## SUPPLEMENTARY INFORMATION

Figure S3. End-sequence mapping of fosmids against the human genome. All discordant fosmids mapping to the human genome are displayed individually for each library using the following color scheme: ABC7=green, ABC8=forestgreen, ABC10=blue, ABC13=cyan, G248=black, ABC9=purple, ABC11=red, ABC12=orange, and ABC14=hotpink. The end-sequence placements are mapped in the context of gaps within the assembly (purple) and segmental duplications (grey bars). We required two or more discordant fosmids within an individual library in order to select a region for further characterization (predicted sites are represented by black bars, yellow bars indicate that a site was validated). Chromosome-wide maps are shown for putative a) deletions b) insertions and c) inversions. For the insertion map, we also show the location of one-end anchored clones as blue and gold vertical lines. The coordinates of all discordant sites as well as an interactive version of this map can be obtained via (http://hgsv.washington.edu).

Figure S3 a) Deletions

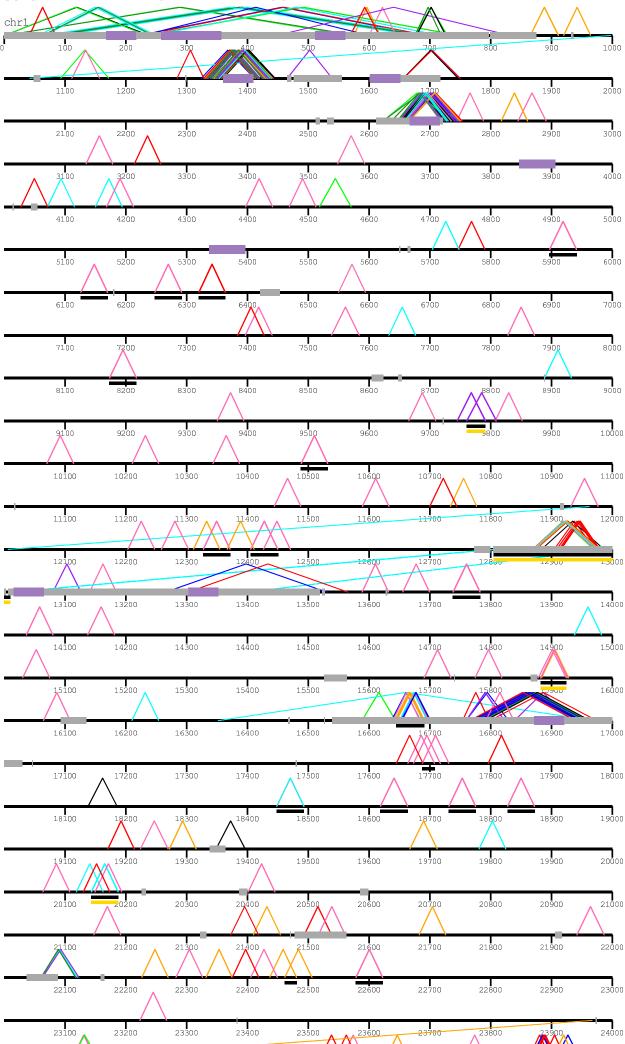

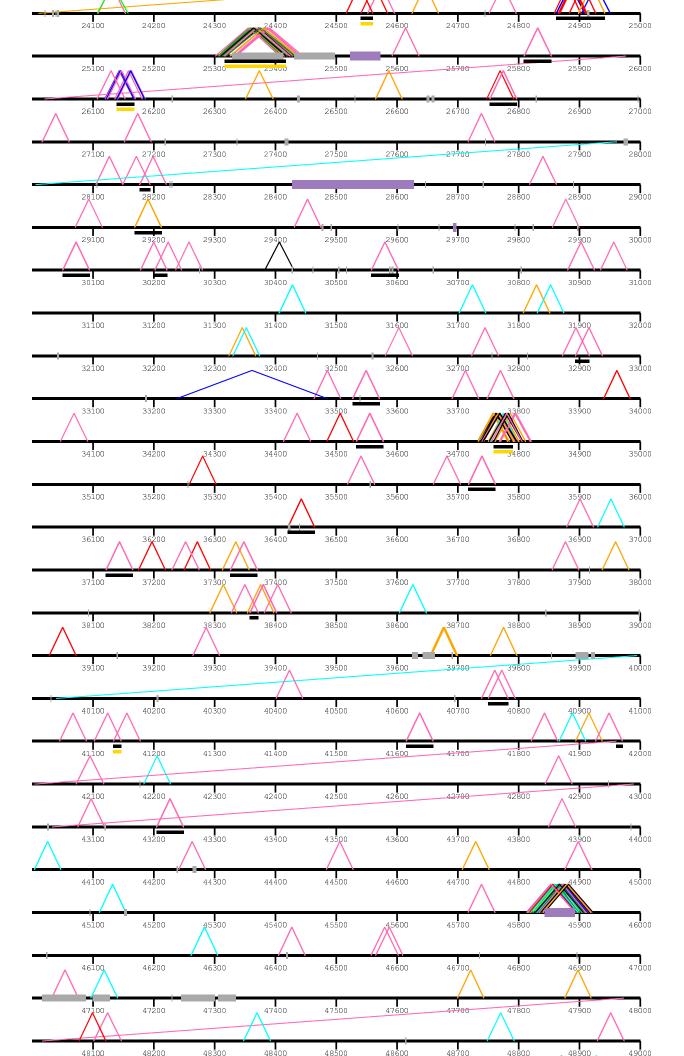

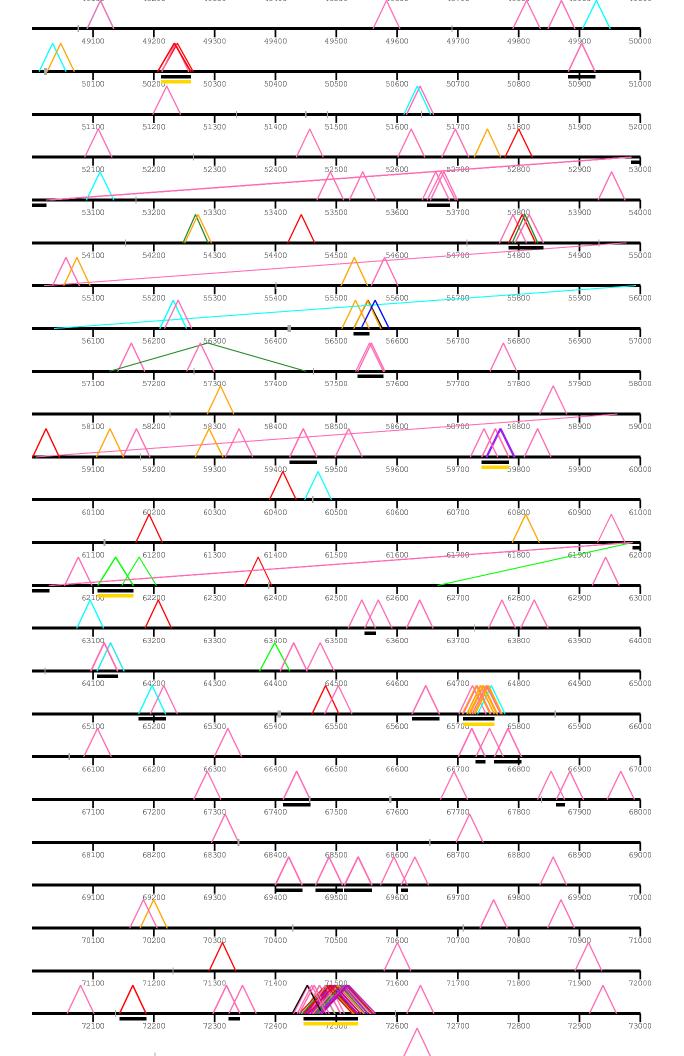

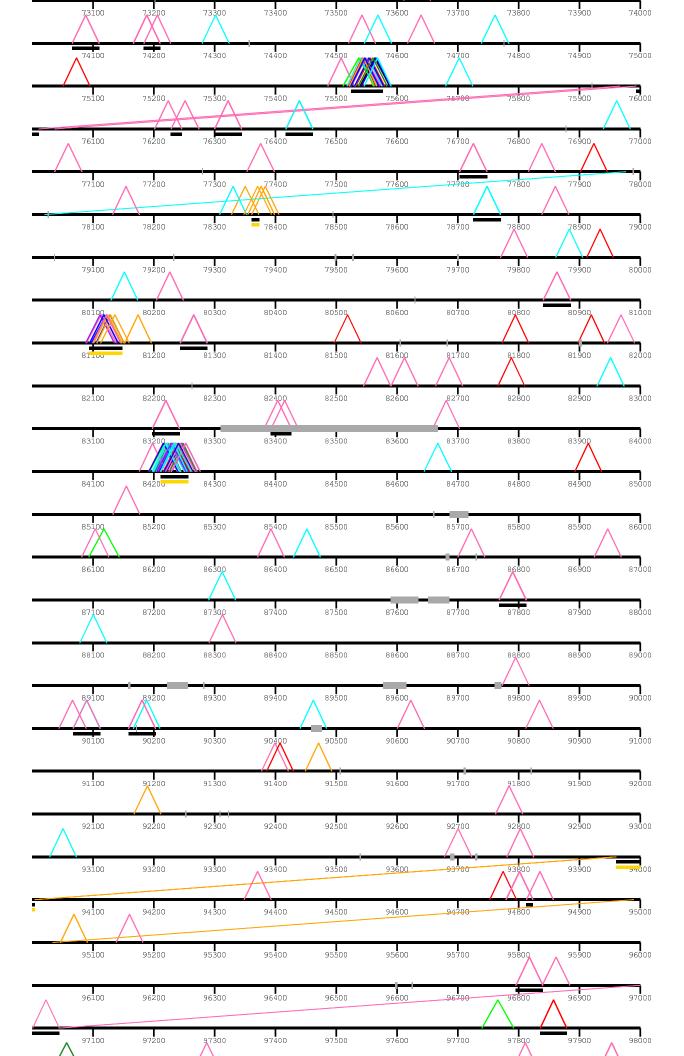

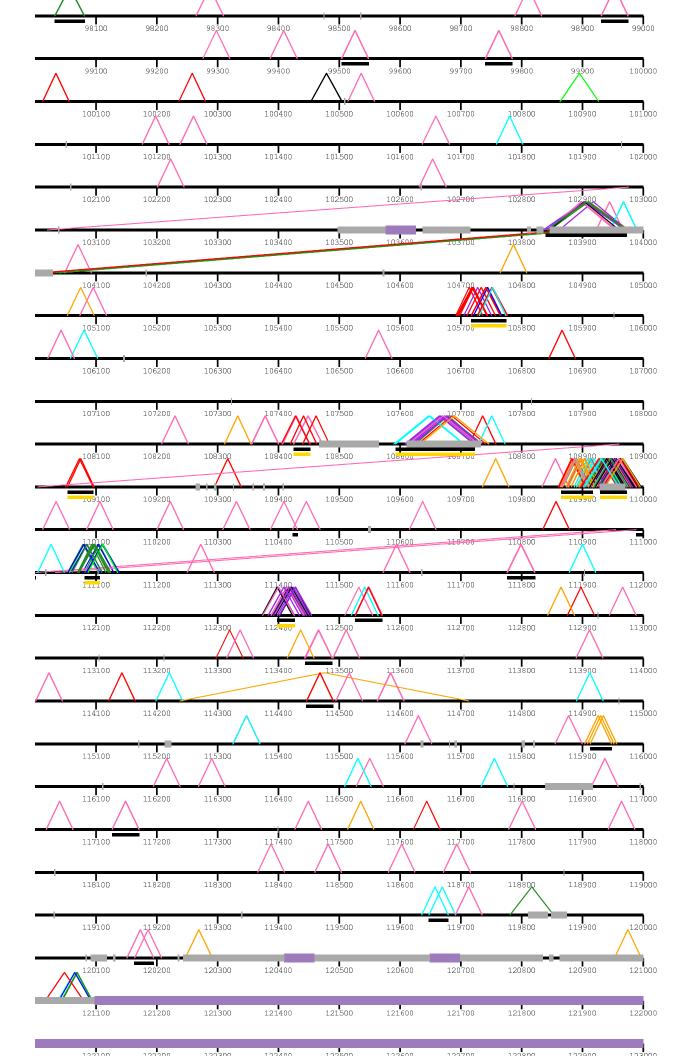

|        |        | 112000 | 122400 | 122500 | 122000 | 122700 | 122000 | 122,700 | 12300 |
|--------|--------|--------|--------|--------|--------|--------|--------|---------|-------|
| 123100 | 123200 | 123300 | 123400 | 123500 | 123600 | 123700 | 123800 | 123900  | 12400 |
| 124100 | 124200 | 124300 | 124400 | 124500 | 124600 | 124700 | 124800 | 124900  | 12500 |
| 125100 | 125200 | 125300 | 125400 | 125500 | 125600 | 125700 | 125800 | 125900  | 12600 |
| 126100 | 126200 | 126300 | 126400 | 126500 | 126600 | 126700 | 126800 | 126900  | 12700 |
| 127100 | 127200 | 127300 | 127400 | 127500 | 127600 | 127700 | 127800 | 127900  | 12800 |
| 128100 | 128200 | 128300 | 128400 | 128500 | 128600 | 128700 | 128800 | 128900  | 12900 |
| 129100 | 129200 | 129300 | 129400 | 129500 | 129600 | 129700 | 129800 | 129900  | 13000 |
| 130100 | 130200 | 130300 | 130400 | 130500 | 130600 | 130700 | 130800 | 130900  | 13100 |
| 131100 | 131200 | 131300 | 131400 | 131500 | 131600 | 131700 | 131800 | 131900  | 13200 |
| 132100 | 132200 | 132300 | 132400 | 132500 | 132600 | 132700 | 132800 | 132900  | 13300 |
| 133100 | 133200 | 133300 | 133400 | 133500 | 133600 | 133700 | 133800 | 133900  | 13400 |
| 134100 | 134200 | 134300 | 134400 | 134500 | 134600 | 134700 | 134800 | 134900  | 13500 |
| 135100 | 135200 | 135300 | 135400 | 135500 | 135600 | 135700 | 135800 | 135900  | 13600 |
| 136100 | 136200 | 136300 | 136400 | 136500 | 136600 | 136700 | 136800 | 136900  | 13700 |
| 137100 | 137200 | 137300 | 137400 | 137500 | 137600 | 137700 | 137800 | 137900  | 13800 |
| 138100 | 138200 | 138300 | 138400 | 138500 | 138600 | 138700 | 138800 | 138900  | 13900 |
| 139100 | 139200 | 139300 | 139400 | 139500 | 139600 | 139700 | 139800 | 139900  | 14000 |
| 140100 | 140200 | 140300 | 140400 | 140500 | 140600 | 140700 | 140800 | 140900  | 14100 |
| 141100 | 141200 | 141300 | 141400 | 141500 | 141600 | 141700 | 141800 | 141900  | 14200 |
| 142100 | 142200 | 142300 | 142400 | 142500 | 142600 | 142/00 | 142000 | 142900  | 14300 |
| 143100 | 143200 | 143300 | 143400 | 143500 | 143600 | 143700 | 143800 | 143900  | 14400 |
| 144100 | 144200 | 144300 | 144400 | 144500 | 144600 | 144700 | 144800 | 144900  | 14500 |
| 145100 | 145200 | 14-300 | 1454/0 | 145500 | 145600 | 145700 | 145800 | 145900  | 14600 |
| 146100 | 146200 | 146300 | 146400 | 146500 | 146600 | 146708 | 146800 | 146900  | 14700 |

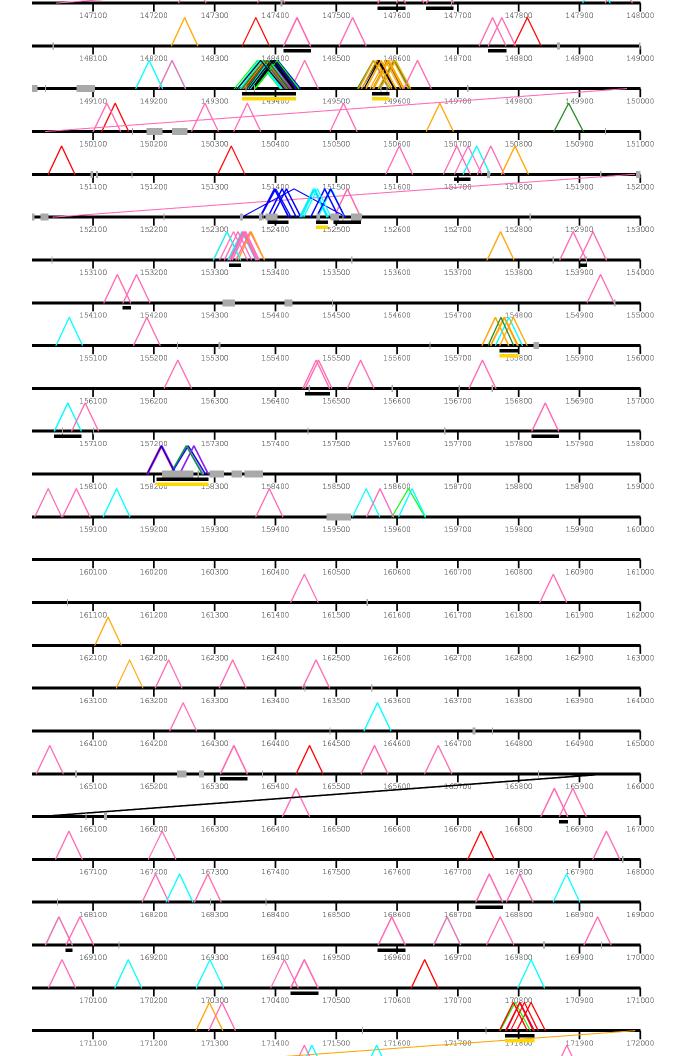

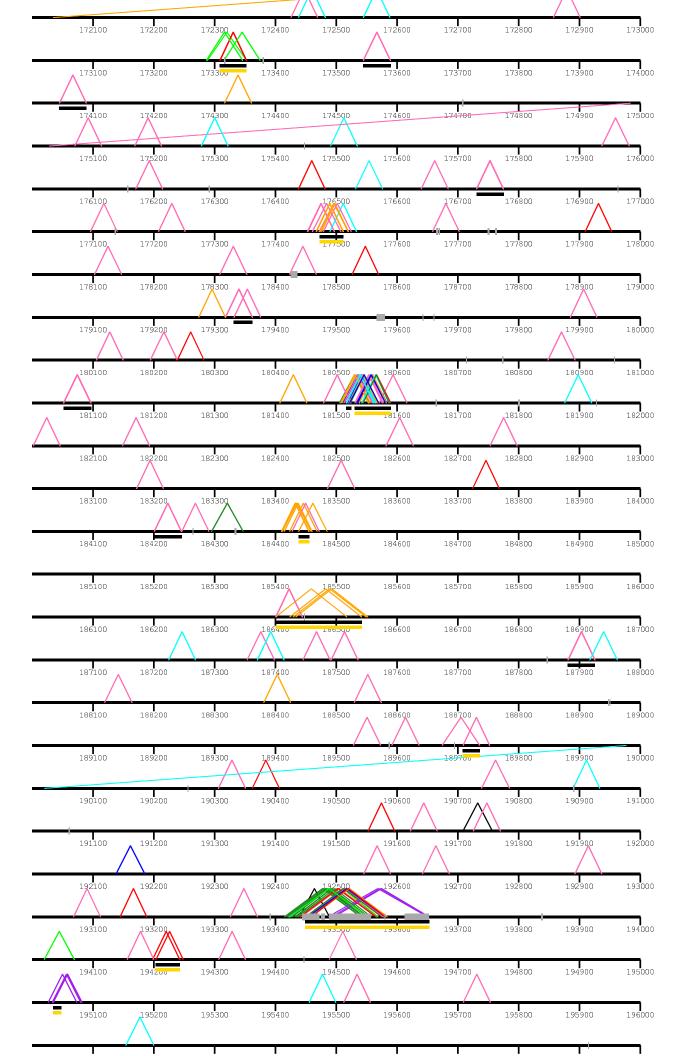

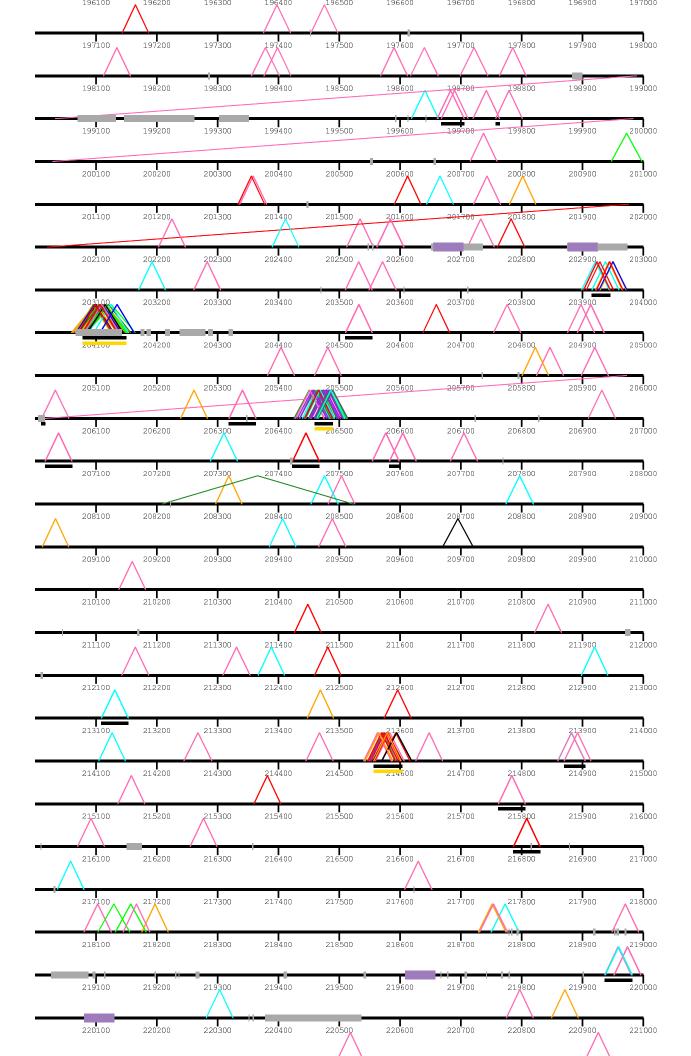

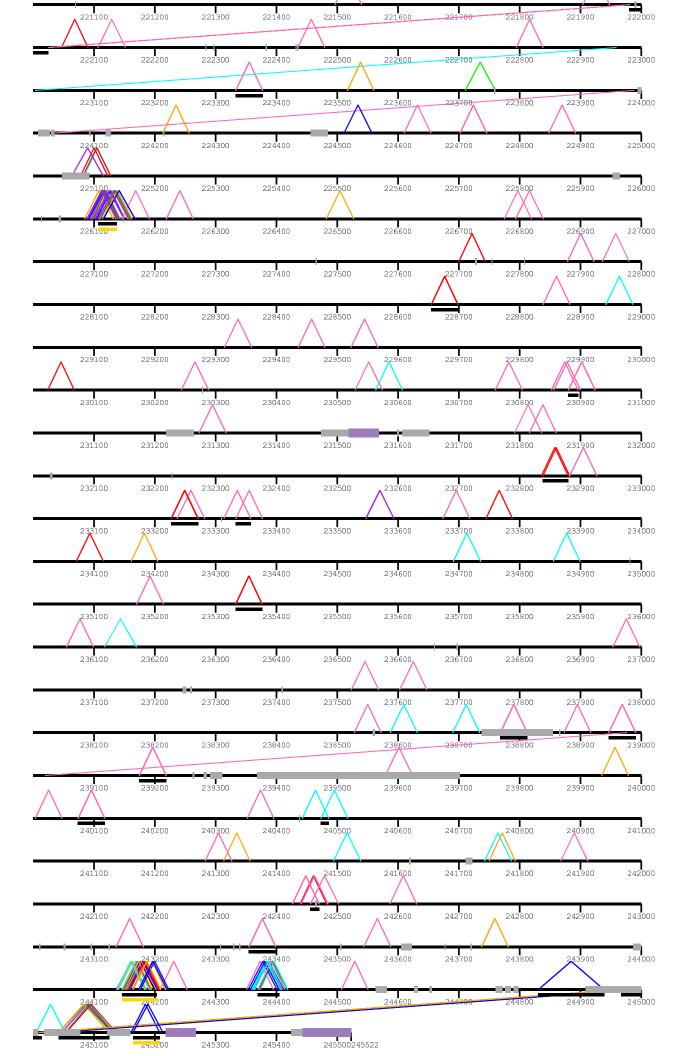

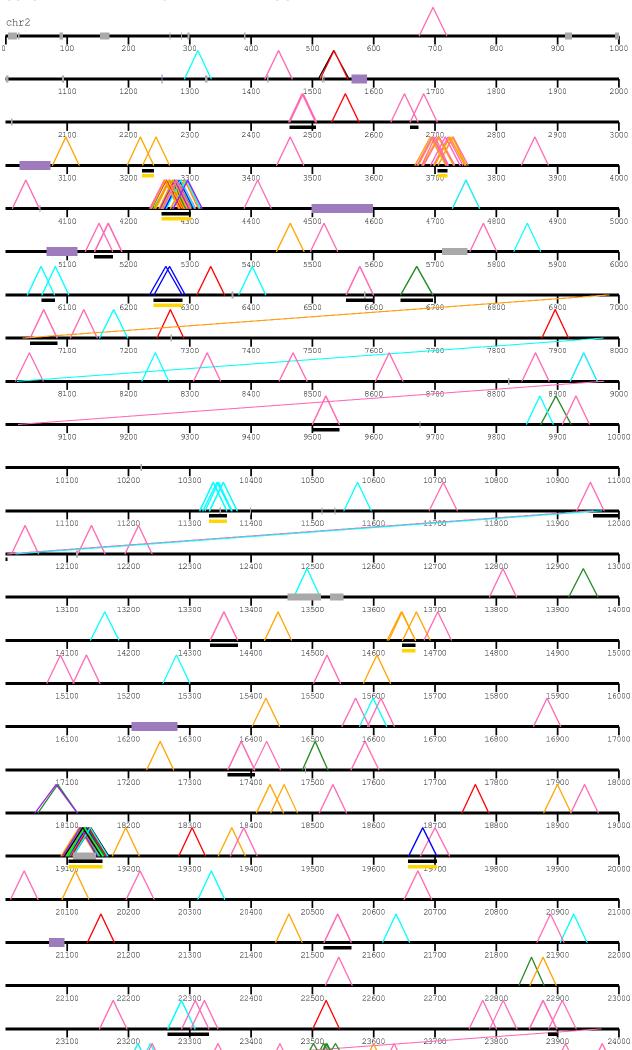

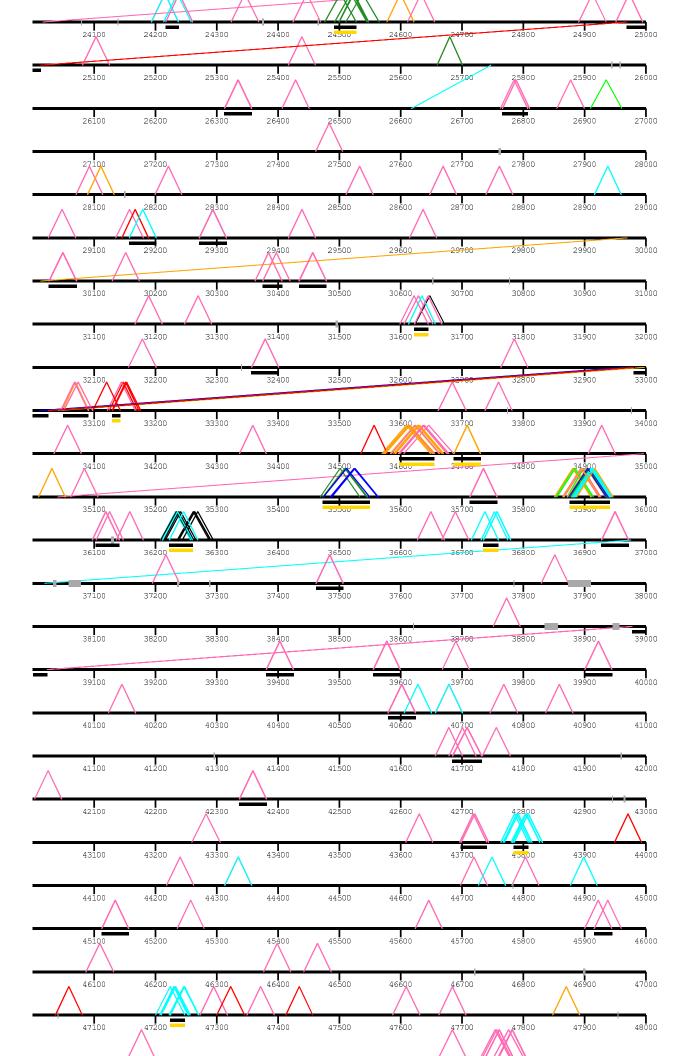

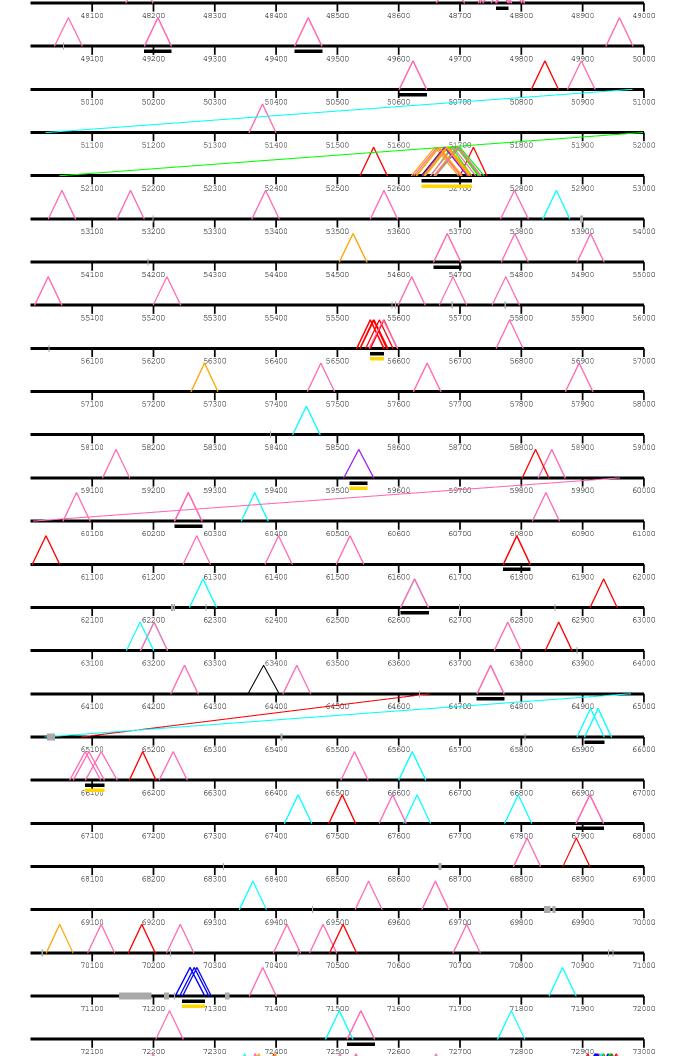

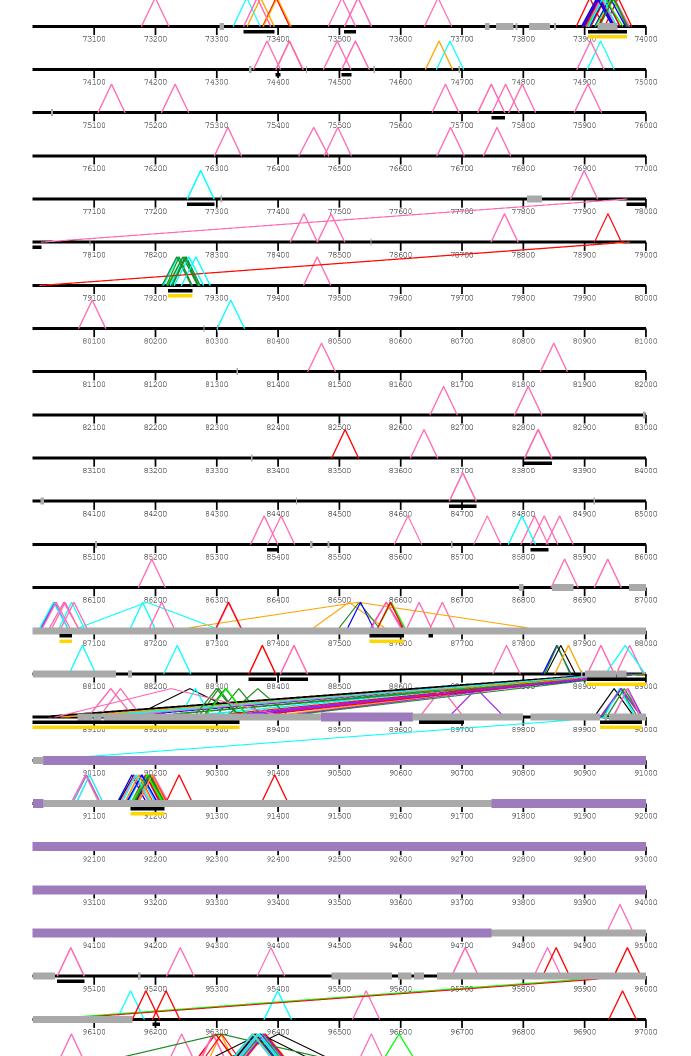

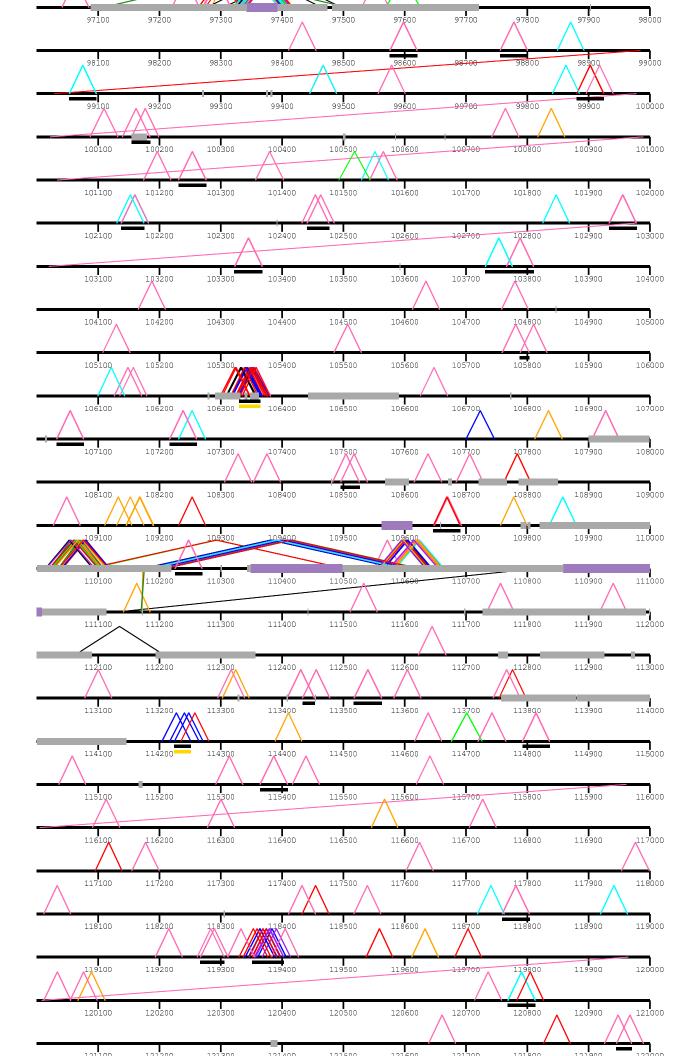

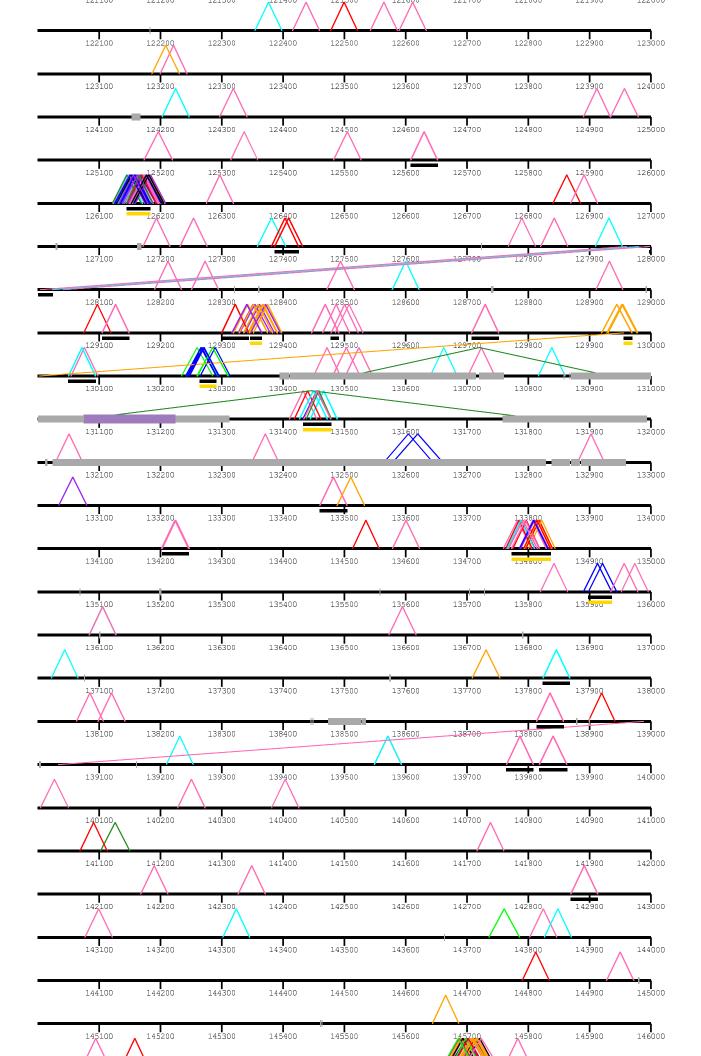

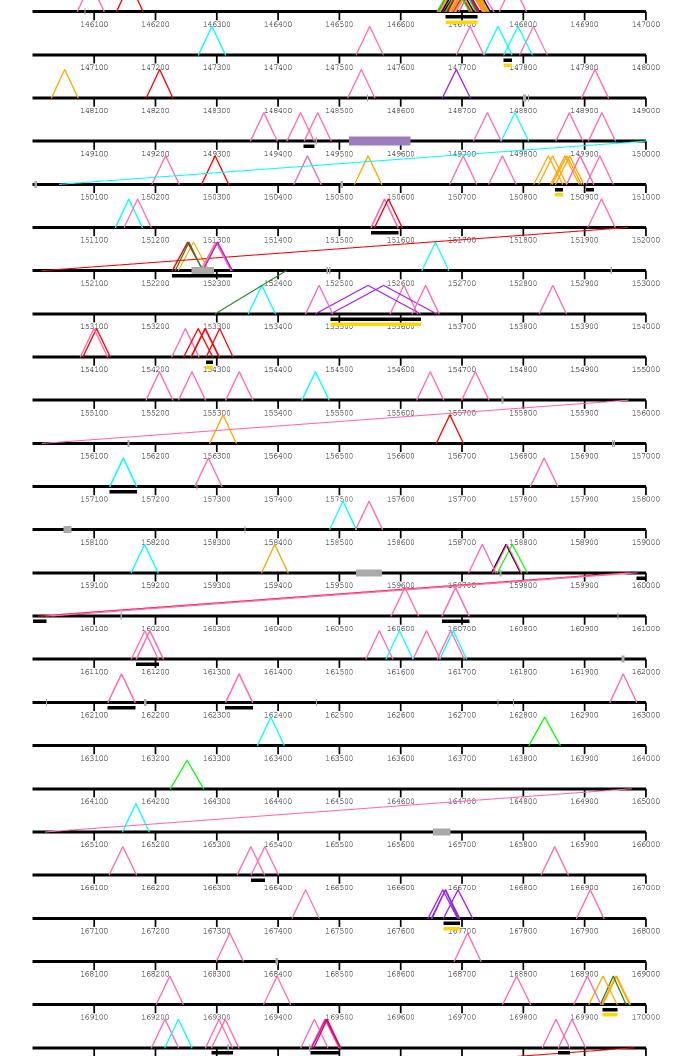

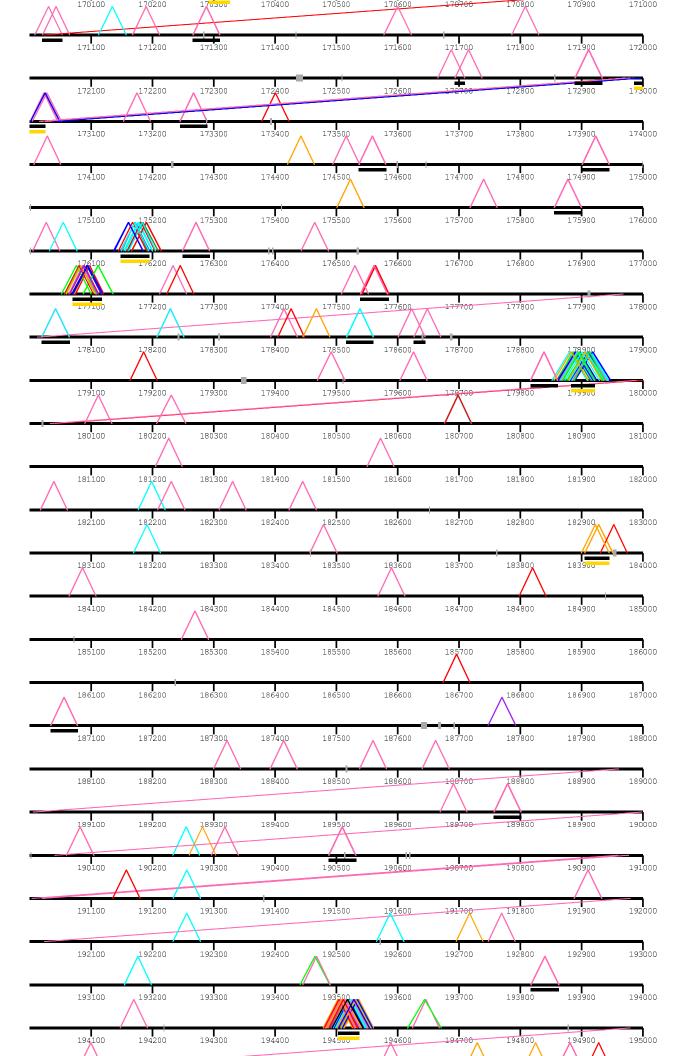

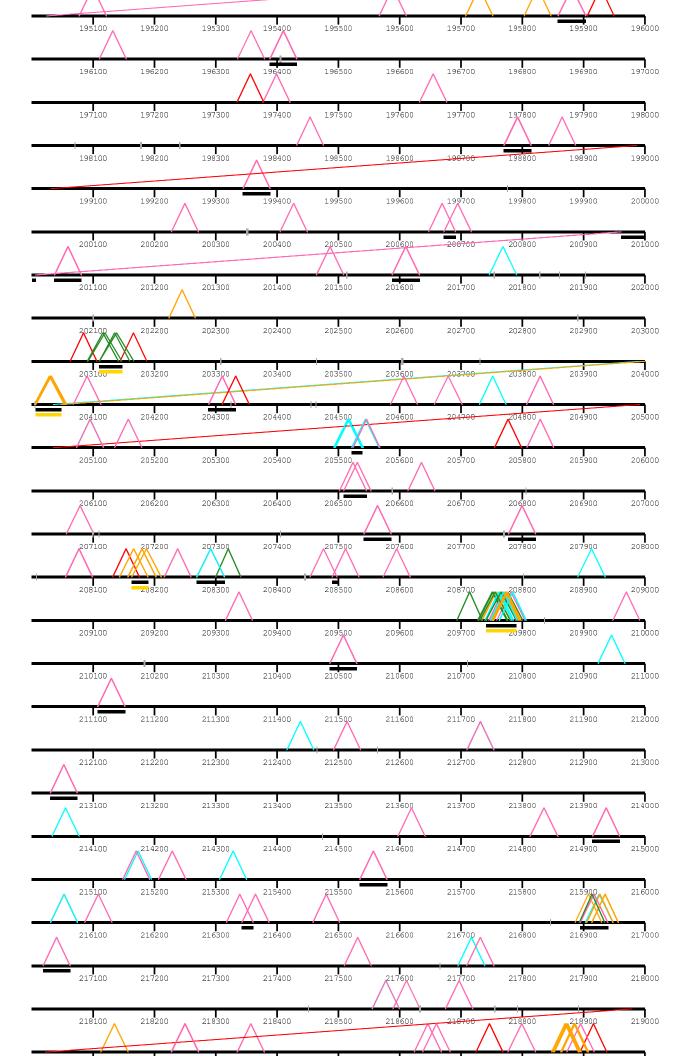

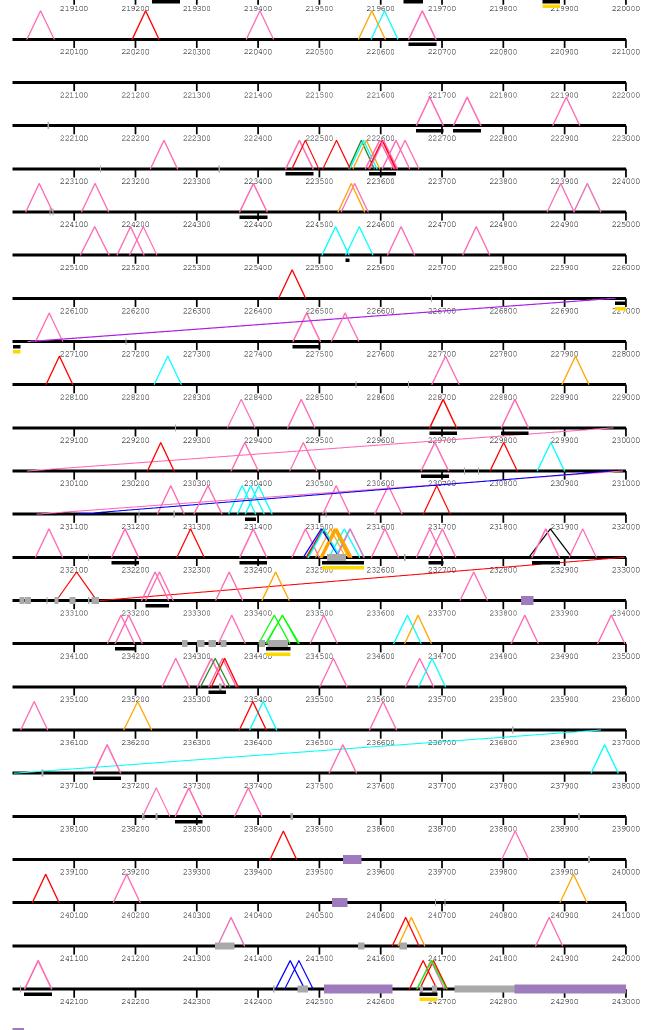

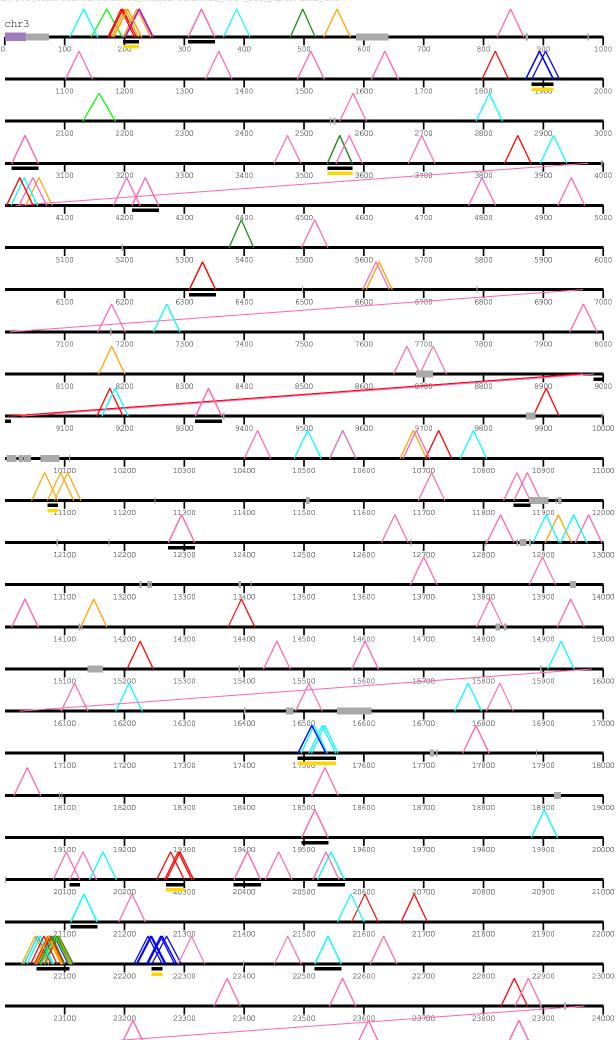

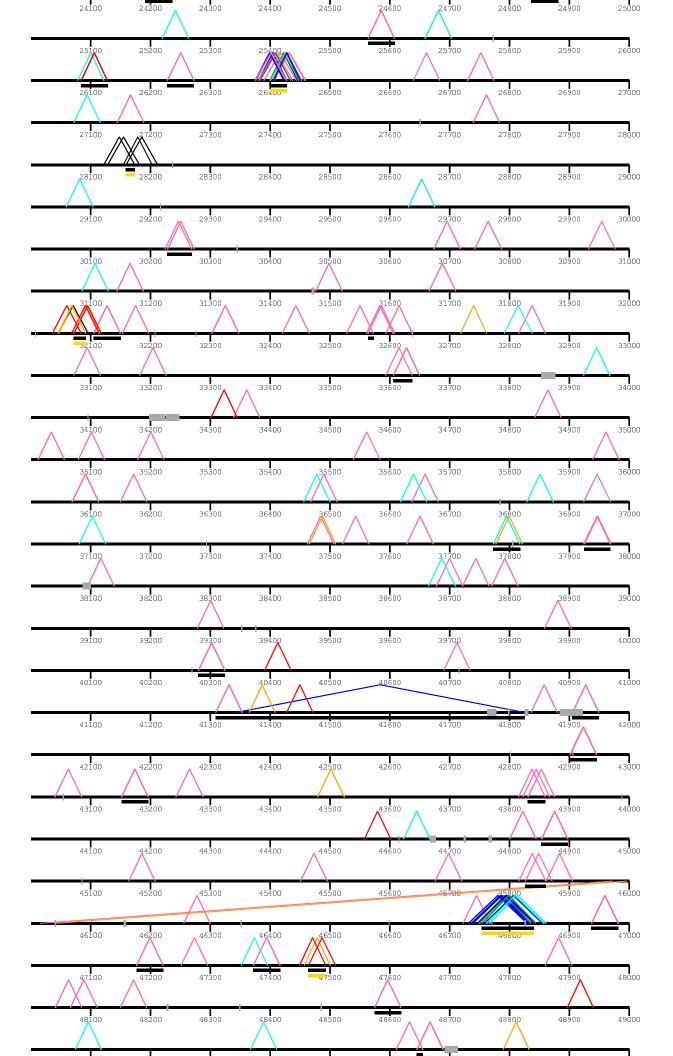

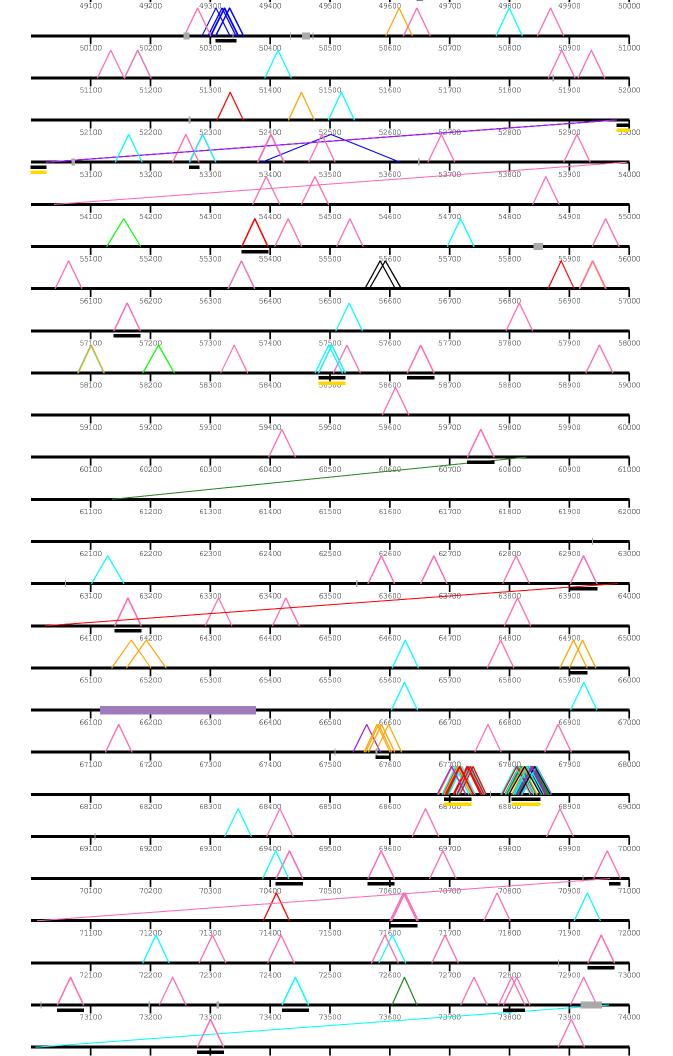

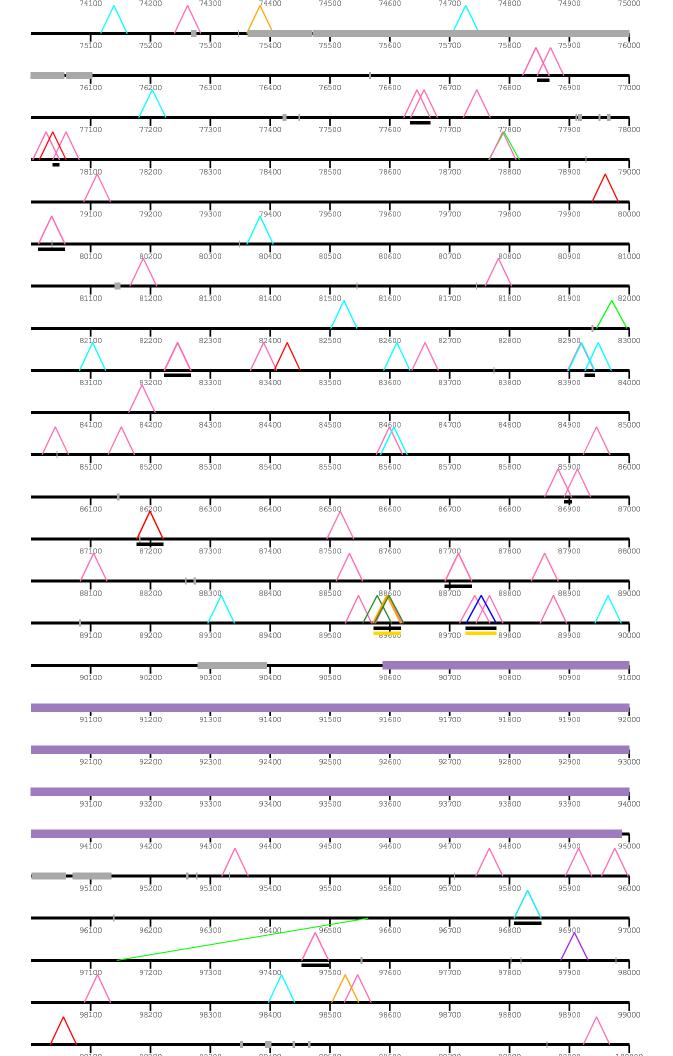

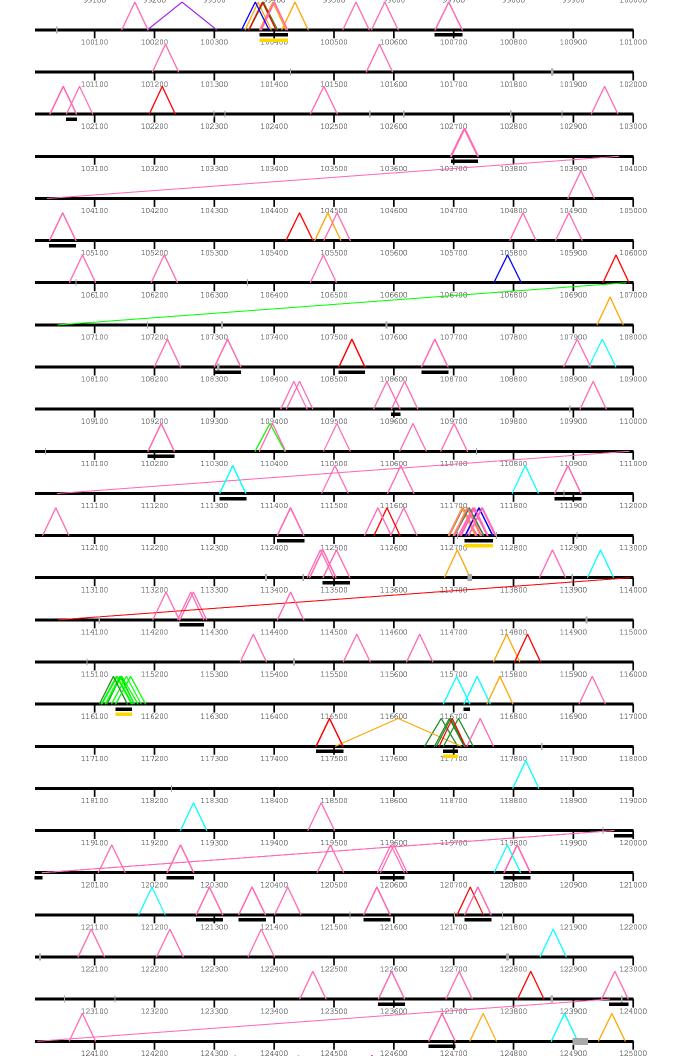

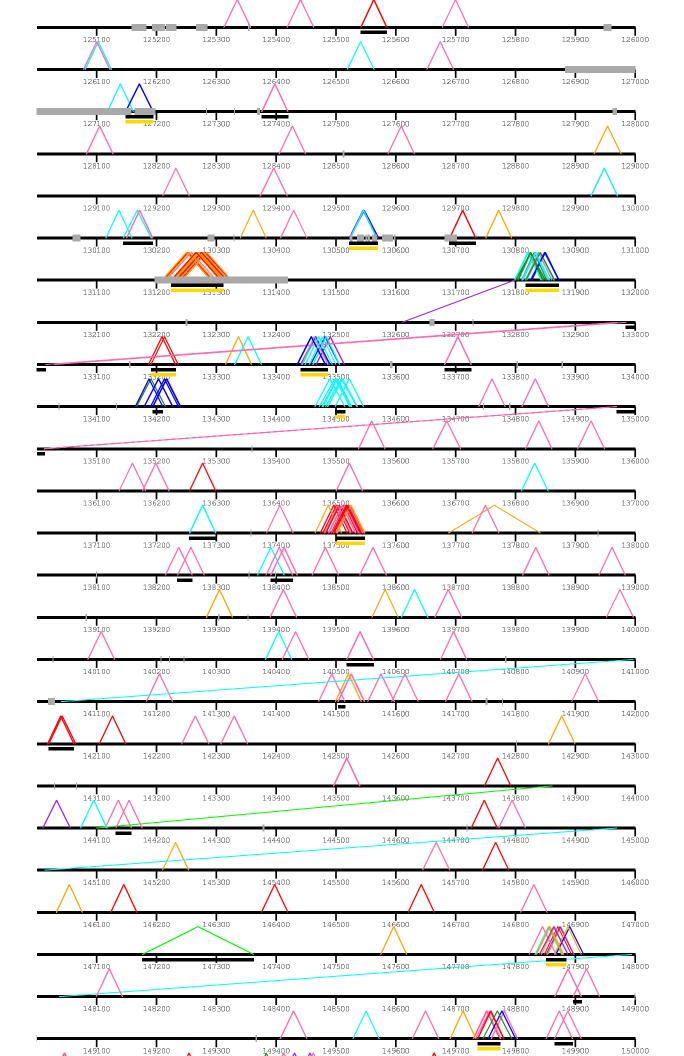

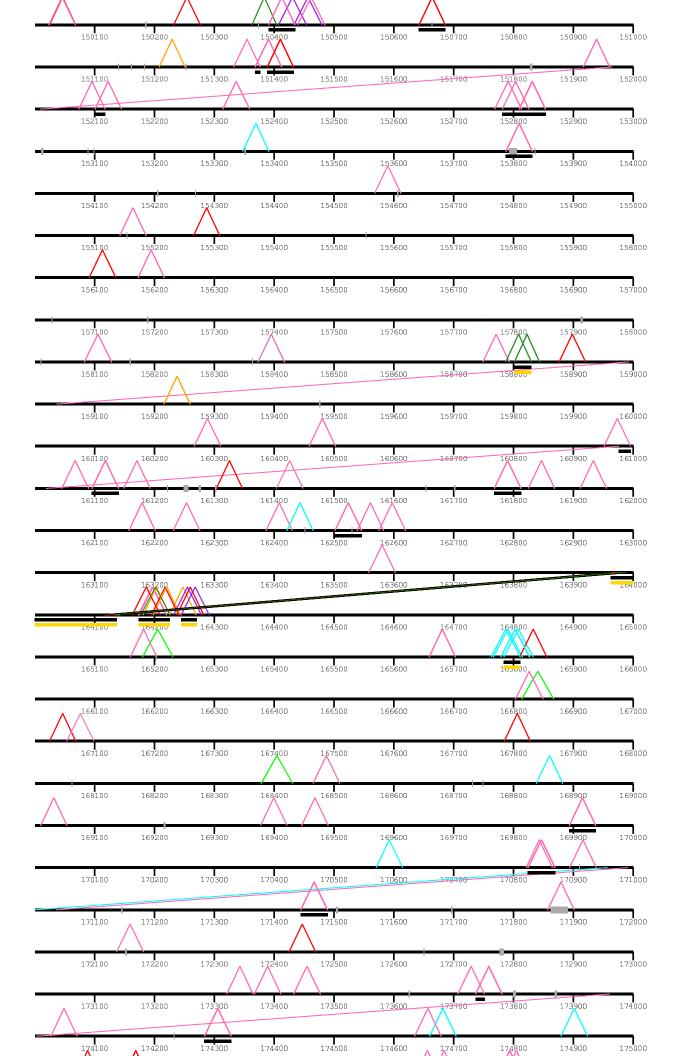

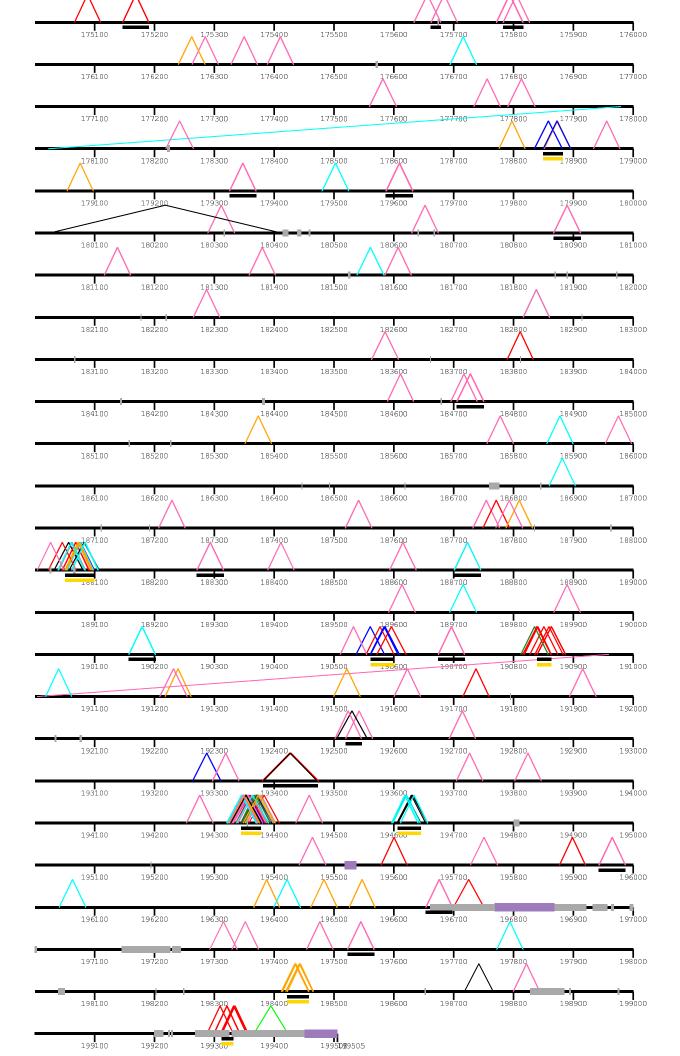

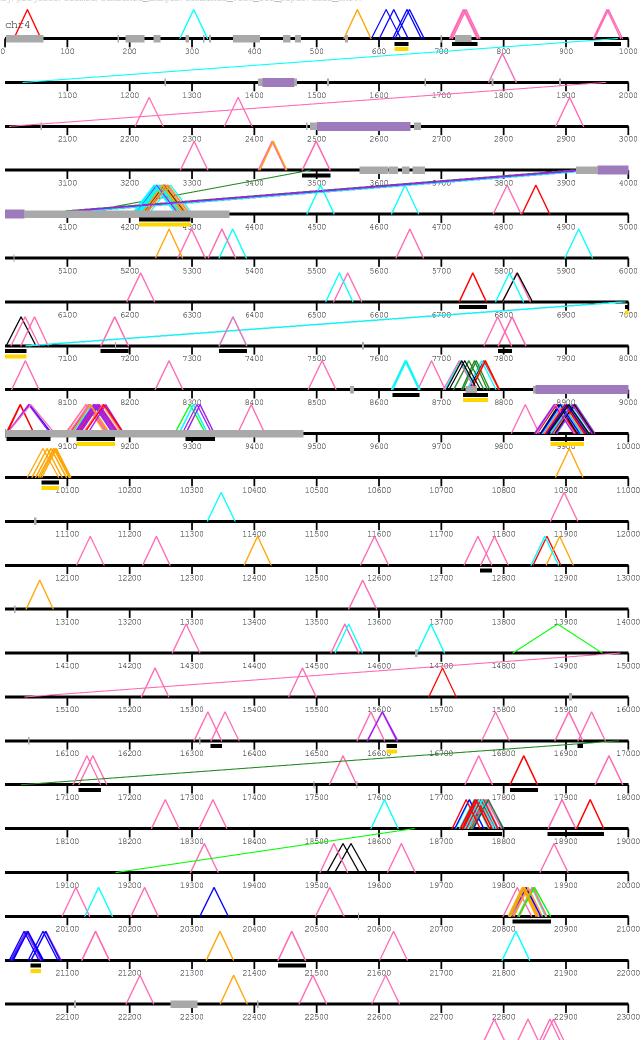

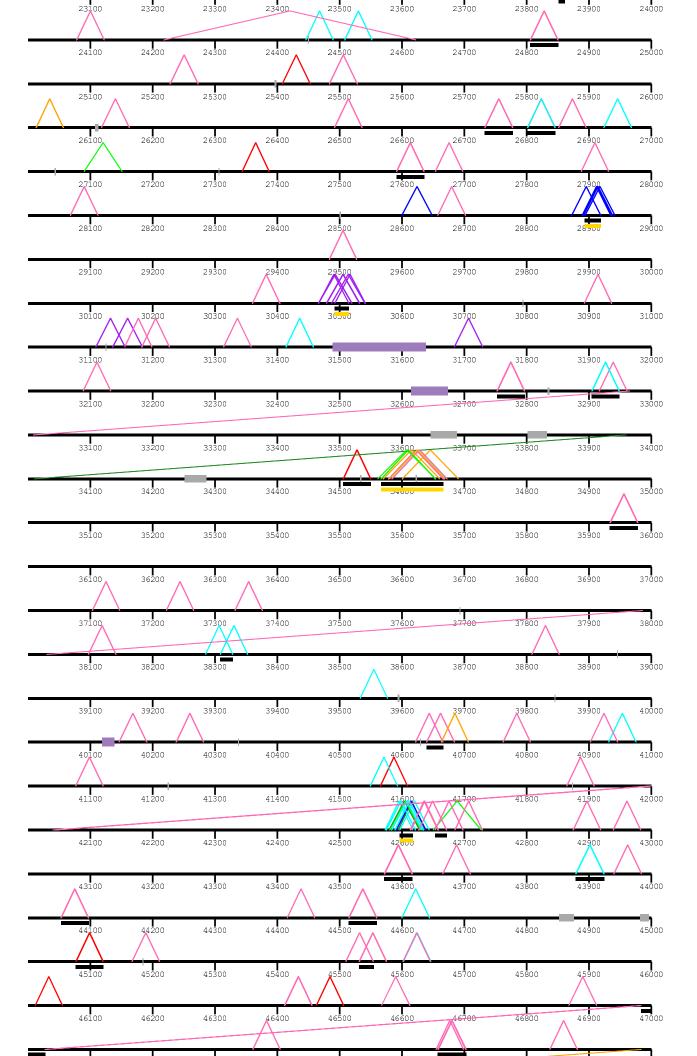

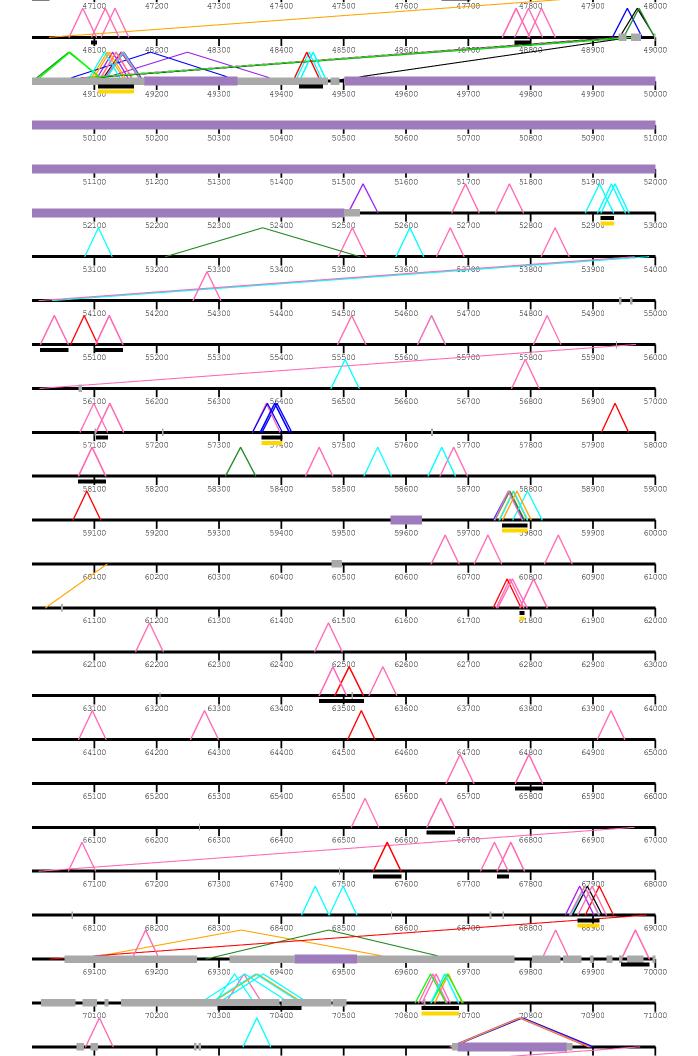

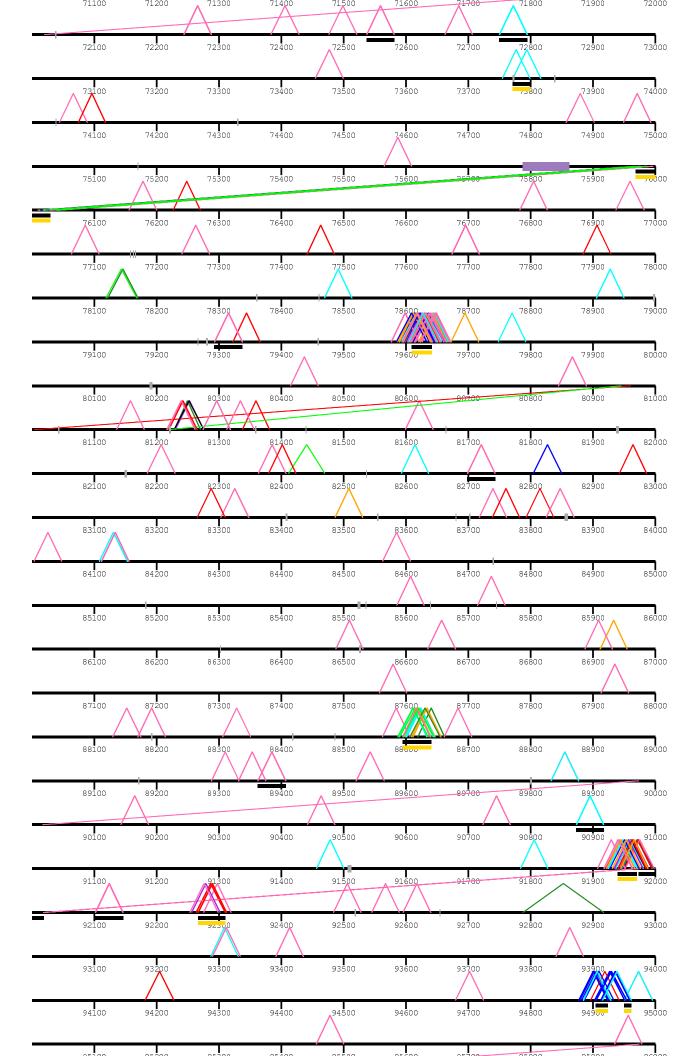

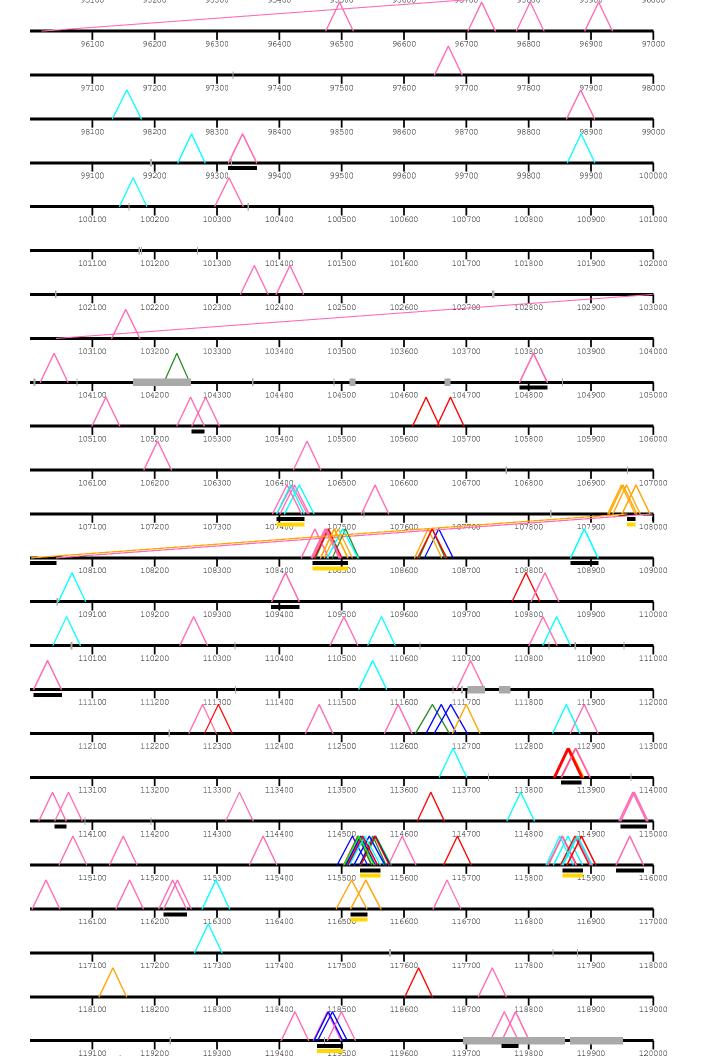

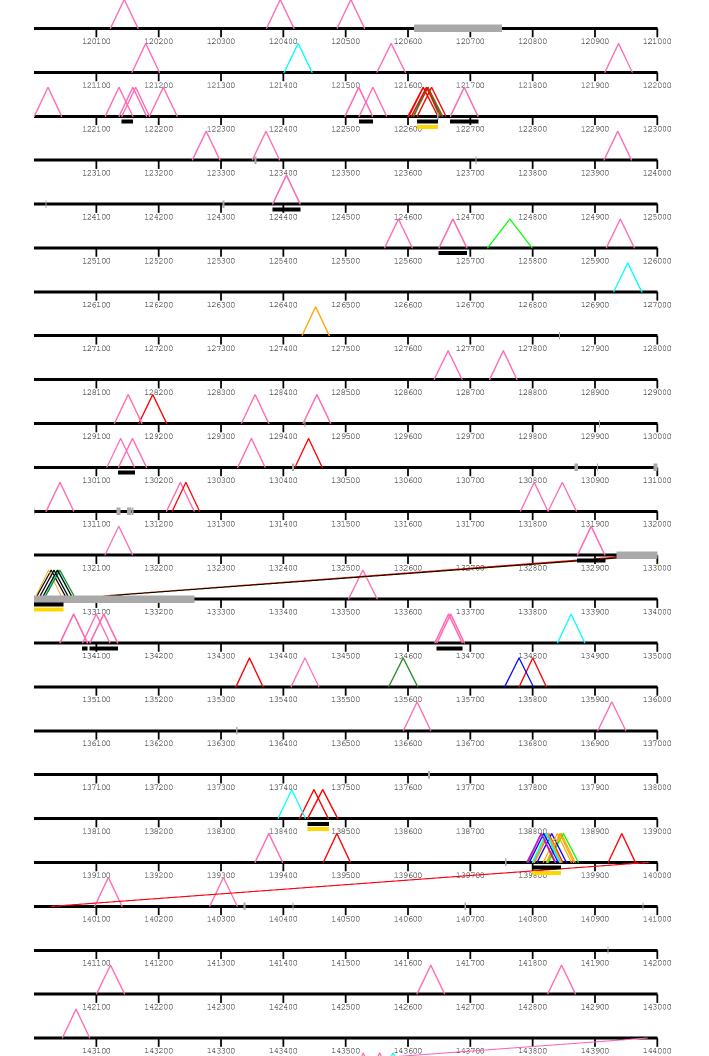

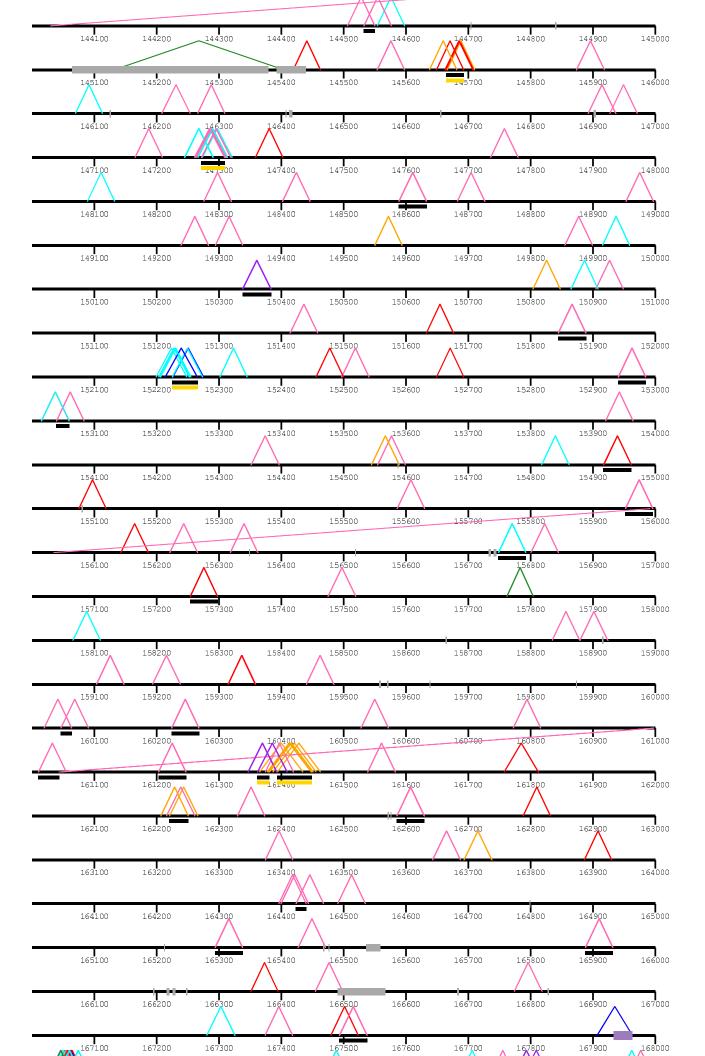

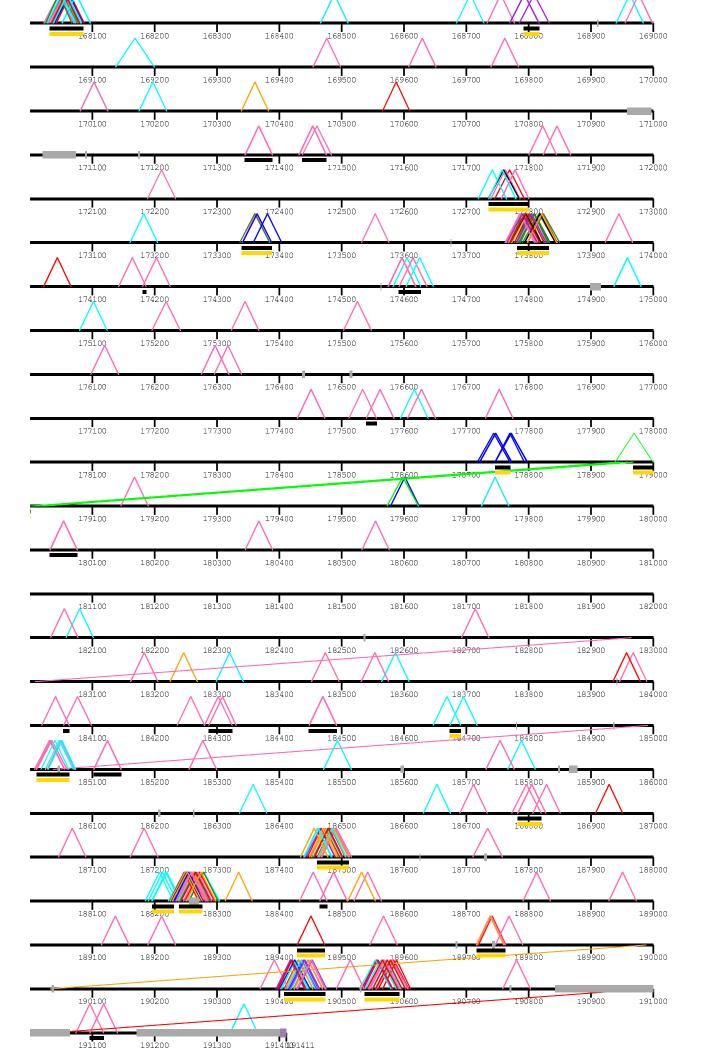

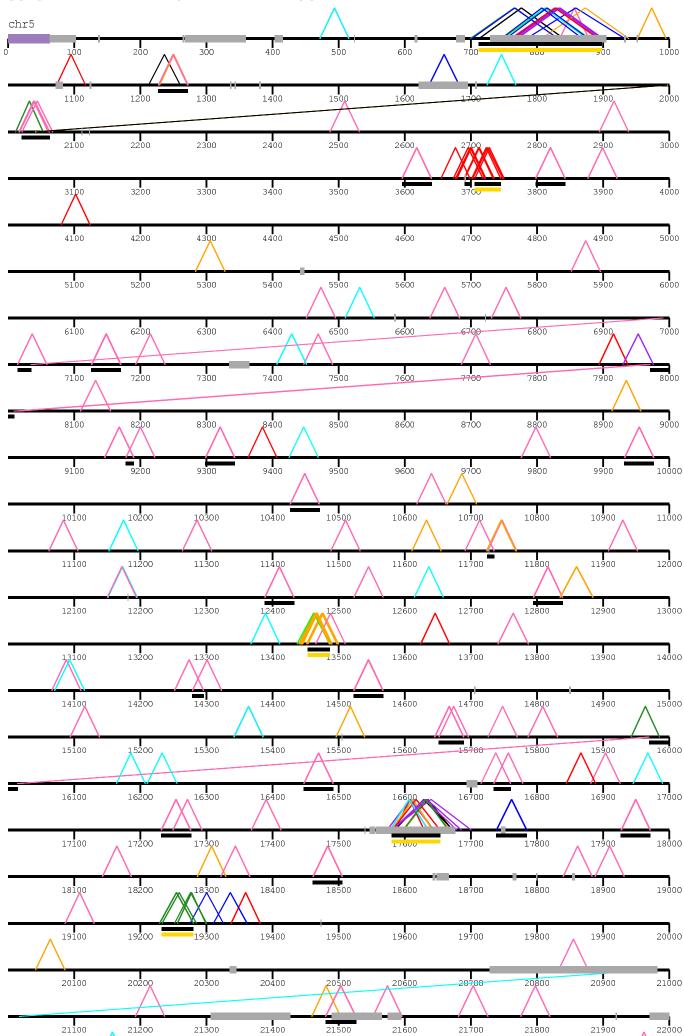

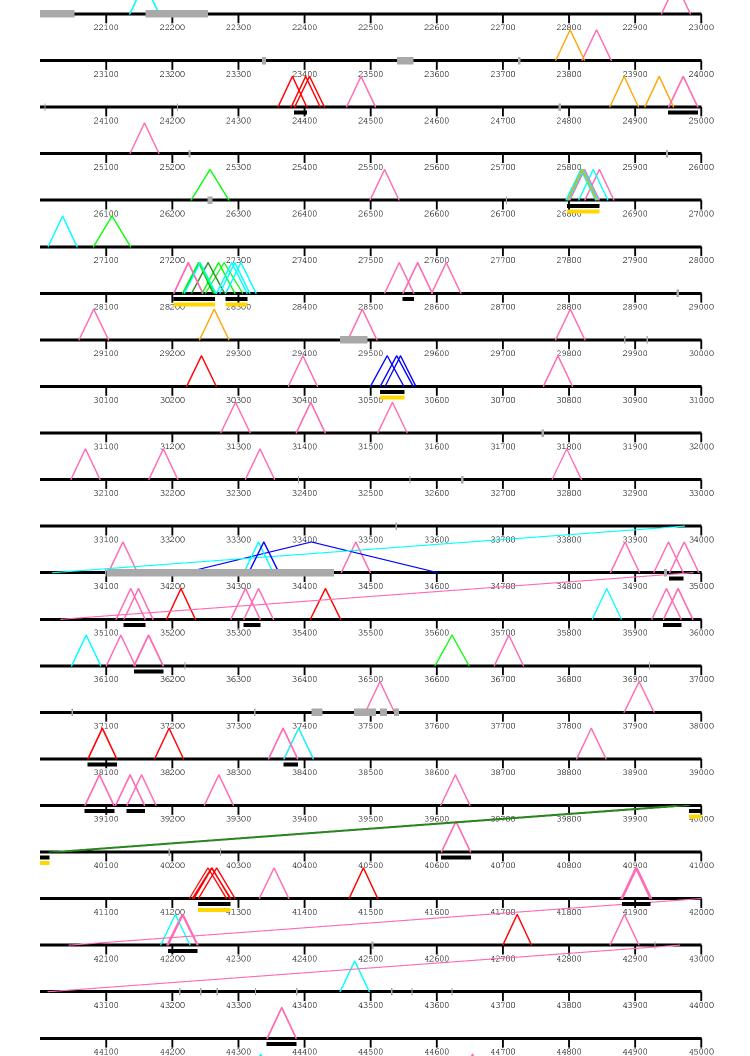

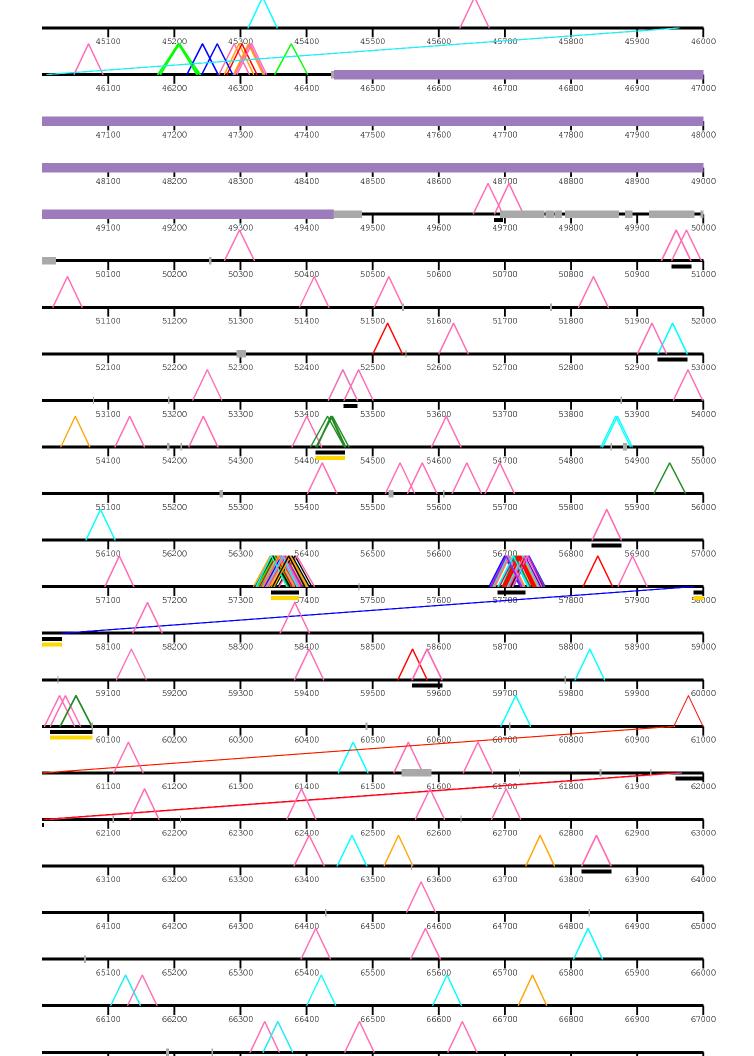

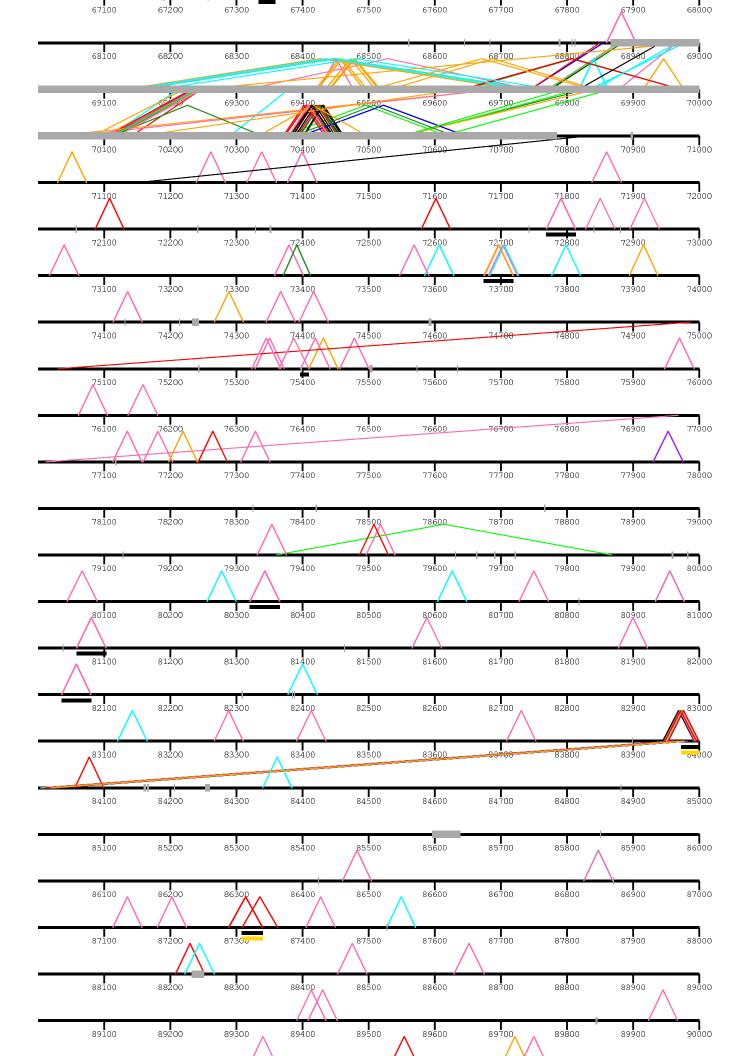

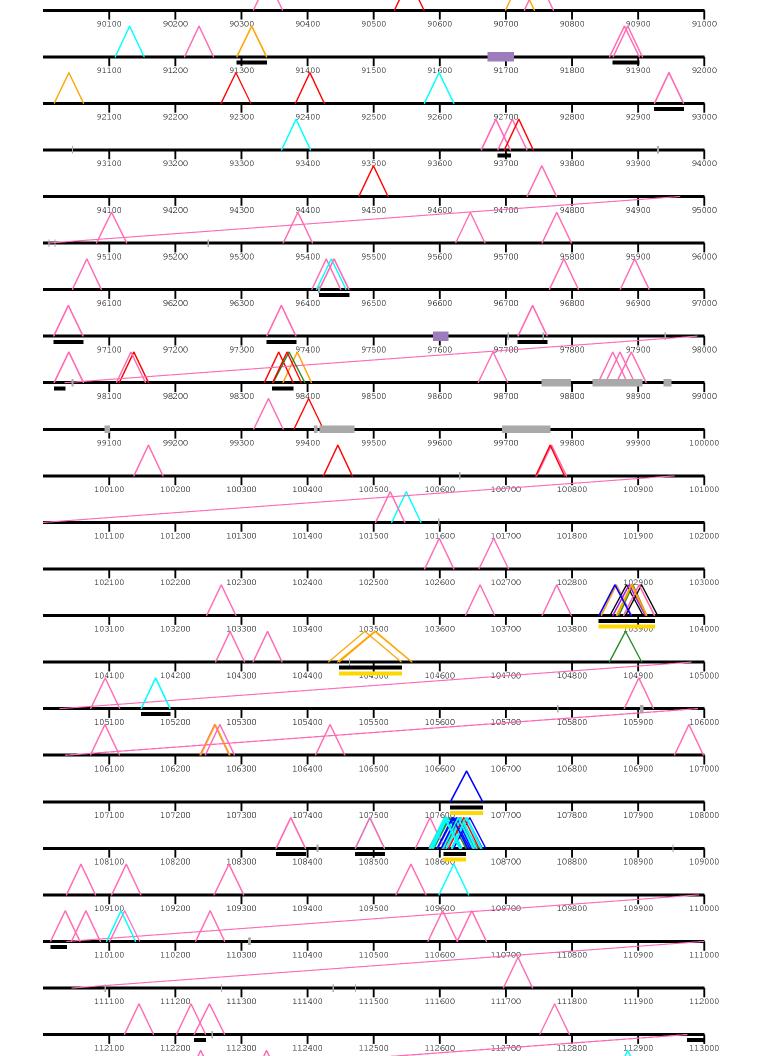

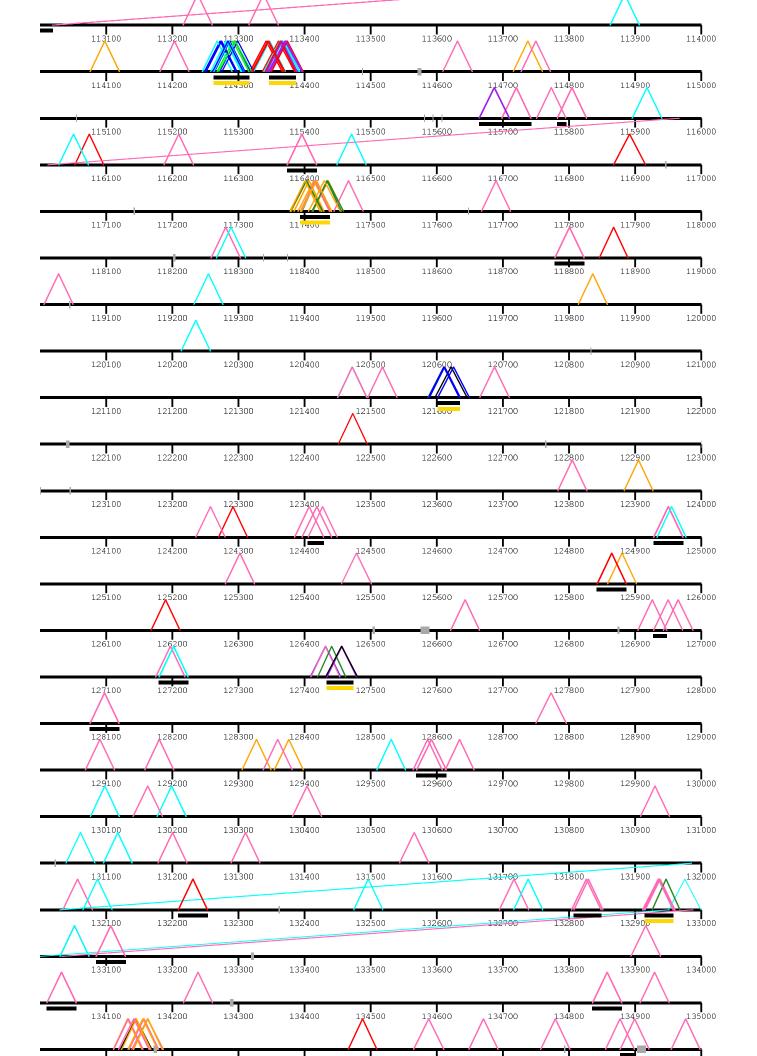

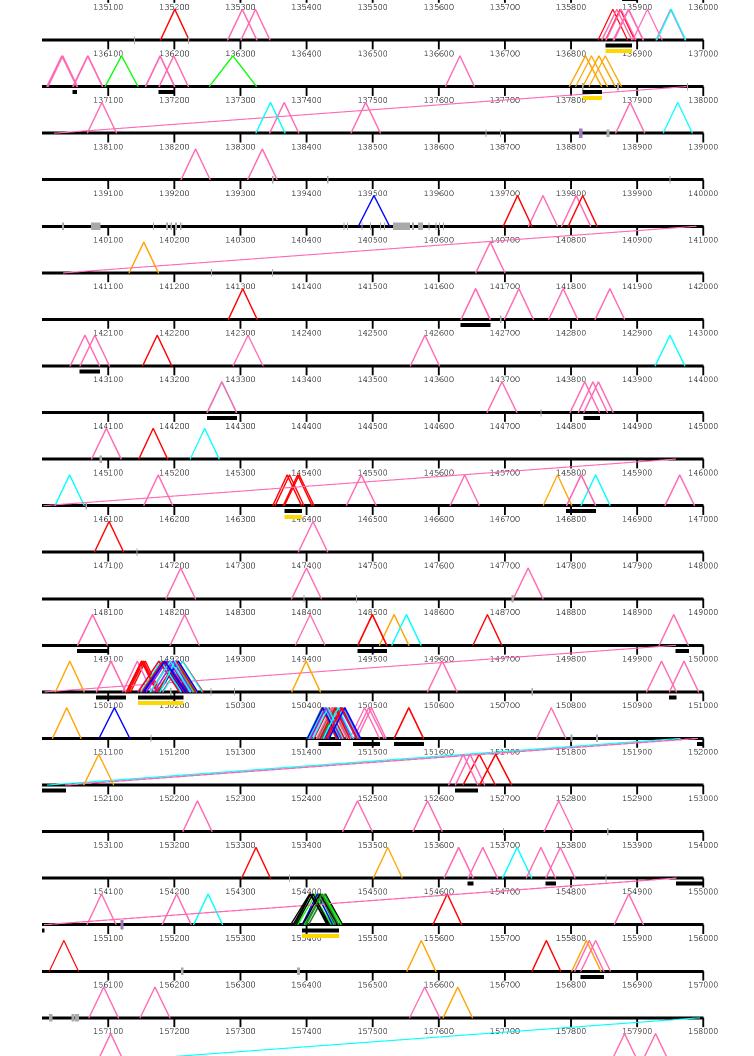

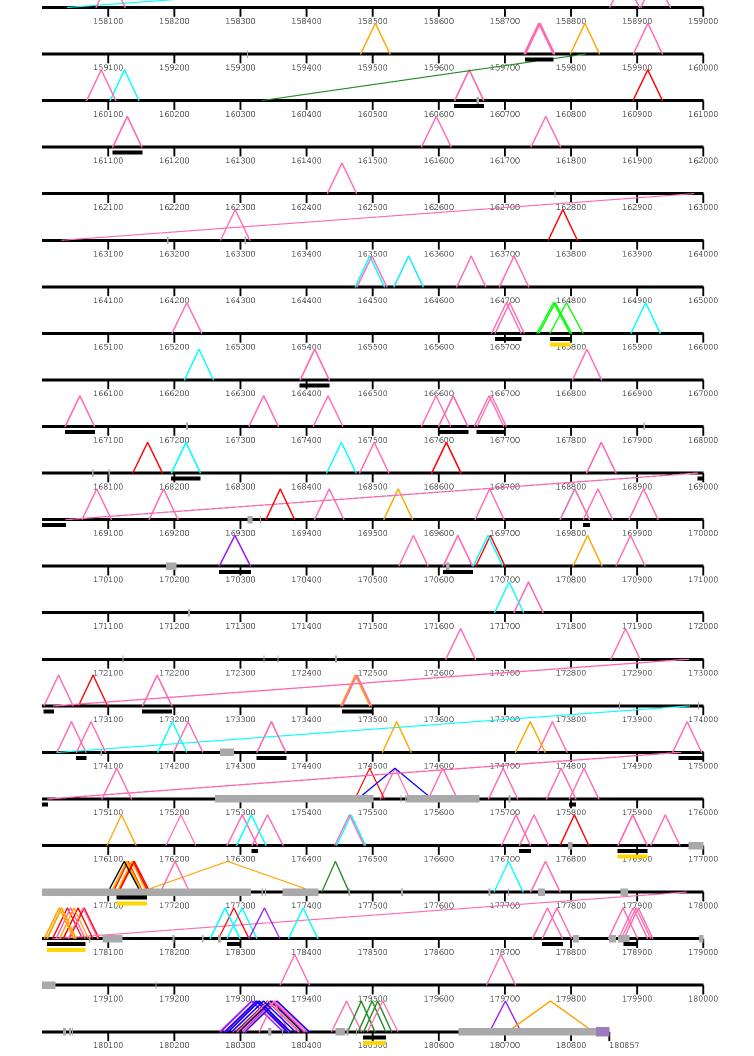

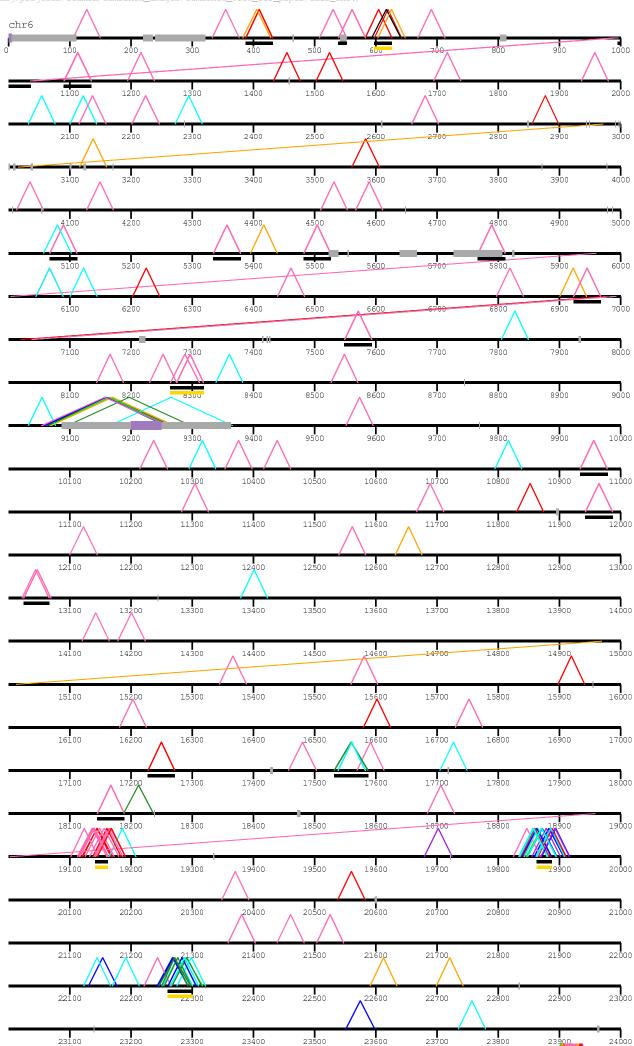

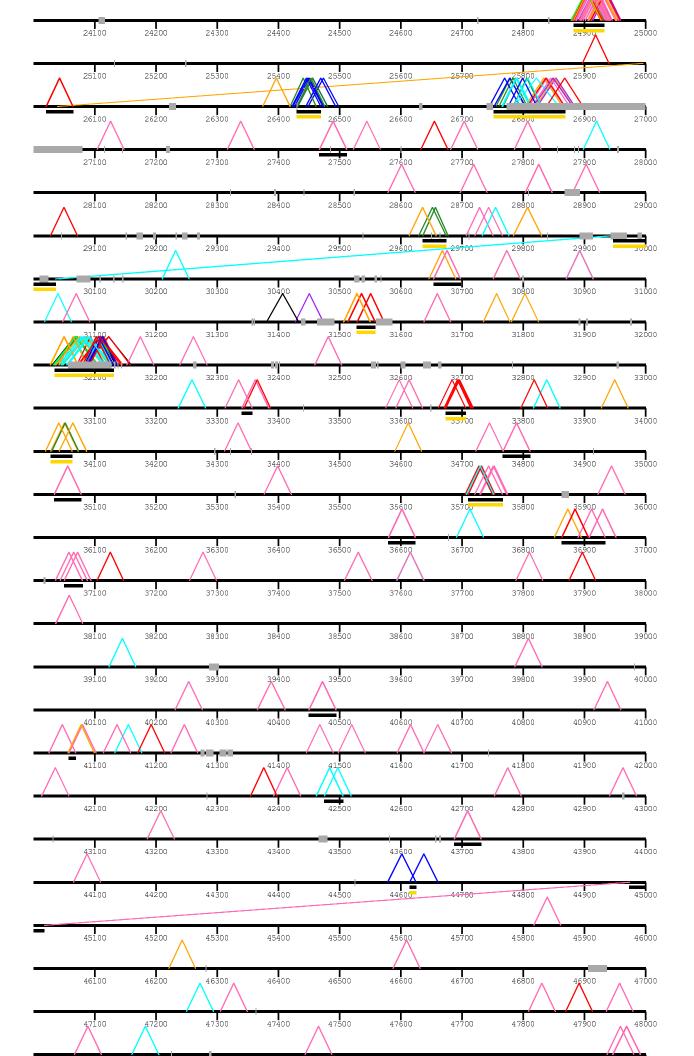

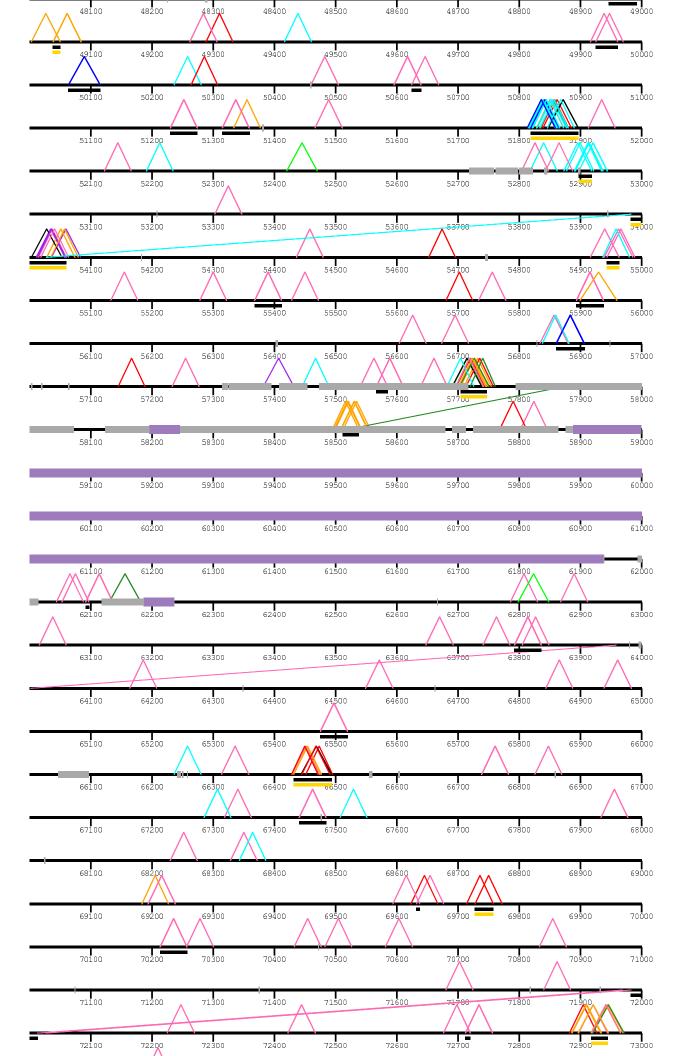

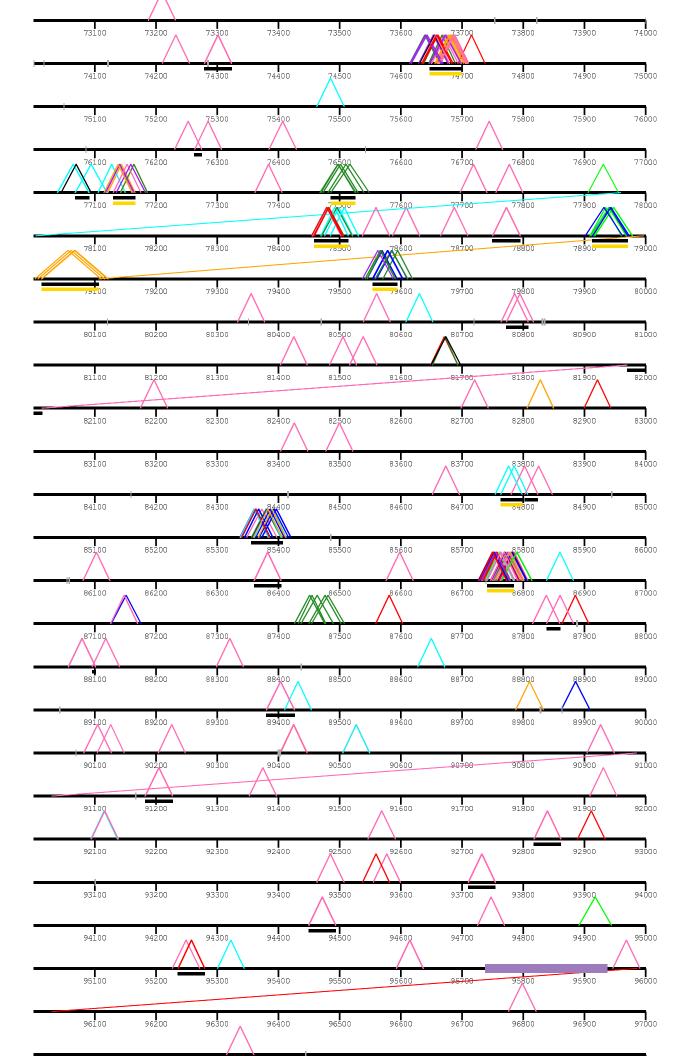

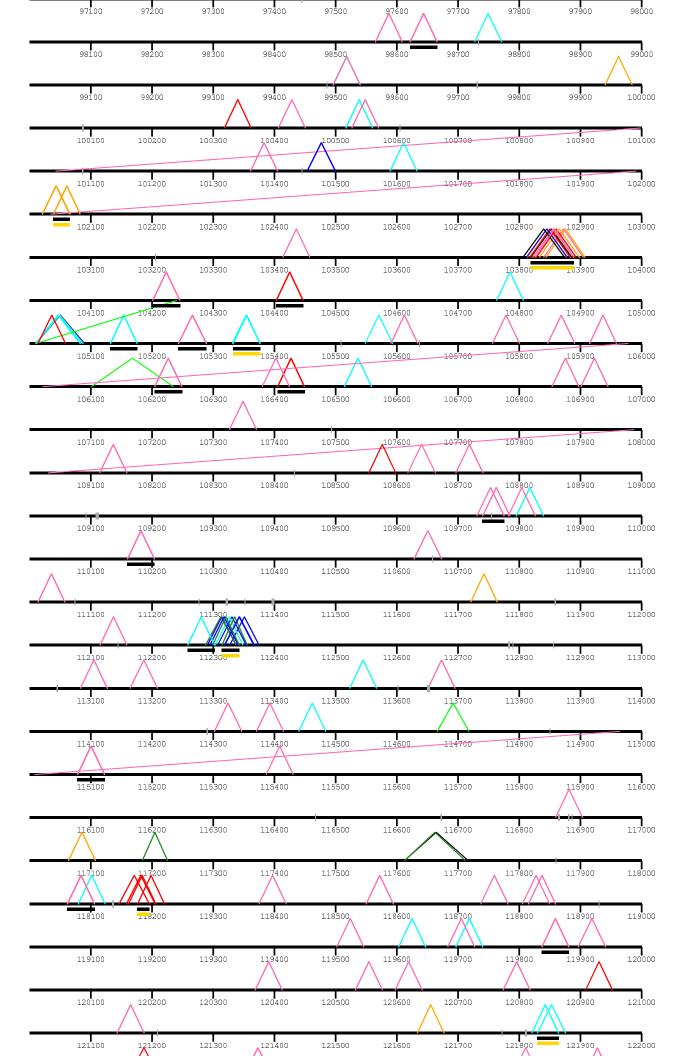

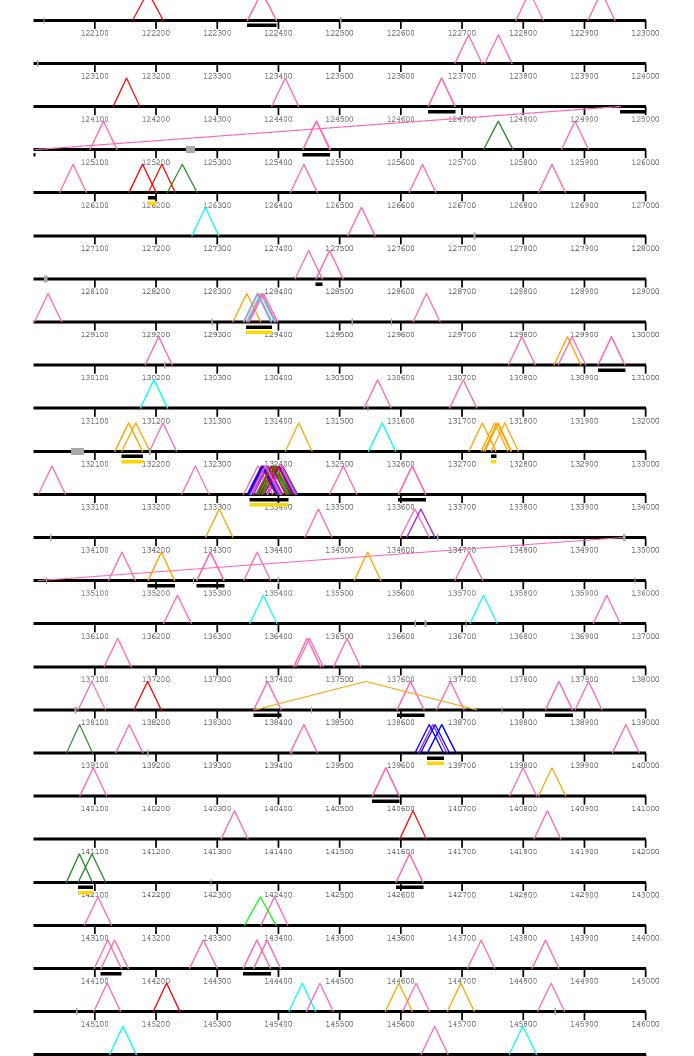

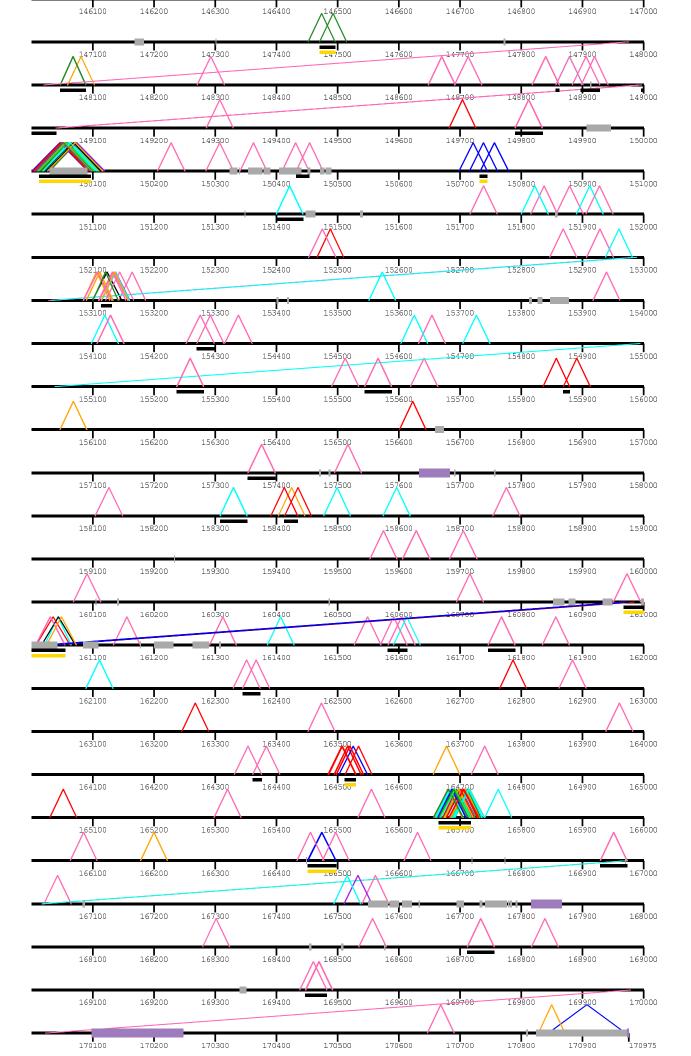

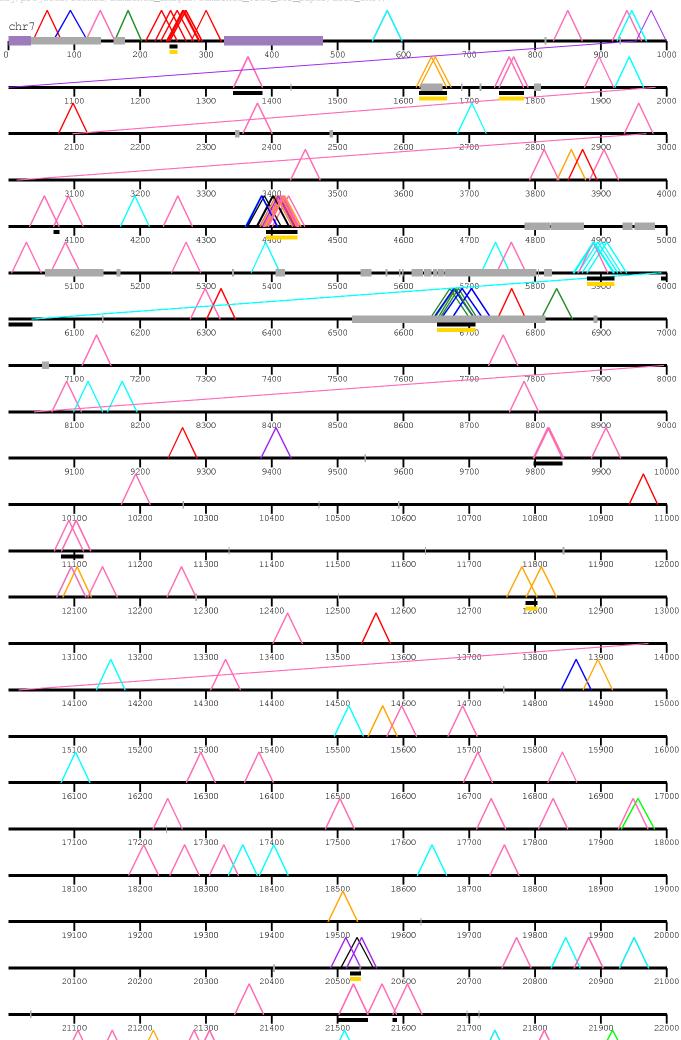

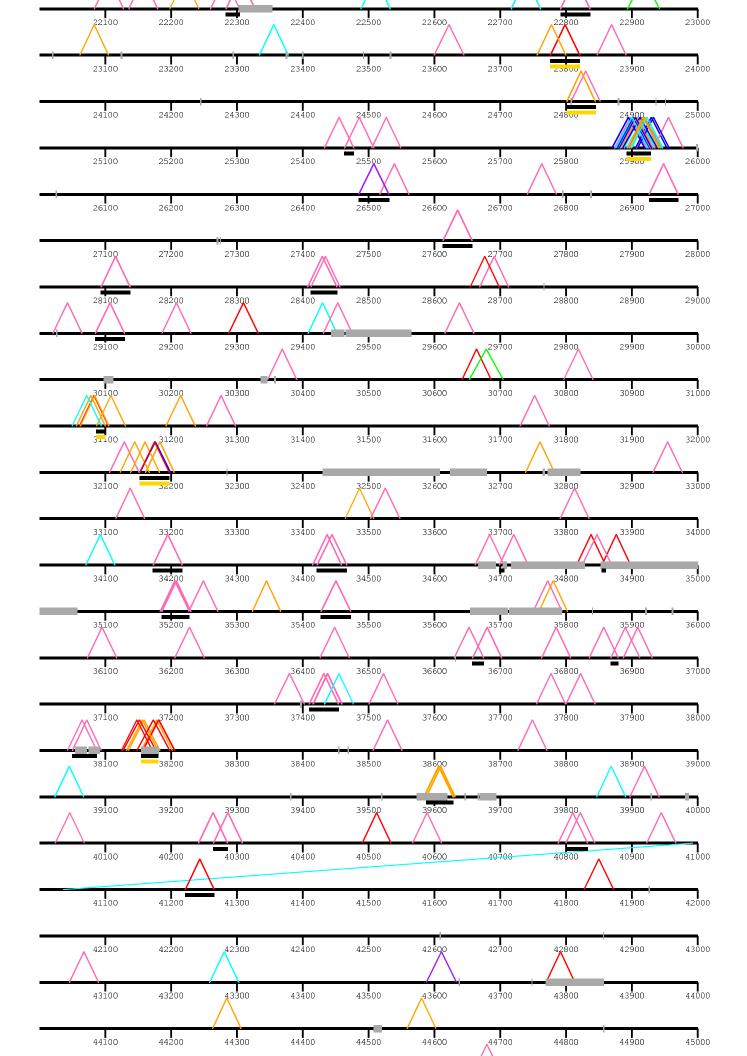

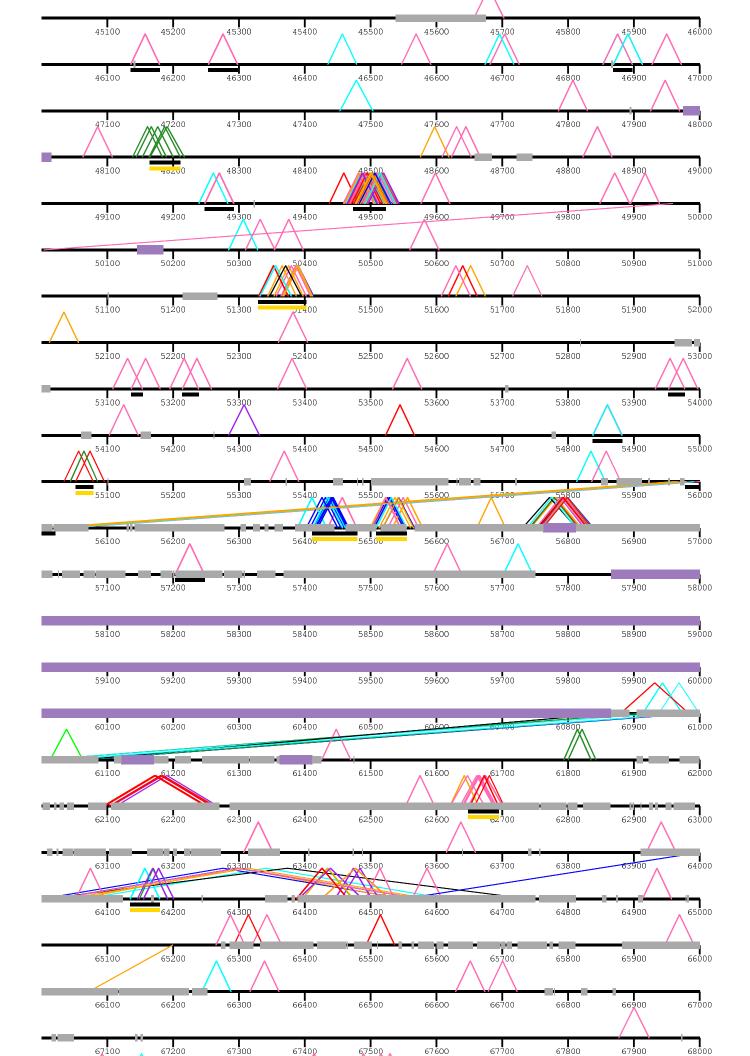

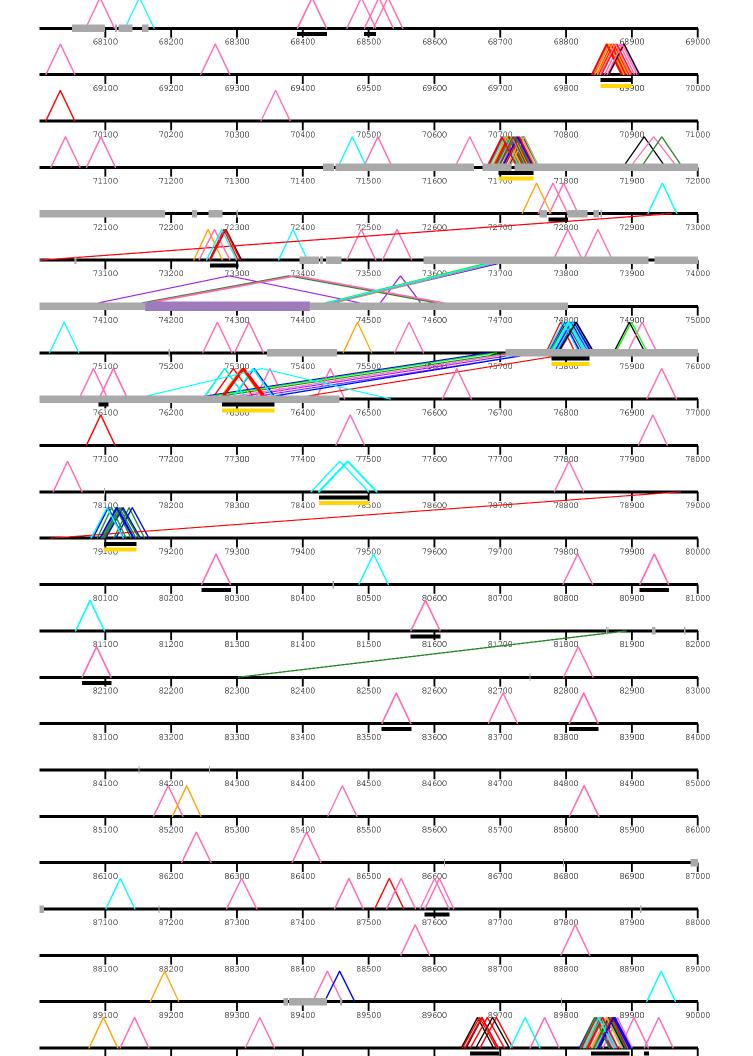

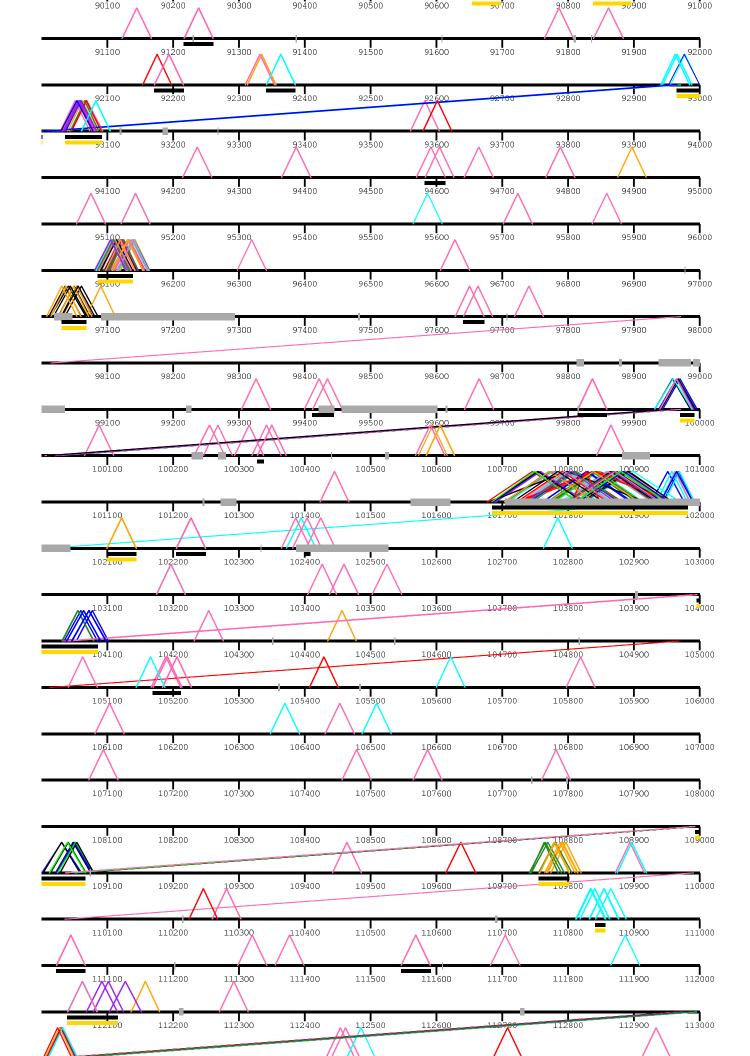

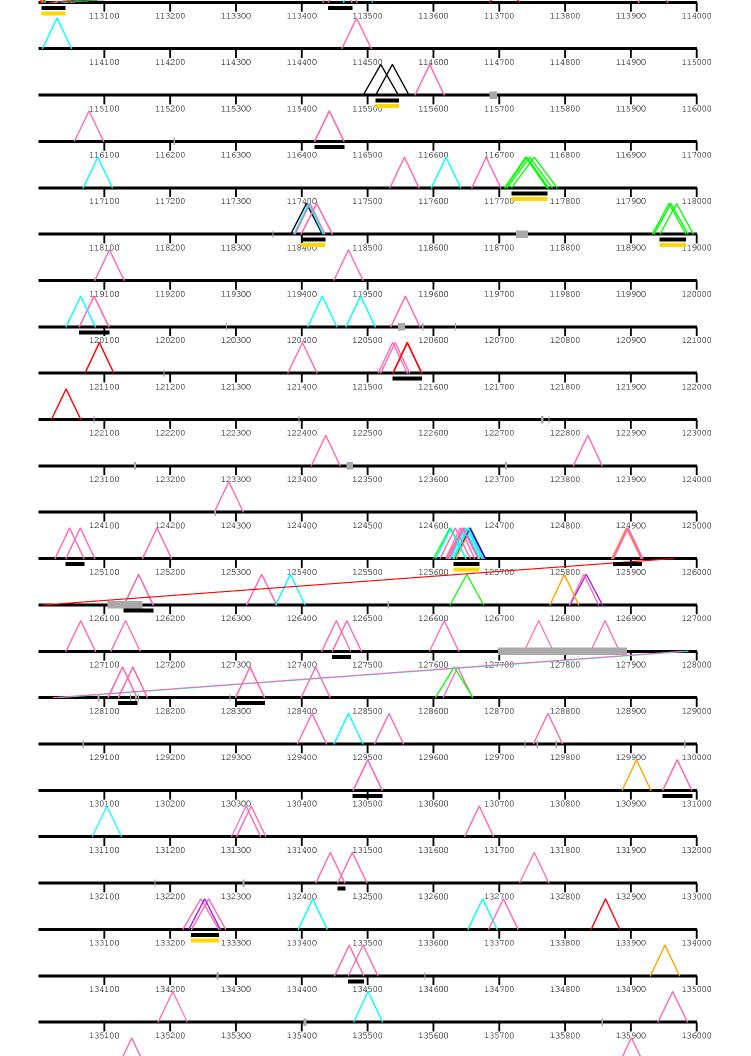

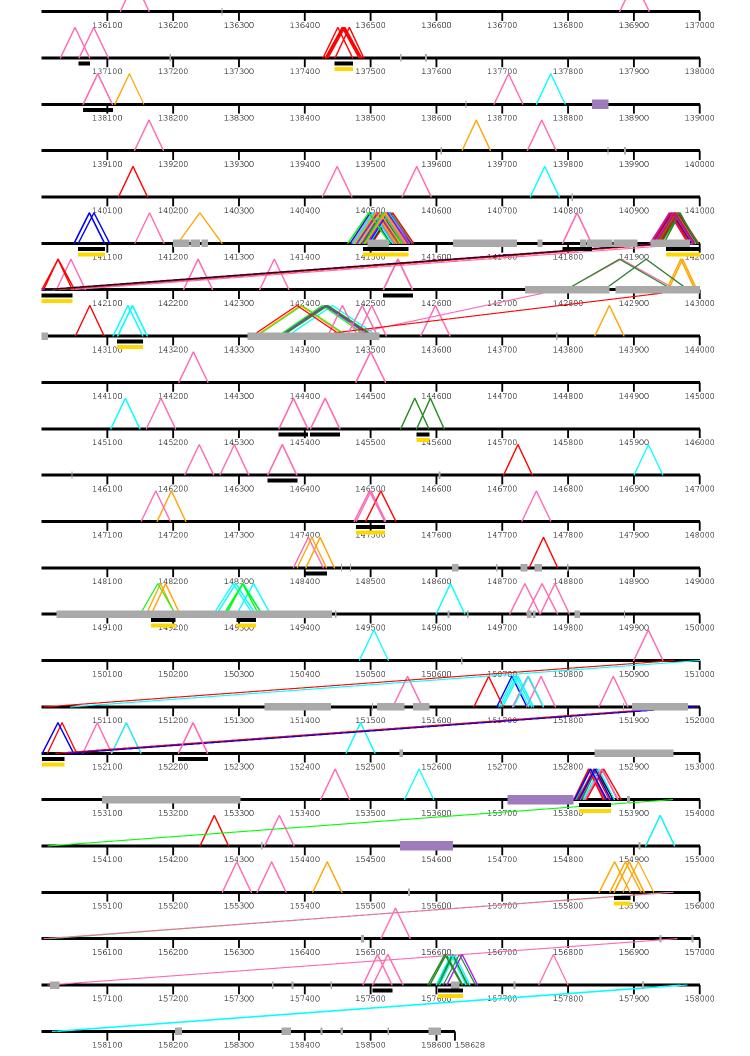

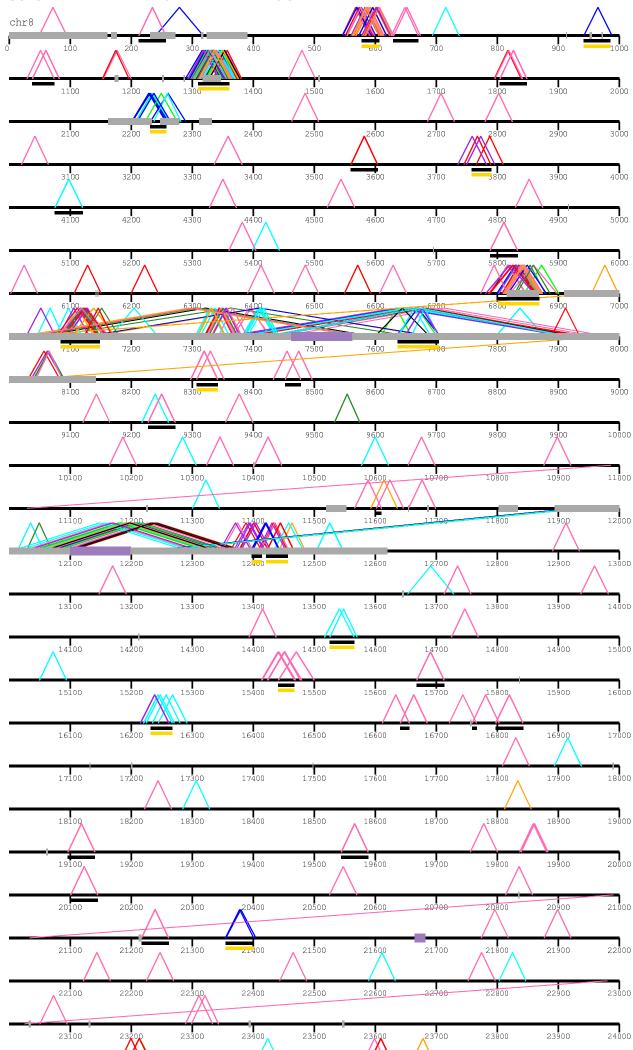

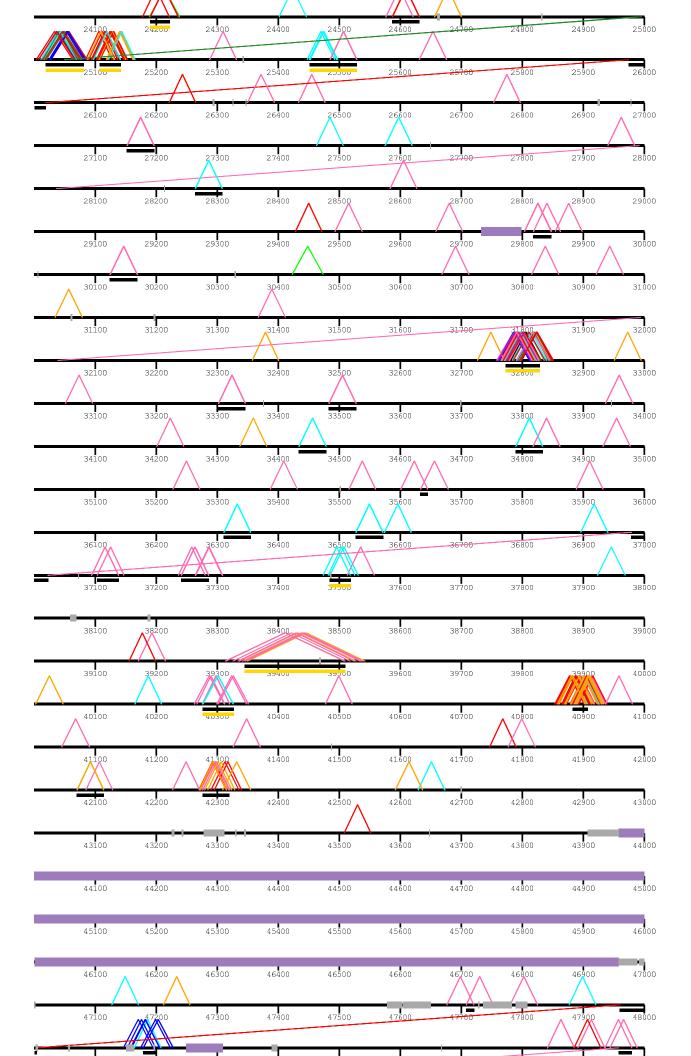

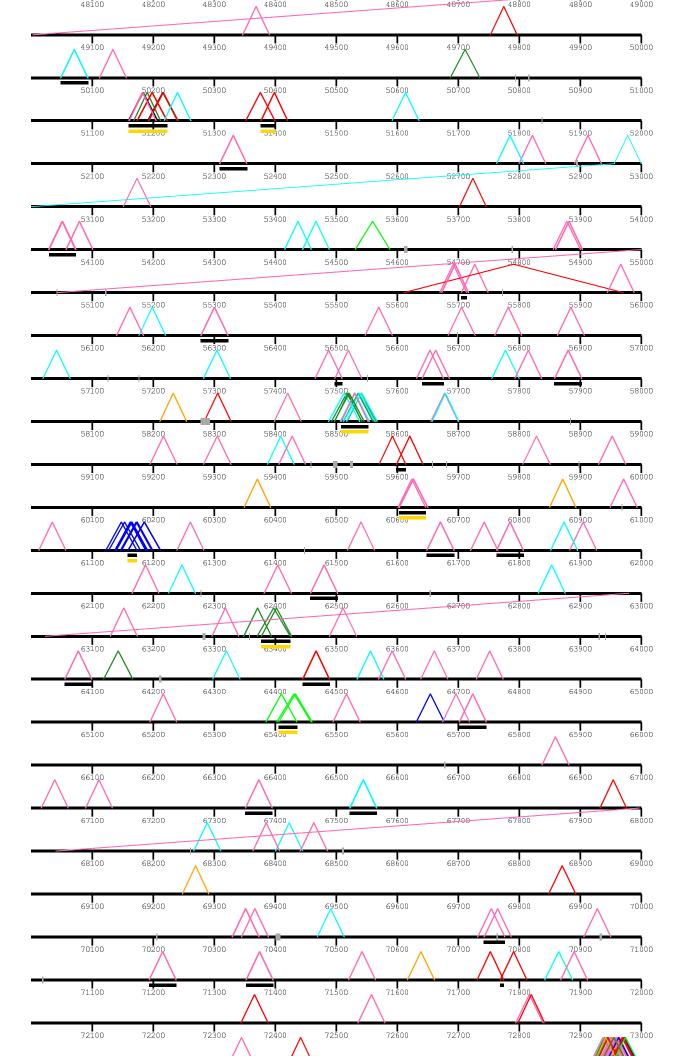

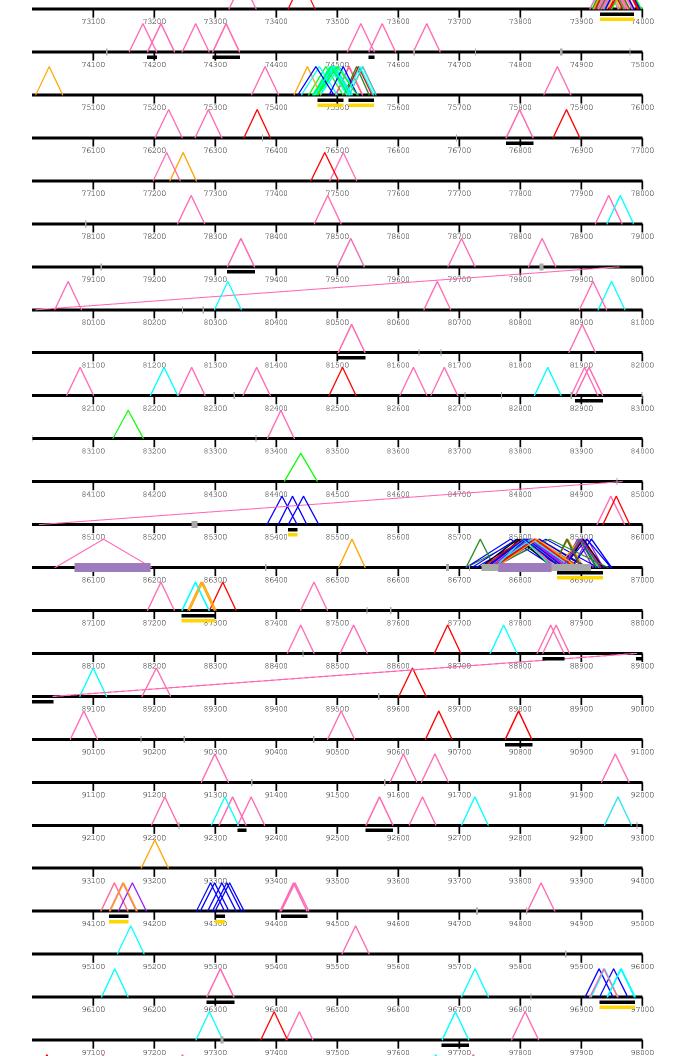

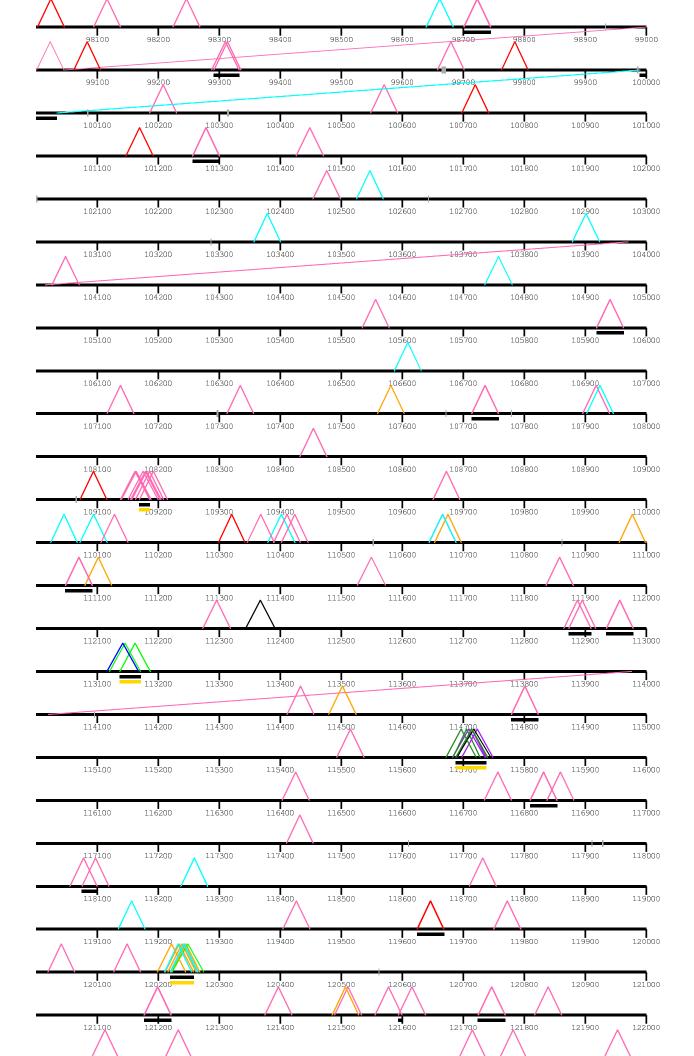

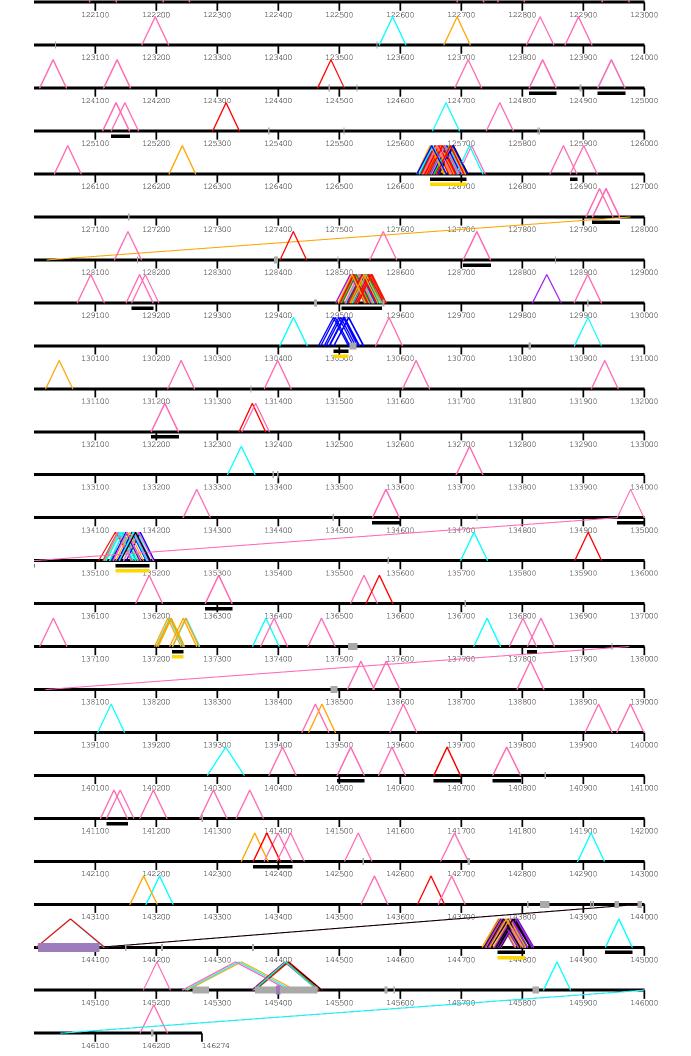

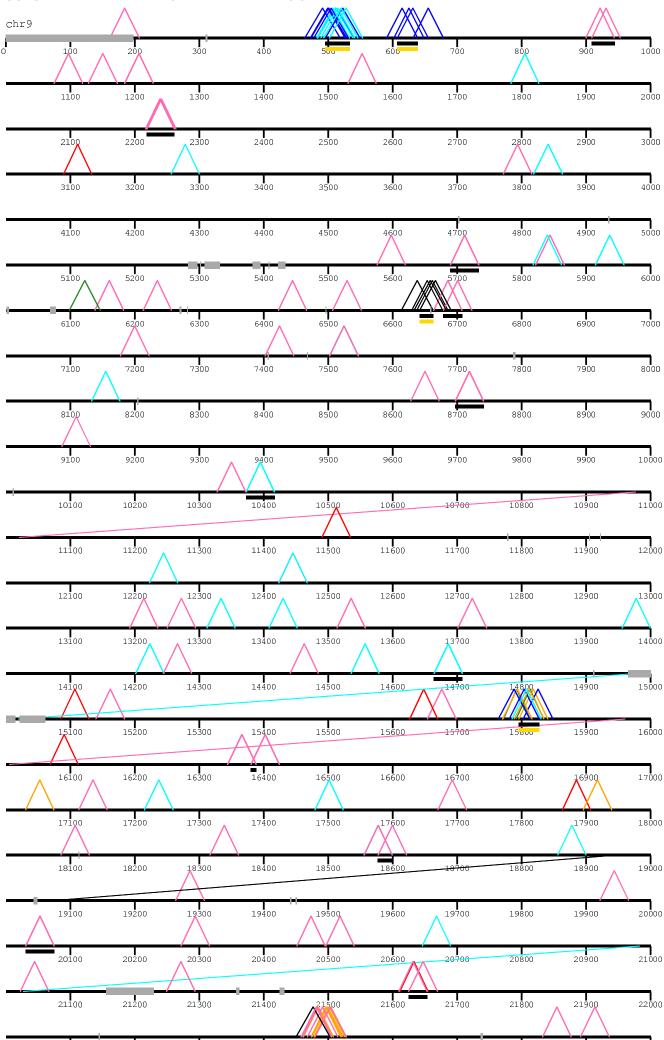

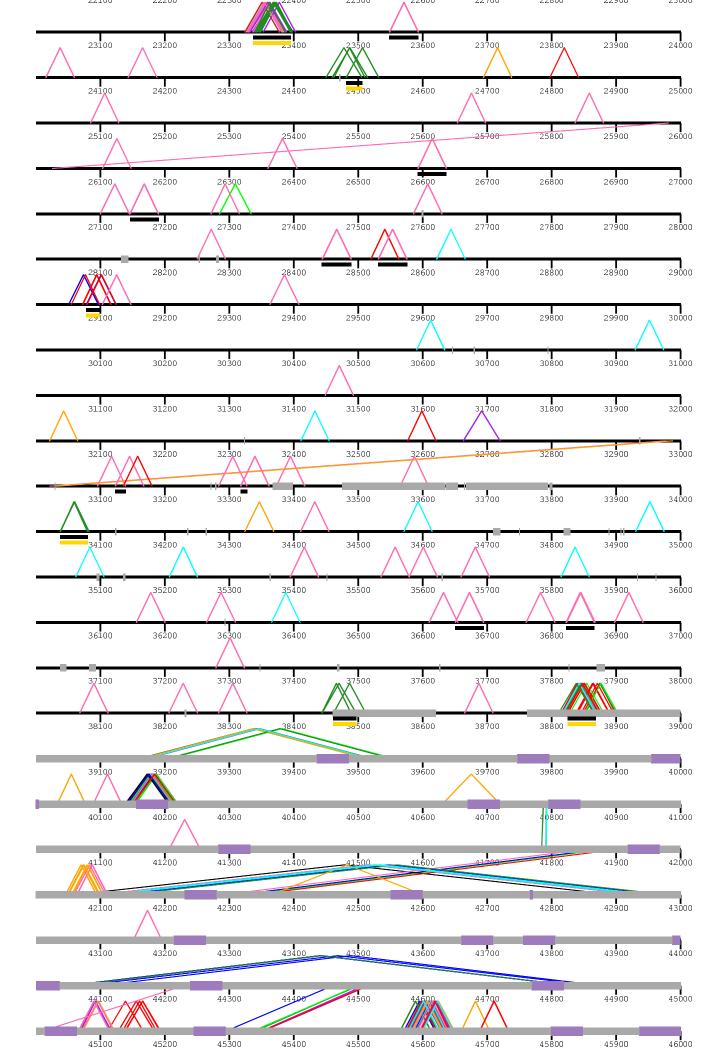

|          | 46100 | 46200 | 46300 | 46400             | 46500         | 46 <b>6</b> 00    | 46 <b>7</b> 00     | 46800             | 46900          | 47000 |
|----------|-------|-------|-------|-------------------|---------------|-------------------|--------------------|-------------------|----------------|-------|
|          | 47100 | 47200 | 47300 | 47400             | 47500         | 47600             | 47700              | 47800             | 47900          | 48000 |
|          | 48100 | 48200 | 48300 | 48400             | 48500         | <b>∎</b><br>48600 | 48700              | <b>■</b><br>48800 | 48900          | 49000 |
|          | 49100 | 49200 | 49300 | 49400             | 49500         | 49 <b>6</b> 00    | 49700              | <b>1</b><br>49800 | 49900          | 50000 |
|          | 50100 | 50200 | 50300 | 50400             | 50500         | 50600             | 50700              | 50800             | 50900          | 51000 |
|          | 51100 | 51200 | 51300 | 51400             | 51500         | 51 <b>6</b> 00    | 51700              | 51800             | 51900          | 52000 |
|          | 52100 | 52200 | 52300 | 52400             | 52500         | 52 <b>6</b> 00    | 52 <b>7</b> 00     | 52 <b>8</b> 00    | 52900          | 53000 |
|          | 53100 | 53200 | 53300 | 53400             | 53500         | 53600             | 53700              | 53800             | 53900          | 54000 |
|          | 54100 | 54200 | 54300 | 54400             | 54500         | 54600             | 54700              | 54800             | 54 <b>9</b> 00 | 55000 |
|          | 55100 | 55200 | 55300 | 55400             | 55500         | 55600             | 55700              | 55800             | 55900          | 56000 |
|          | 56100 | 56200 | 56300 | 56400             | 56500         | 56600             | 56700              | 56800             | 56 <b>9</b> 00 | 57000 |
|          | 57100 | 57200 | 57300 | 57400             | 57500         | 57 <b>6</b> 00    | 57 <b>7</b> 00     | 57800             | 57900          | 58000 |
|          | 58100 | 58200 | 58300 | 58 <b>4</b> 00    | 58500         | 58600             | 58700              | 58800             | 58900          | 59000 |
|          | 59100 | 59200 | 59300 | 59400             | 59500         | 59600             | 59700              | 59800             | 59900          | 60000 |
|          | 60100 | 60200 | 60300 | 60400             | 60500         | 60 <b>6</b> 00    | 60 <sup>7</sup> 00 | 60800             | 60900          | 61000 |
|          | 61100 | 61200 | 61300 | 61400             | 61500         | 61600             | 61700              | 61800             | 61900          | 62000 |
|          | 62100 | 62200 | 62300 | 62400             | 62500         | 62600             | 62700              | 62800             | 62900          | 63000 |
|          | 63100 | 63200 | 63300 | 63400             | 63500         | 63600             | 63700              | 63800             | 63900          | 64000 |
|          | 64100 | 04200 | 64300 | 64400             | 64500         | 64600             | 64700              | 64800             | 64900          | 65000 |
| $\wedge$ | 65100 | 65200 | 65300 | 65400             | 65500         | 65600             | 65700              | 65800             | 65900          | 66000 |
|          | 66100 | 66200 | 66300 | 66400             | 66500         | 66600             | 007/110            | 66800             | 66900          | 67000 |
|          | 67100 | 67200 | 67300 | 67400             | 67500         | 67600             | 67700              | 67800             | 67900          | 68000 |
|          | 68100 | 68200 | 68300 | <b> </b><br>68400 | <b>6</b> 8500 | 68600             | 68700              | <b>.</b><br>68800 | 68900          | 9000  |

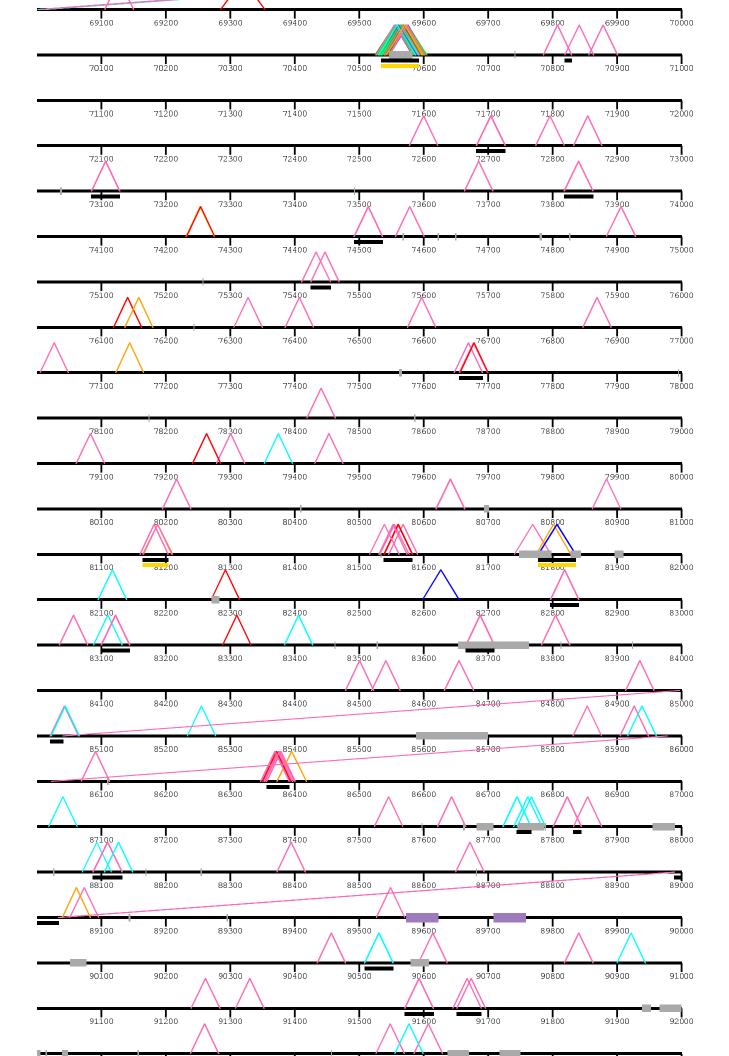

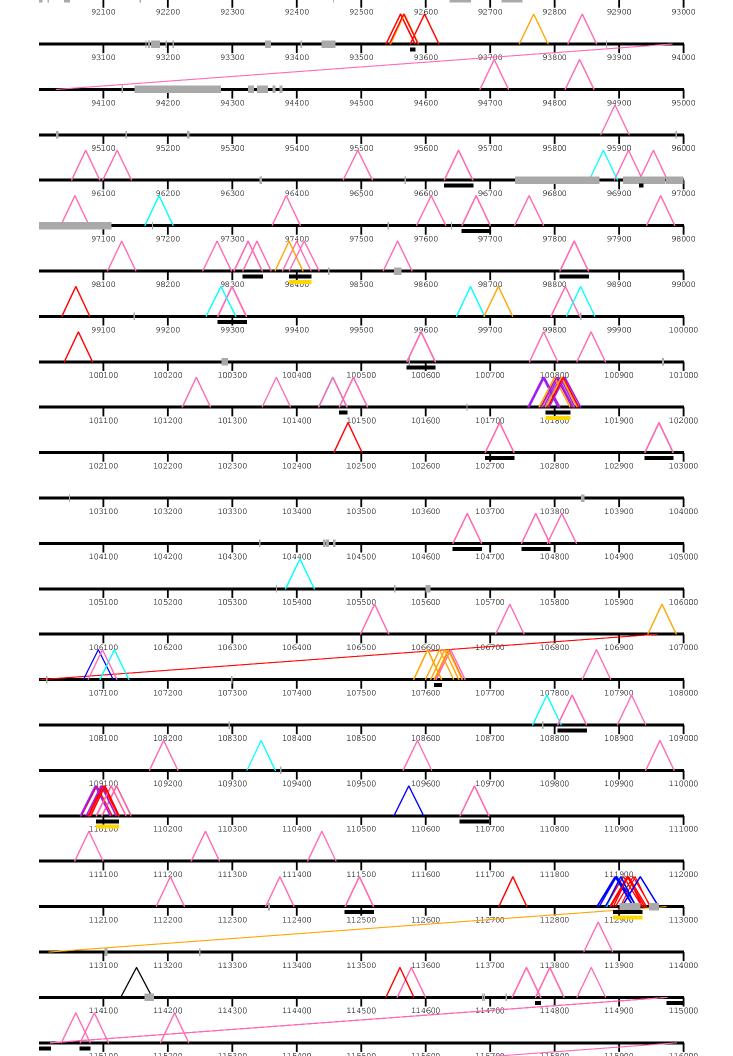

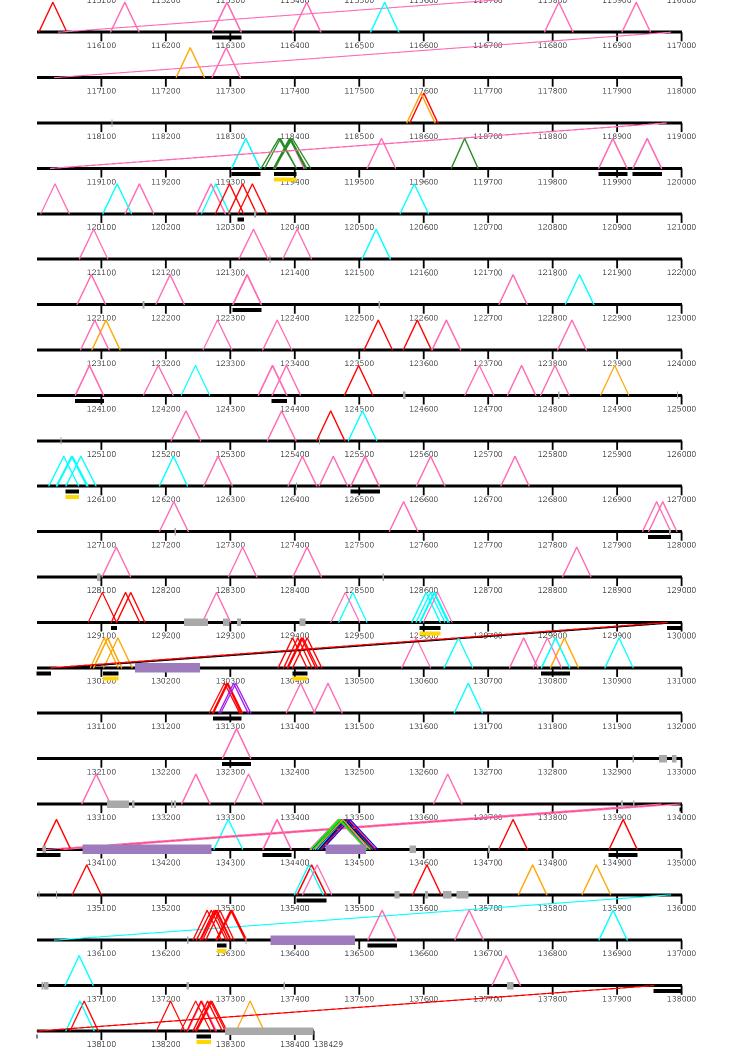

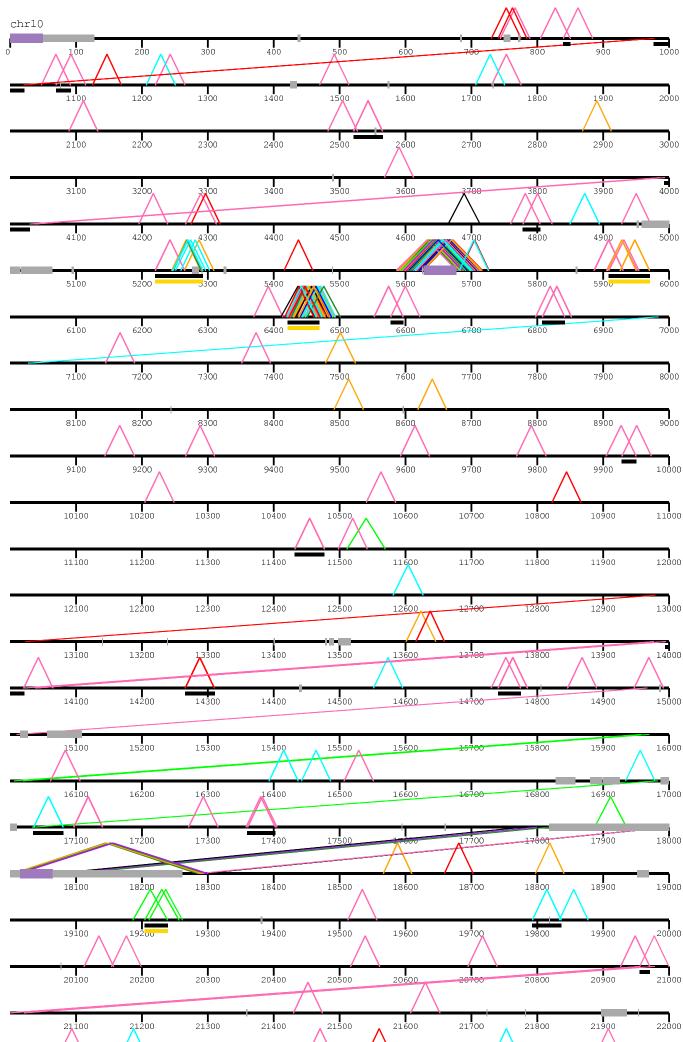

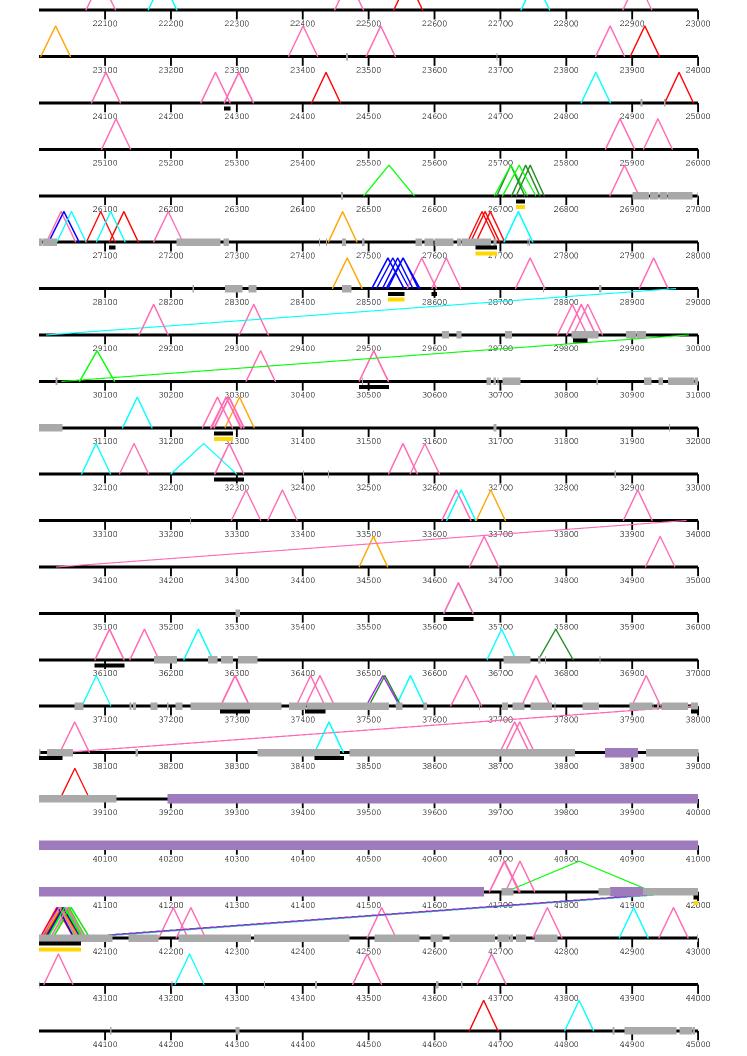

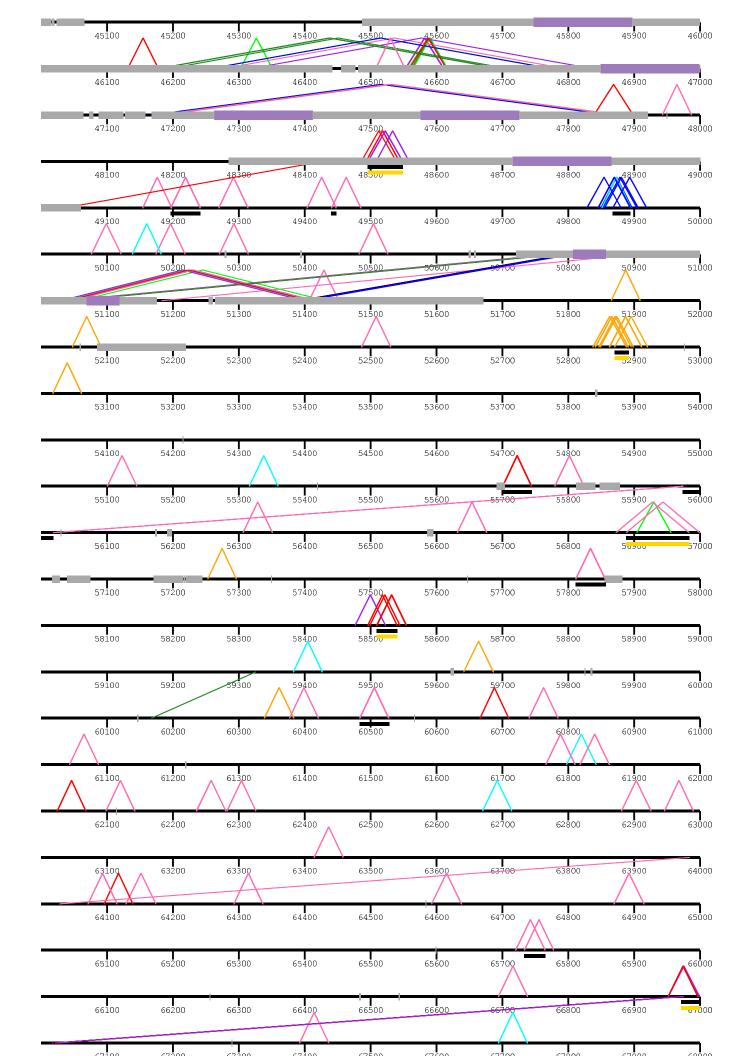

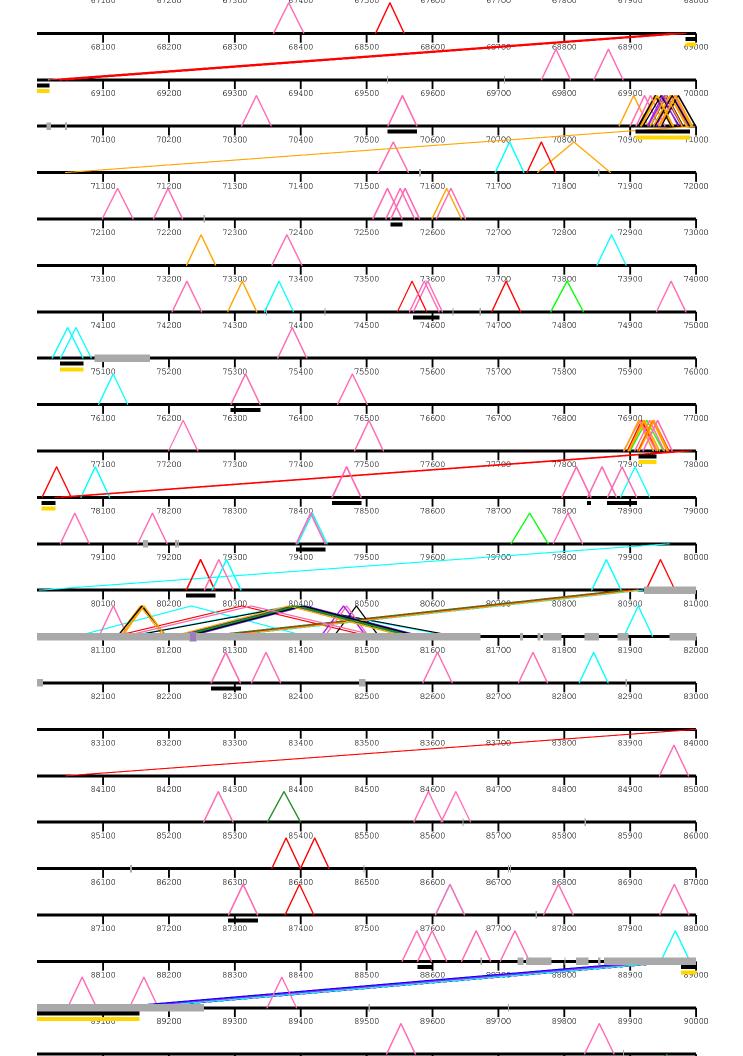

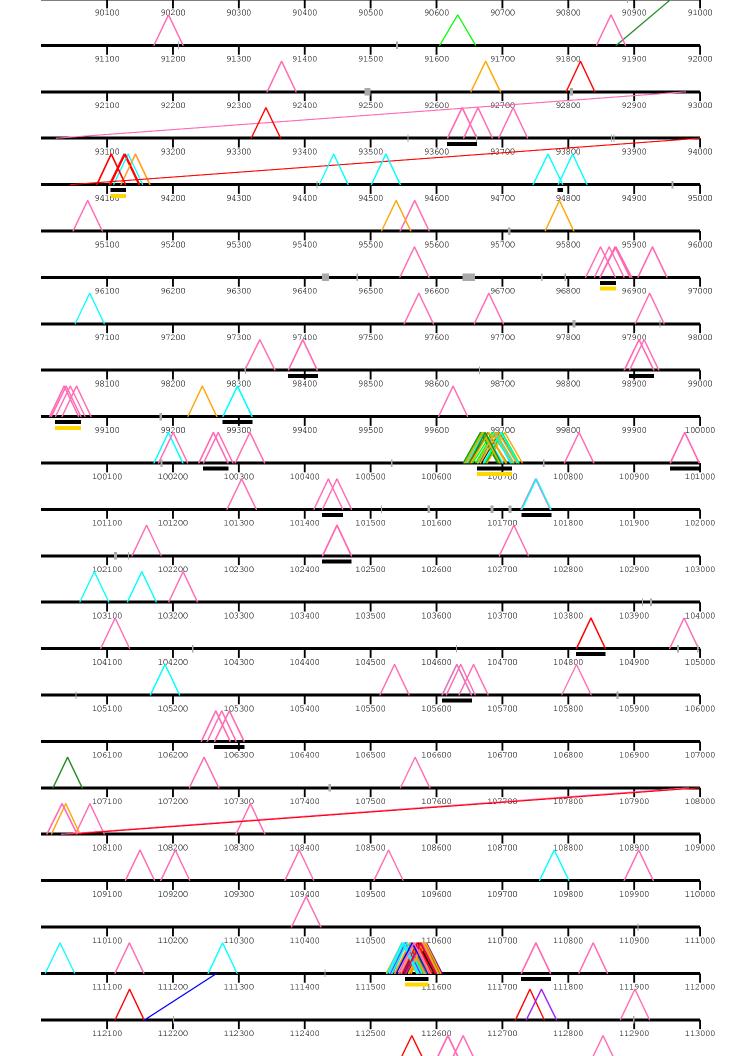

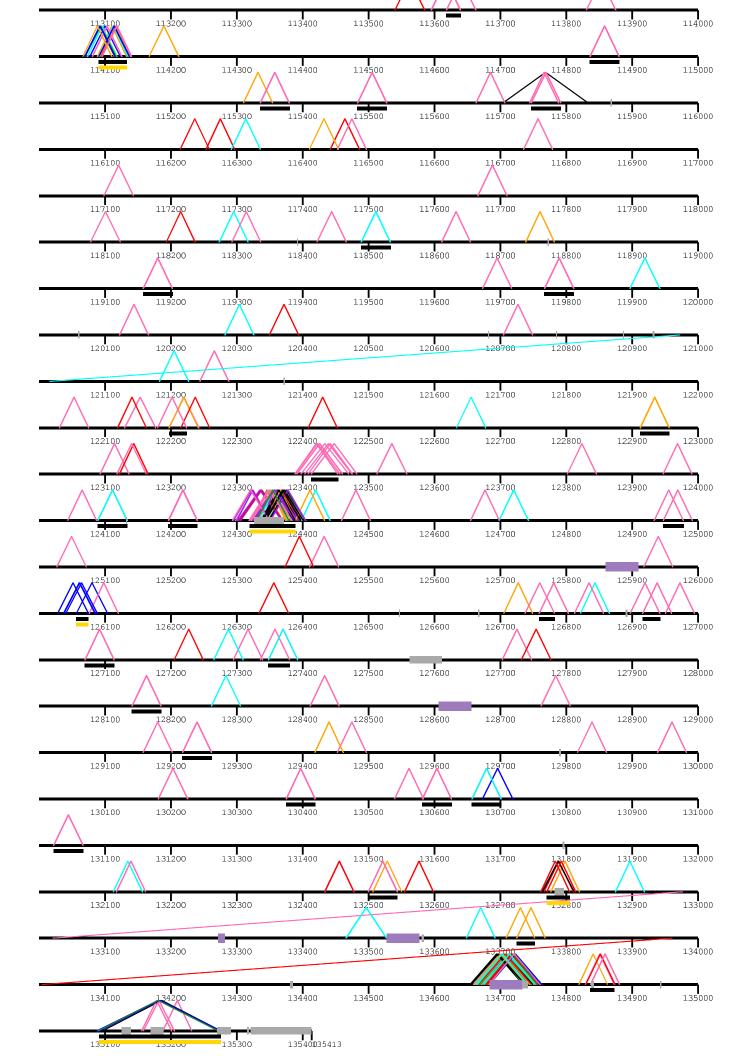

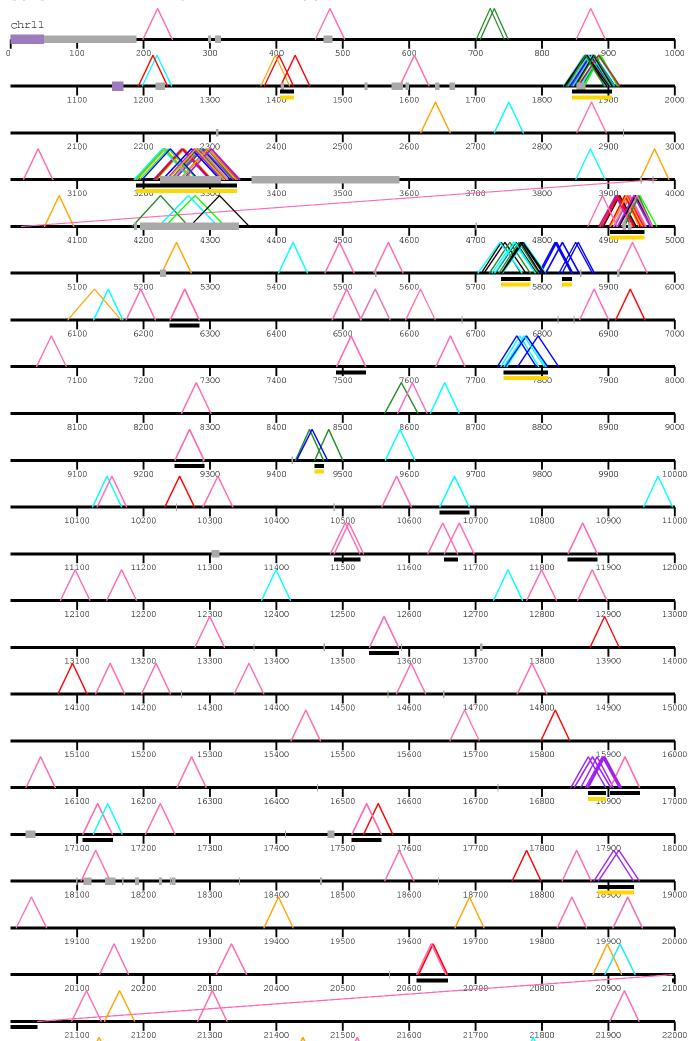

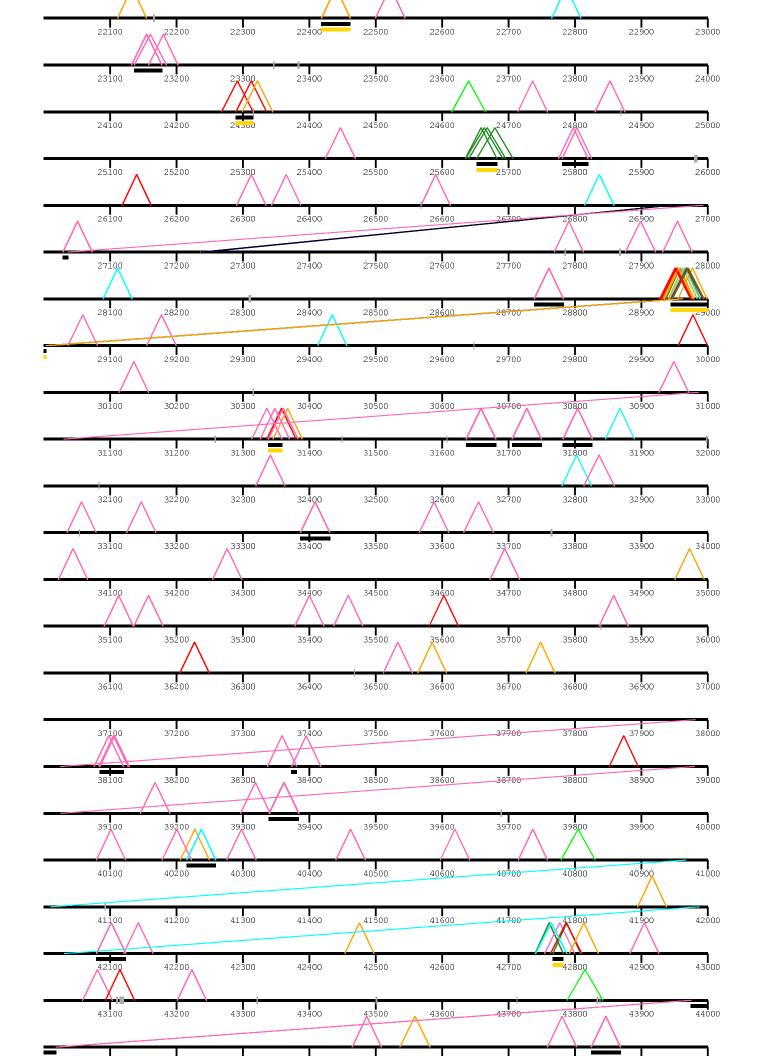

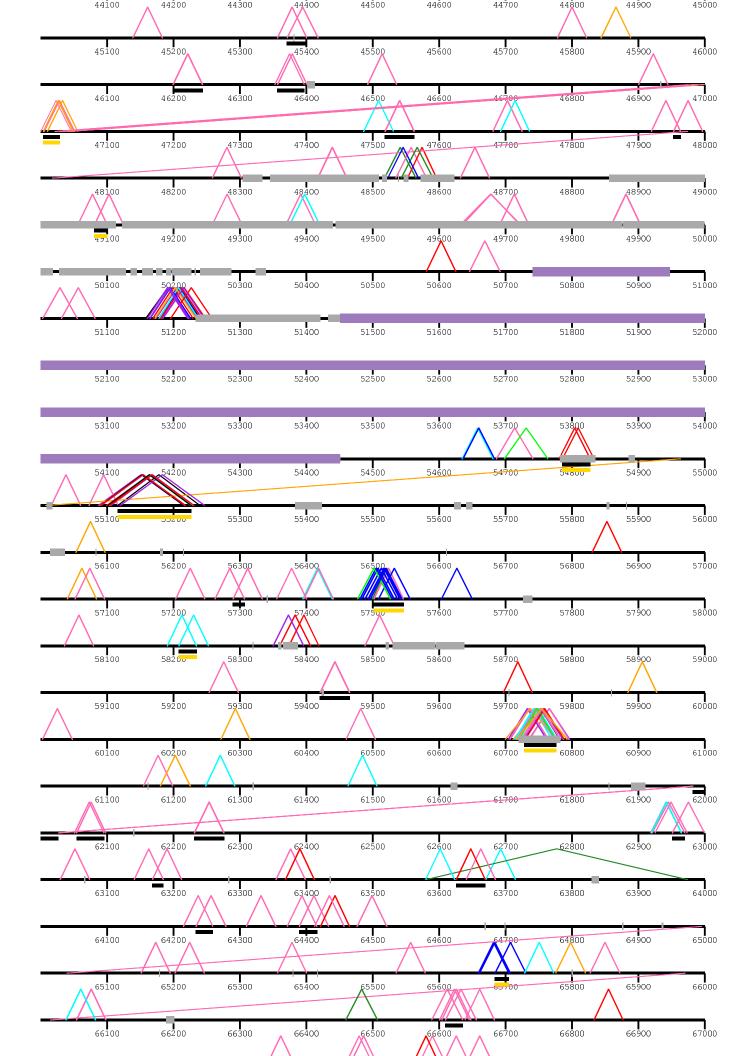

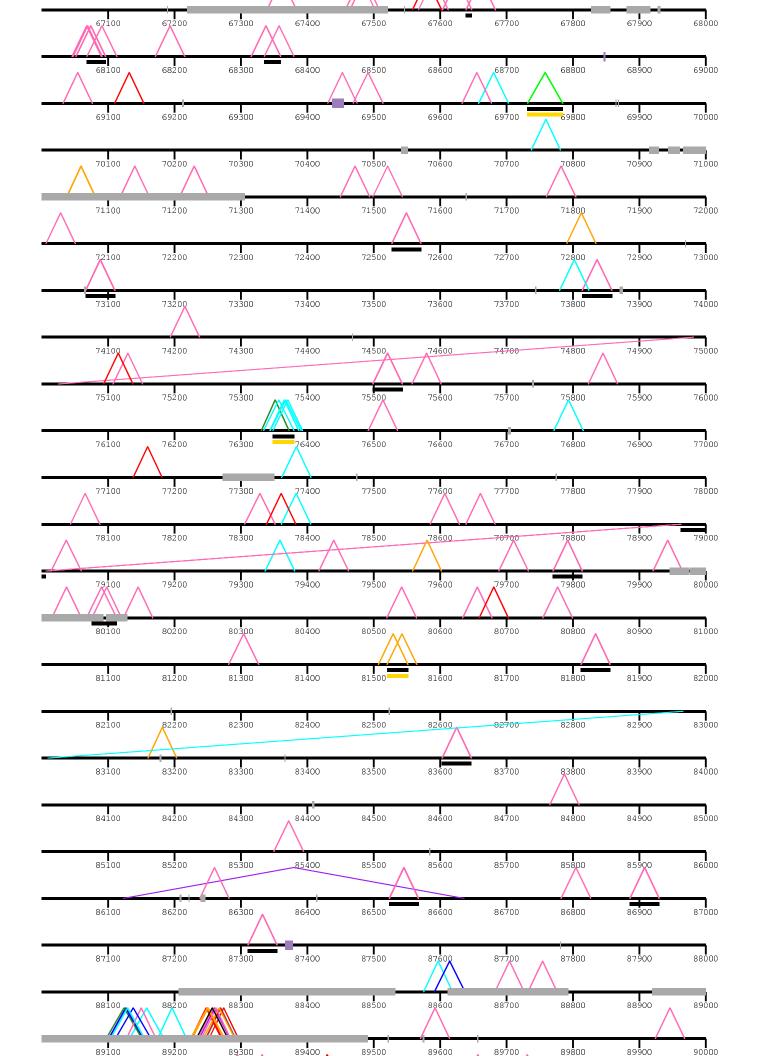

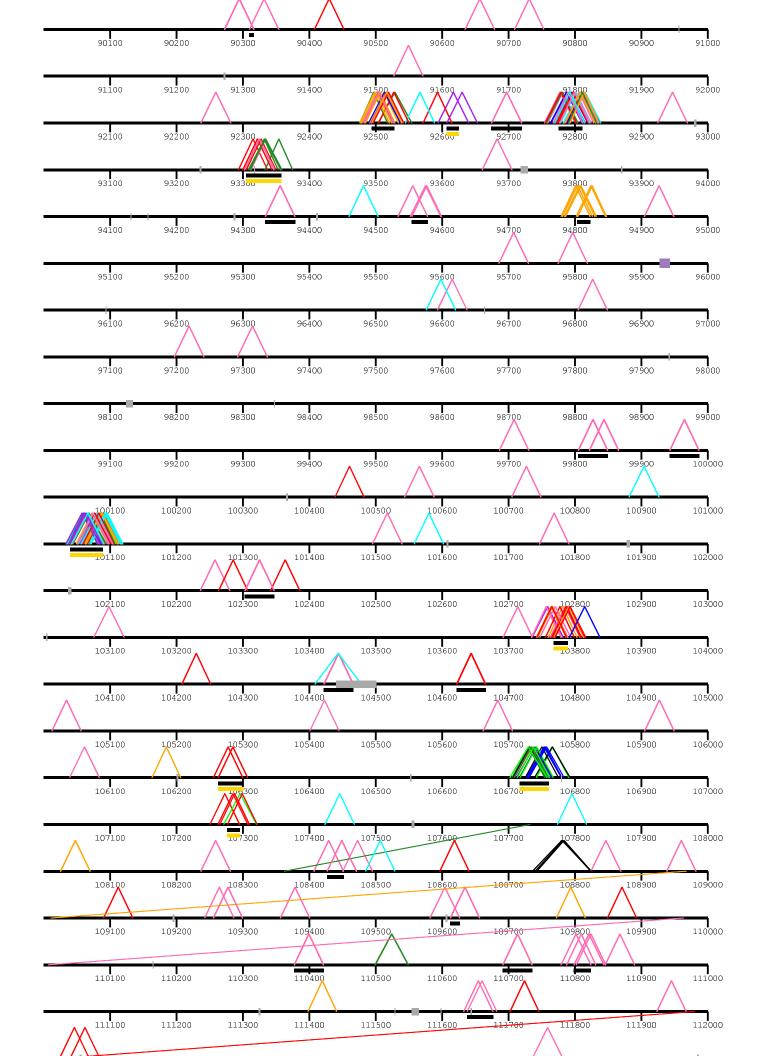

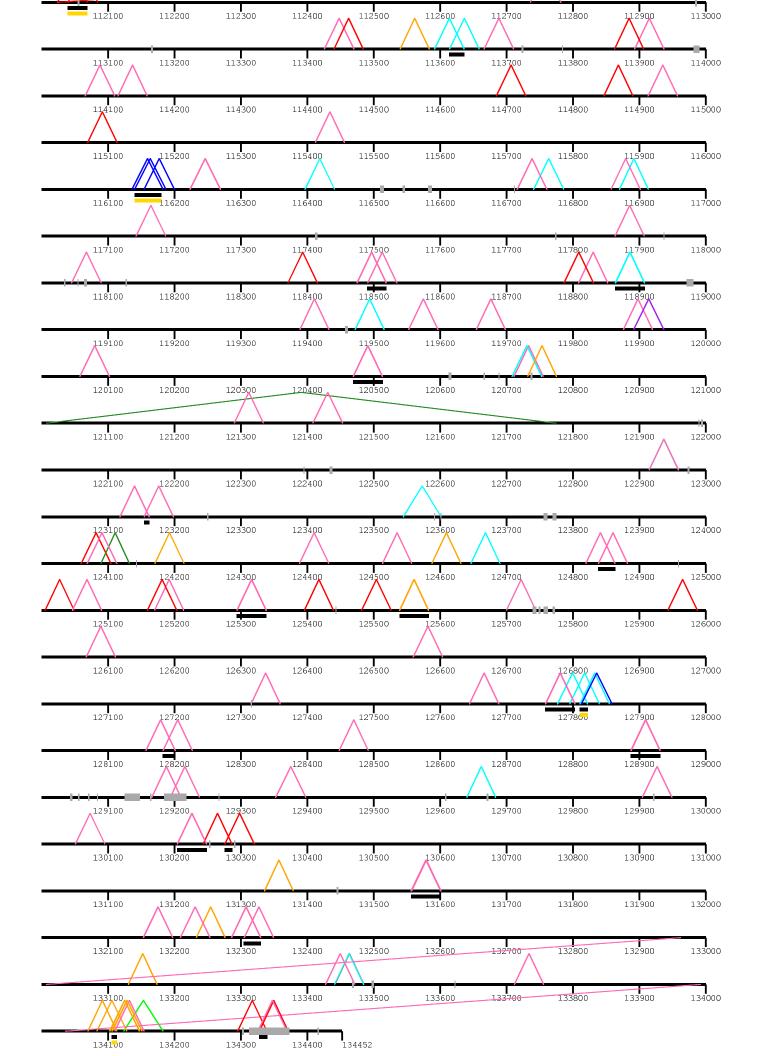

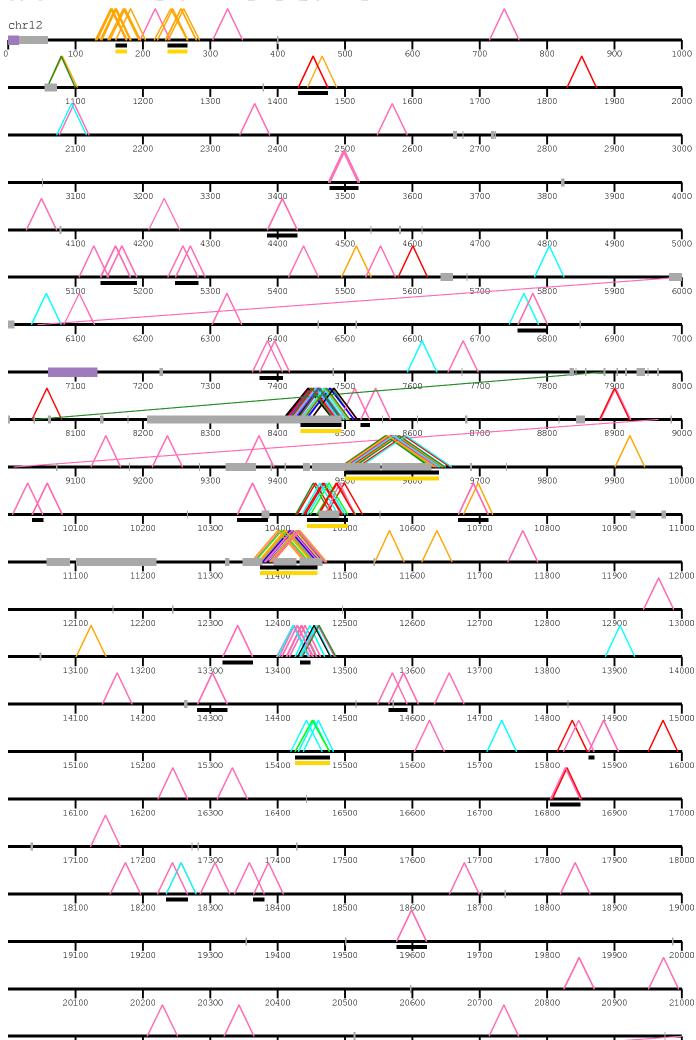

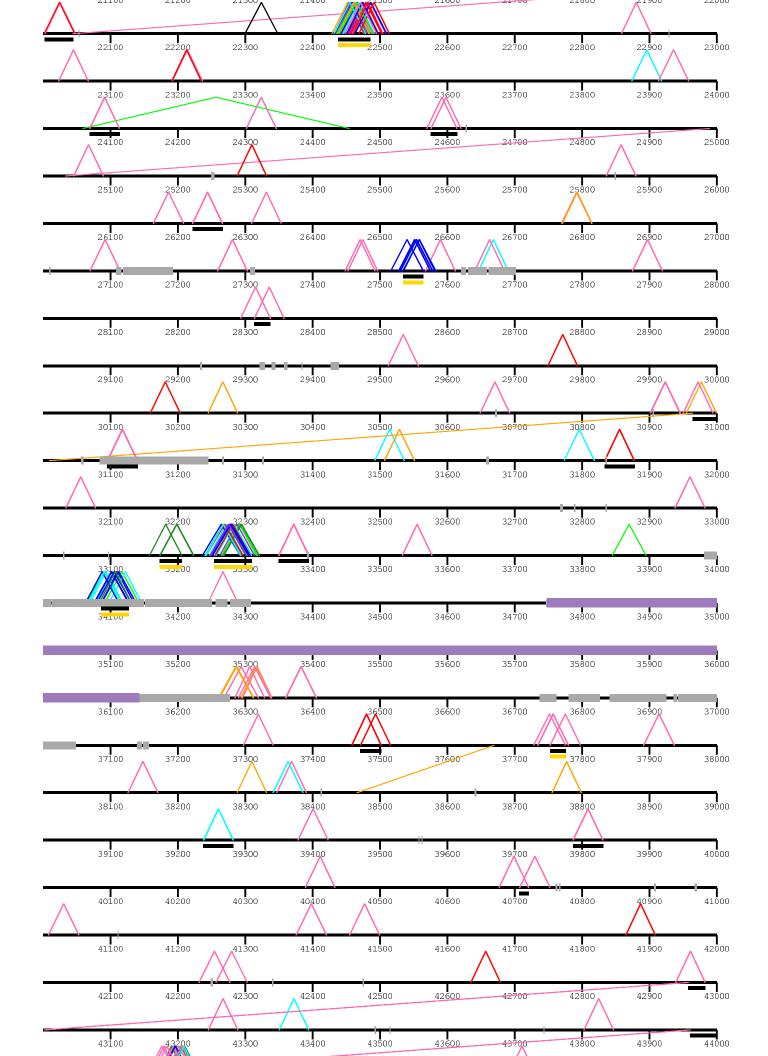

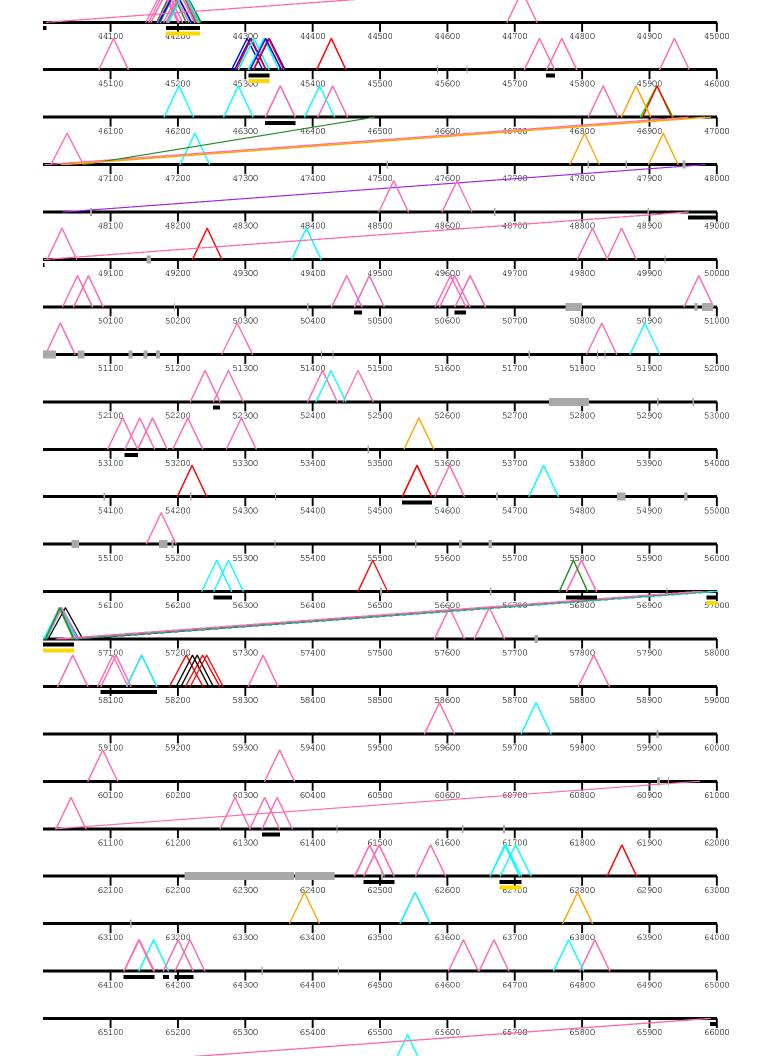

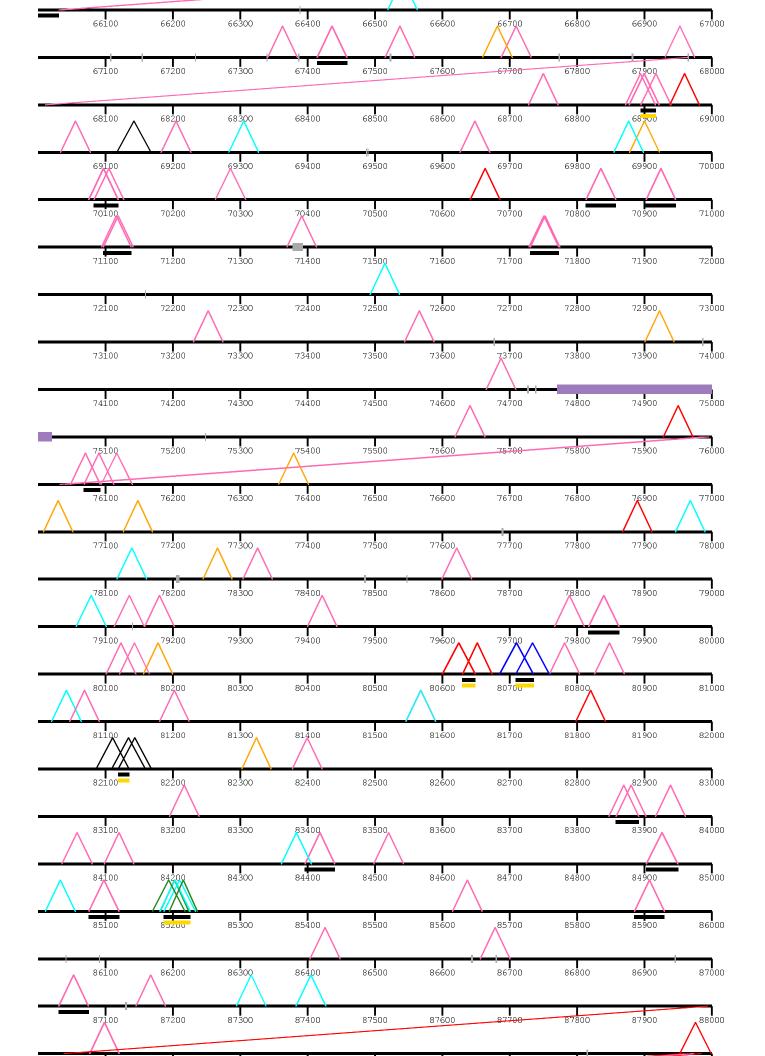

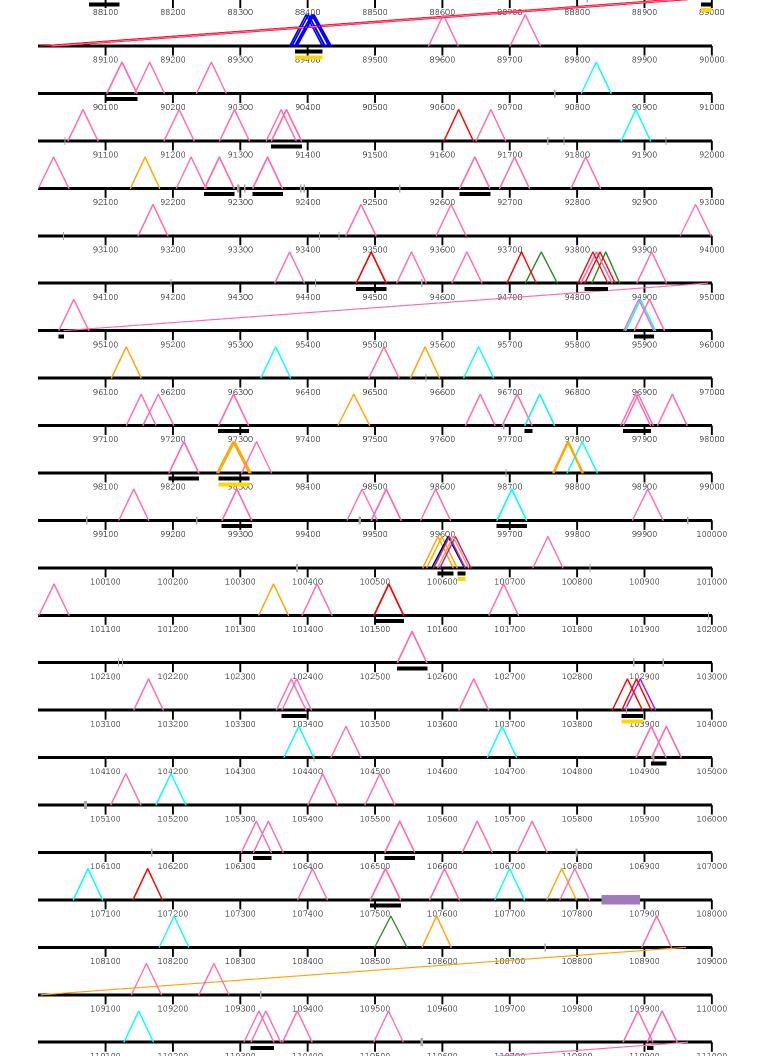

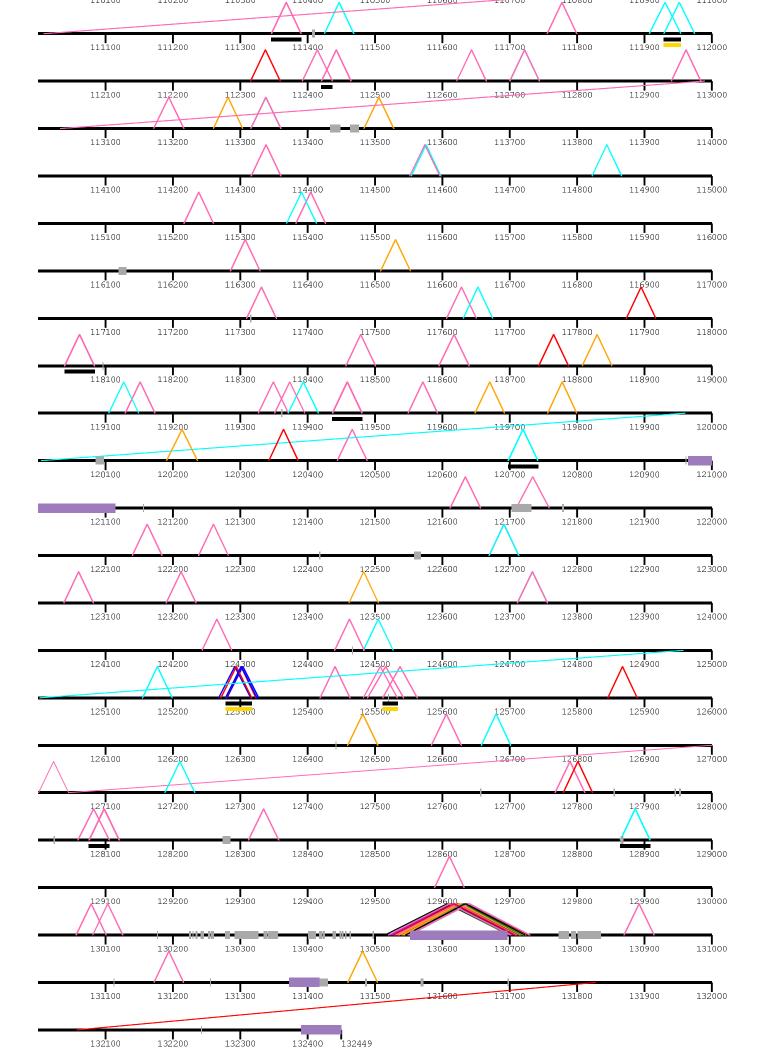

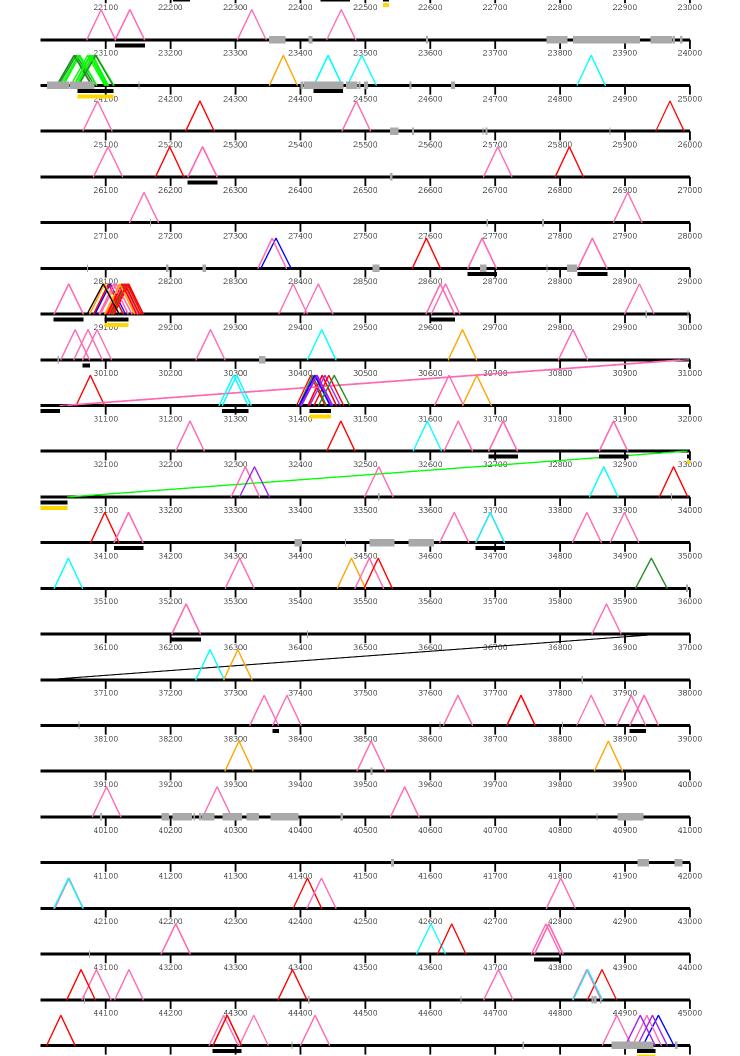

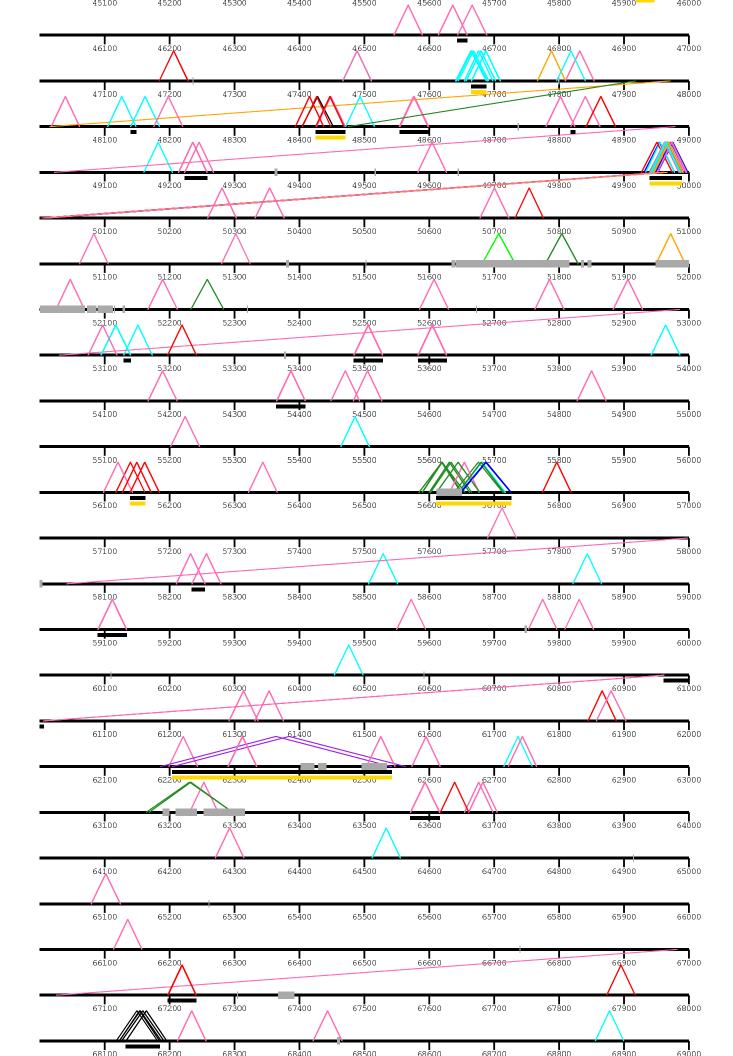

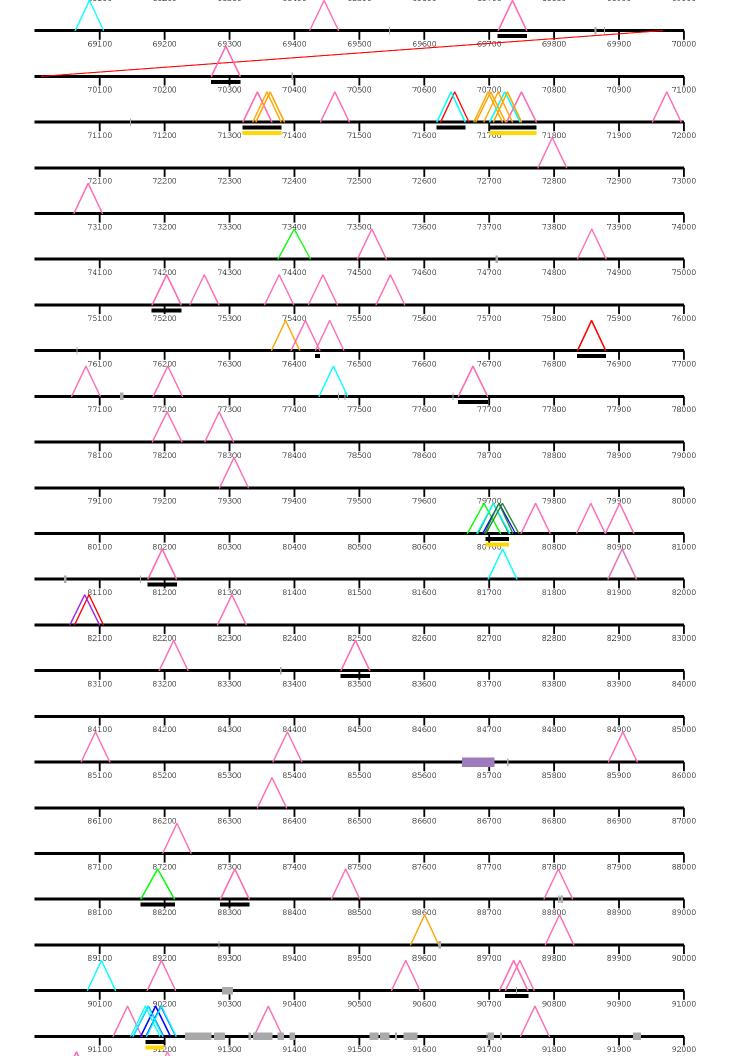

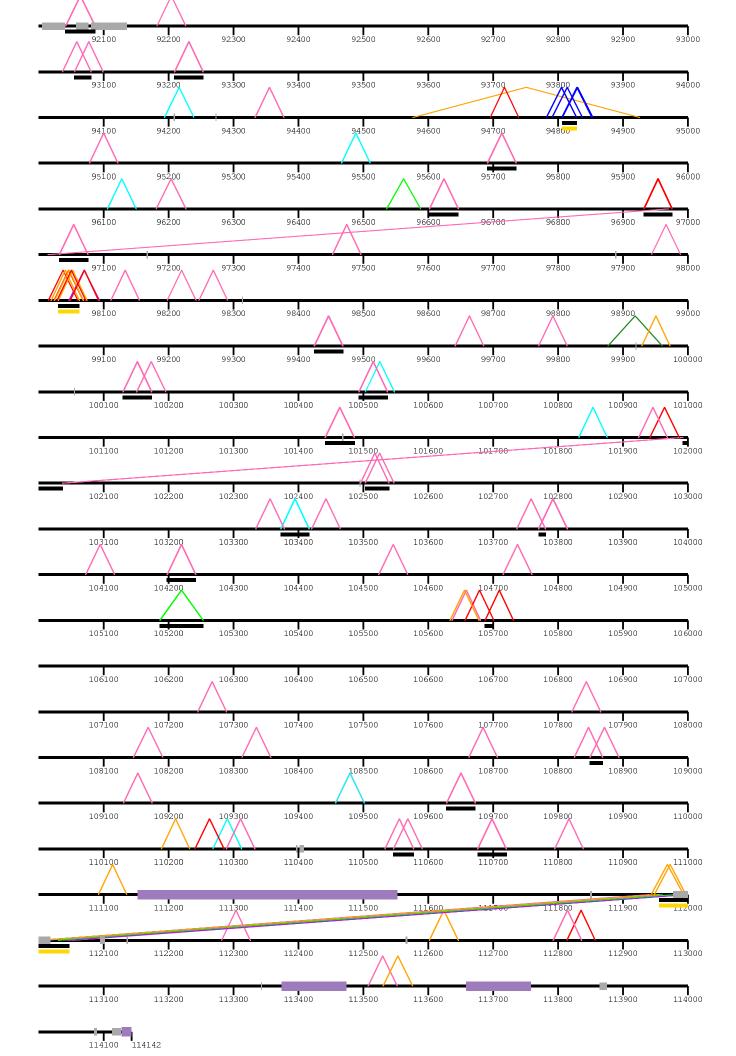

| chr14    |       |       |       |       |              |                  |       |       |       |       |
|----------|-------|-------|-------|-------|--------------|------------------|-------|-------|-------|-------|
| 0        | 100   | 200   | 300   | 400   | 5 <b>0</b> 0 | 600              | 700   | 800   | 900   | 1000  |
|          | 1100  | 1200  | 1300  | 1400  | 1500         | 1600             | 1700  | 1800  | 1900  | 2000  |
|          | 2100  | 2200  | 2300  | 2400  | 2500         | 2600             | 2700  | 2800  | 2900  | 3000  |
|          | 3100  | 3200  | 3300  | 3400  | 3500         | 3 <b>6</b> 00    | 3700  | 3800  | 3900  | 4000  |
|          | 4100  | 4200  | 4300  | 4400  | 4500         | 4600             | 4700  | 4800  | 4900  | 5000  |
|          | 5100  | 5200  | 5300  | 5400  | 5500         | <b>■</b><br>5600 | 5700  | 5800  | 5900  | 6000  |
|          | 6100  | 6200  | 6300  | 6400  | 6500         | 6600             | 6700  | 6800  | 6900  | 7000  |
|          | 7100  | 7200  | 7300  | 7400  | 7500         | 7600             | 7700  | 7800  | 7900  | 8000  |
|          | 8100  | 8200  | 8300  | 8400  | <b>8</b> 500 | 8600             | 8700  | 8800  | 8900  | 9000  |
|          | 9100  | 9200  | 9300  | 9400  | 9500         | 9600             | 9700  | 9800  | 9900  | 10000 |
|          | 10100 | 10200 | 10300 | 10400 | 10500        | 10600            | 10700 | 10800 | 10900 | 11000 |
|          | 11100 | 11200 | 11300 | 11400 | 11500        | 11600            | 11700 | 11800 | 11900 | 12000 |
|          | 12100 | 12200 | 12300 | 12400 | 12500        | 12600            | 12700 | 12800 | 12900 | 13000 |
|          | 13100 | 13200 | 13300 | 13400 | 13500        | 13600            | 13700 | 13800 | 13900 | 14000 |
|          | 14100 | 14200 | 14300 | 14400 | 14500        | 14600            | 14700 | 14800 | 14900 | 15000 |
|          | 15100 | 15200 | 15300 | 15400 | 15500        | 15600            | 15700 | 15800 | 15900 | 16000 |
|          | 16100 | 16200 | 16300 | 16400 | 16500        | 16600            | 16700 | 16800 | 16900 | 17000 |
|          | 17100 | 17200 | 17300 | 17400 | 17500        | 17600            | 17700 | 17800 | 17900 | 18000 |
|          | 18100 | 18200 | 18300 | 18400 | 18500        | 18600            | 18700 | 18800 | 18900 | 19000 |
| _        | 19100 | 19200 | 19300 | 19400 | 19500        | 19600            | 19700 | 19800 | 19900 | 20000 |
| <b>^</b> | 20100 | 20200 | 20300 | 20406 | 20500        | 20600            | 20700 | 20800 | 20900 | 21000 |

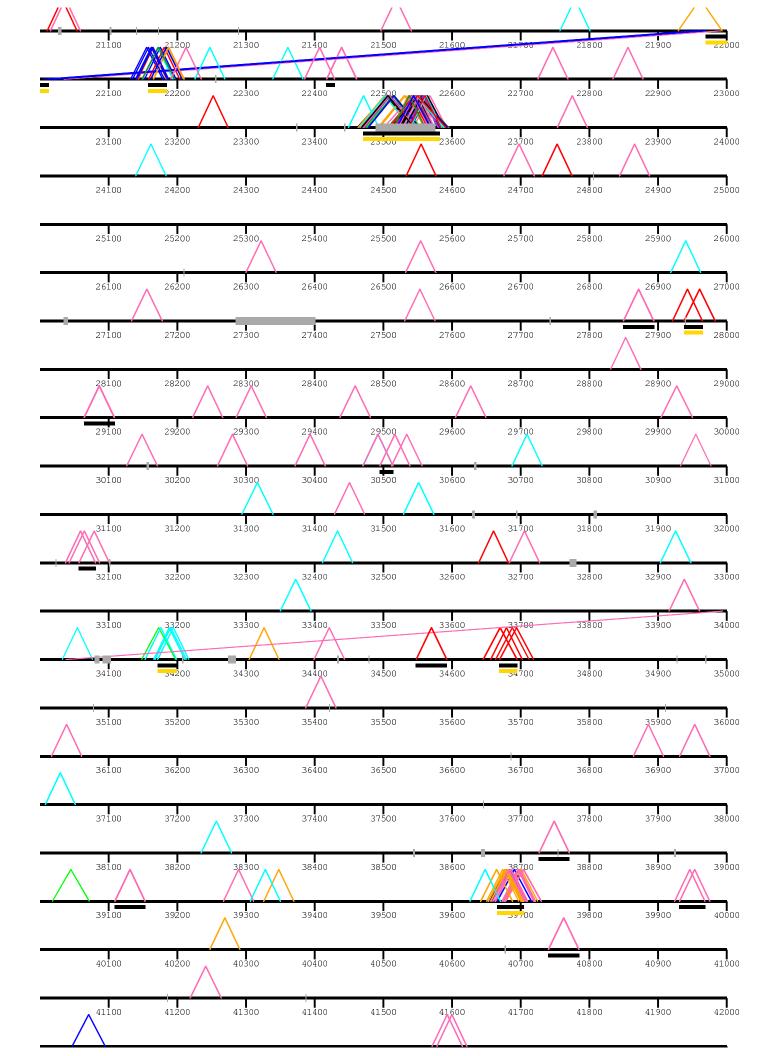

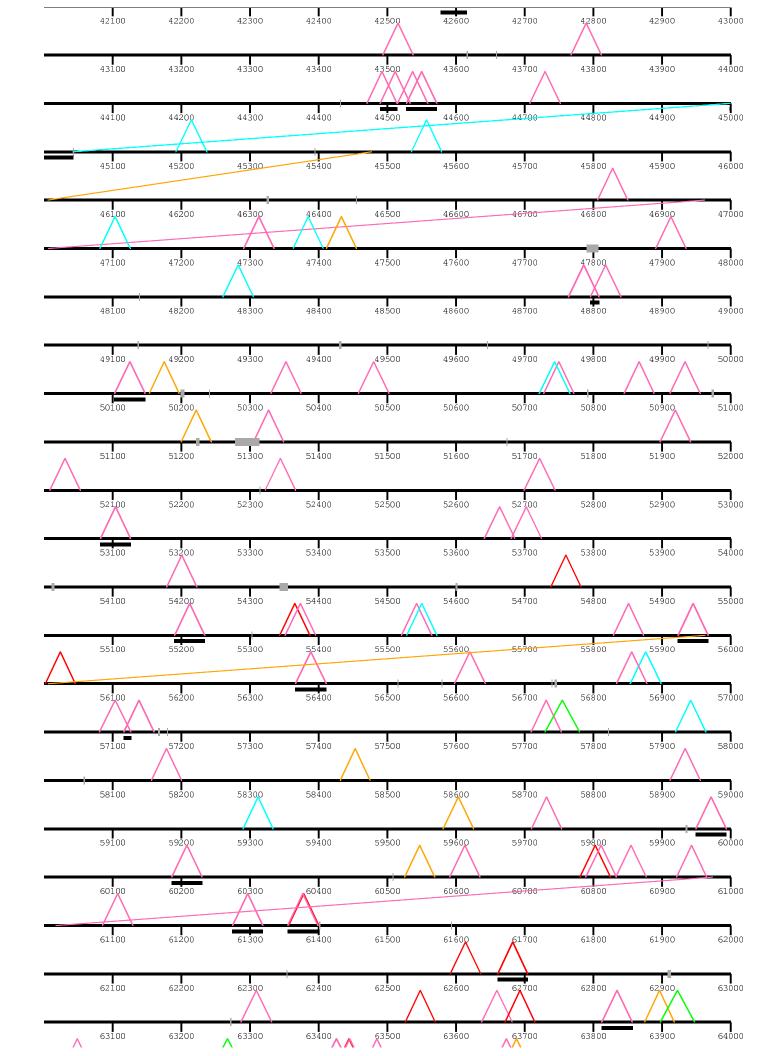

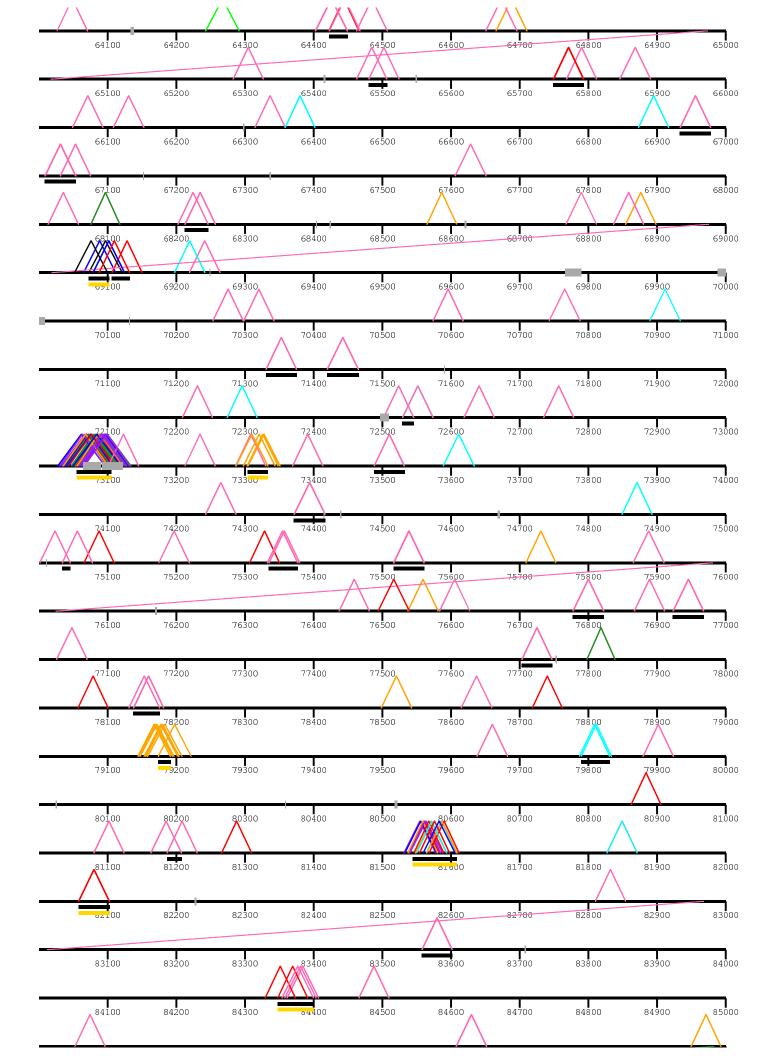

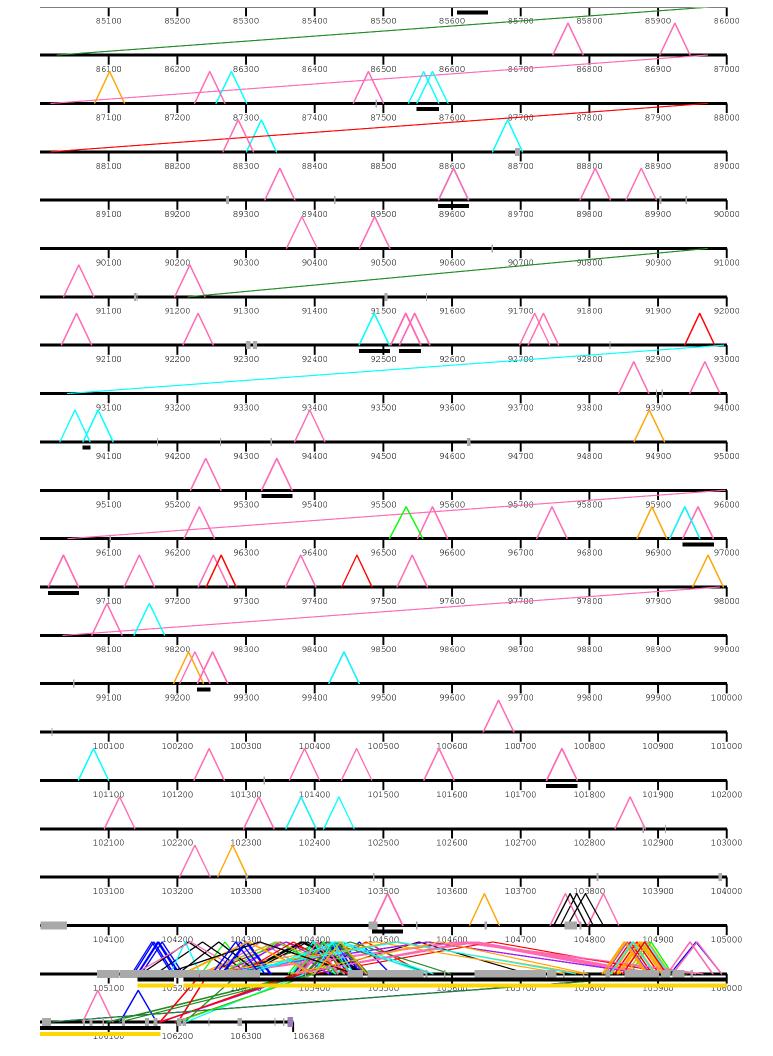

| nr15   |        |              |                                        |       |       |        |       |               |     |
|--------|--------|--------------|----------------------------------------|-------|-------|--------|-------|---------------|-----|
| 100    | 200    | 3 <b>0</b> 0 | 400                                    | 500   | 600   | 700    | 800   | 900           | 100 |
| 1100   | 1200   | 1300         | 1400                                   | 1500  | 1600  | 1700   | 1800  | 1900          | 200 |
| 2100   | 2200   | 2300         | 2400                                   | 2500  | 2600  | 2700   | 2800  | 2900          | 300 |
| 3100   | 3200   | 3300         | 3400                                   | 3500  | 3600  | 3700   | 3800  | 3900          | 400 |
| 4100   | 4200   | 4300         | 4400                                   | 4500  | 4600  | 4700   | 4800  | 4900          | 500 |
| 5100   | 5200   | 5300         | 5400                                   | 5500  | 5600  | 5700   | 5800  | 5 <b>9</b> 00 | 600 |
| 6100   | 6200   | 6300         | 6400                                   | 6500  | 6600  | 6700   | 6800  | 69 <b>0</b> 0 | 700 |
| 7100   | 7200   | 7300         | 7400                                   | 7500  | 7600  | 7700   | 7800  | 7900          | 80  |
| 8100   | 8200   | 8300         | 8400                                   | 8500  | 8600  | 8700   | 8800  | 8 <b>9</b> 00 | 90  |
| 9100   | 9200   | 9300         | 9400                                   | 9500  | 9600  | 9700   | 9800  | 9900          | 100 |
| 10100  | 10200  | 10300        | 10400                                  | 10500 | 10600 | 10700  | 10800 | 10900         | 110 |
| 11100  | 11200  | 11300        | 11400                                  | 11500 | 11600 | 11700  | 11800 | 11900         | 120 |
| 12100  | 12200  | 12300        | 12400                                  | 12500 | 12600 | 12700  | 12800 | 12900         | 130 |
| 13100  | 13200  | 13300        | 13400                                  | 13500 | 13600 | 13700  | 13800 | 13900         | 140 |
| 14100  | 14200  | 14300        | 14400                                  | 14500 | 14600 | 14700  | 14800 | 14900         | 150 |
| 15100  | 15200  | 15300        | 15400                                  | 15500 | 15600 | 15700  | 15800 | 15900         | 160 |
| 16100  | 16200  | 16300        | 16400                                  | 16500 | 16600 | 16700  | 16800 | 16900         | 170 |
| 17100  | 17200  | 17300        | 17400                                  | 17500 | 17600 | 17700  | 17800 | 17900         | 180 |
| 18100  | 18200  | 18300        | /\\\\\\\\\\\\\\\\\\\\\\\\\\\\\\\\\\\\\ | 18500 | 10000 | 10,100 | 10000 | 10200         | 190 |
| 191111 | 1 92NN | 19300        | 19400                                  | 19500 | 19600 | 19700  | 19800 | 19900         | 200 |

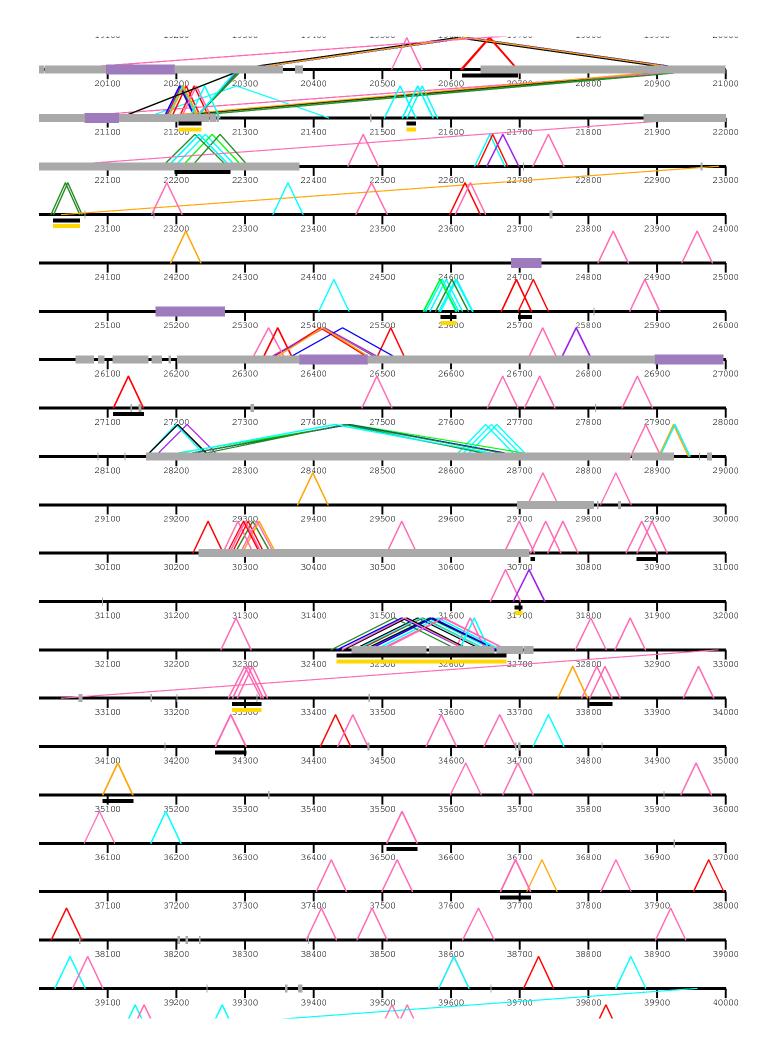

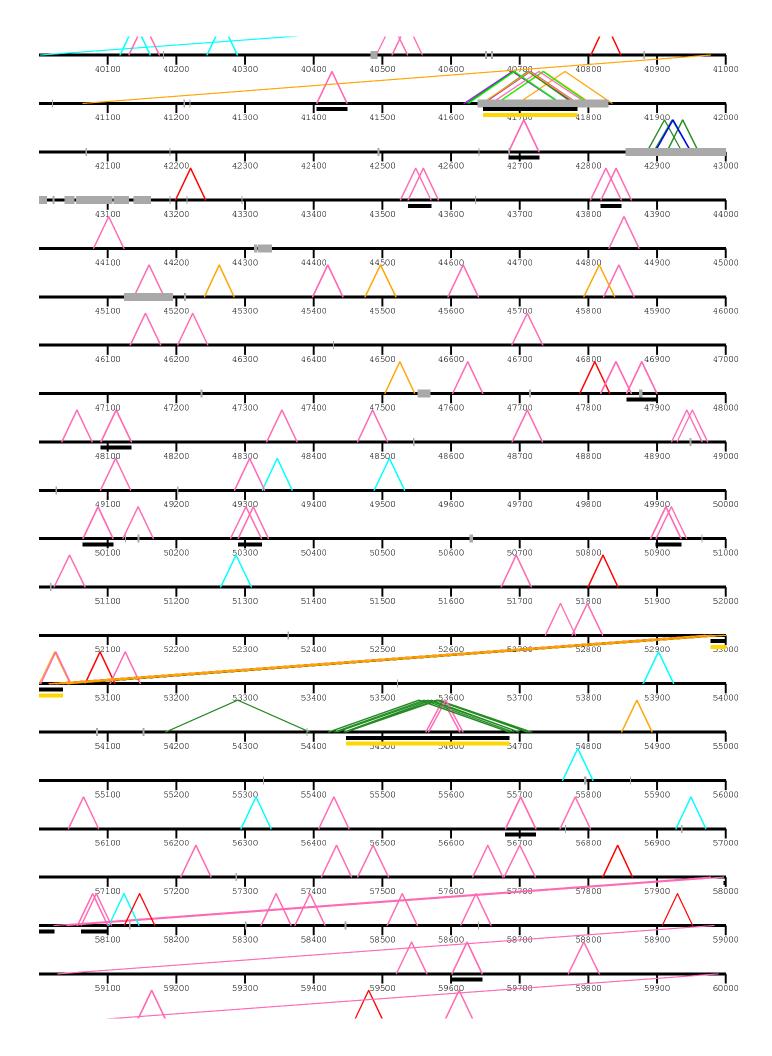

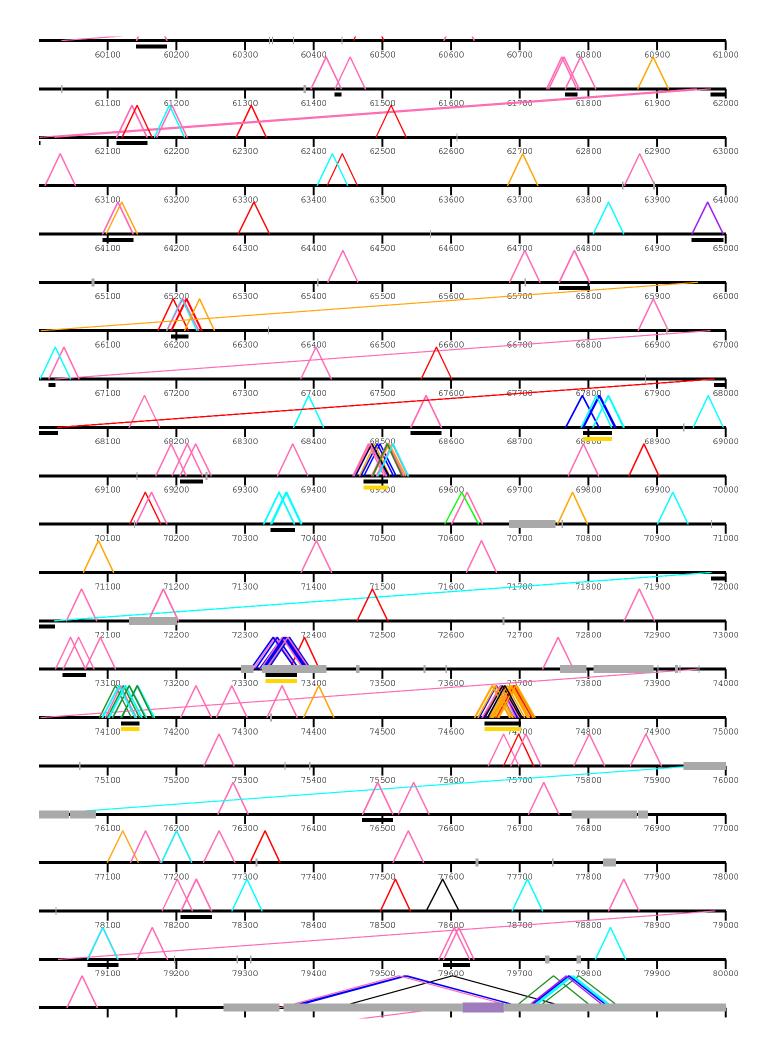

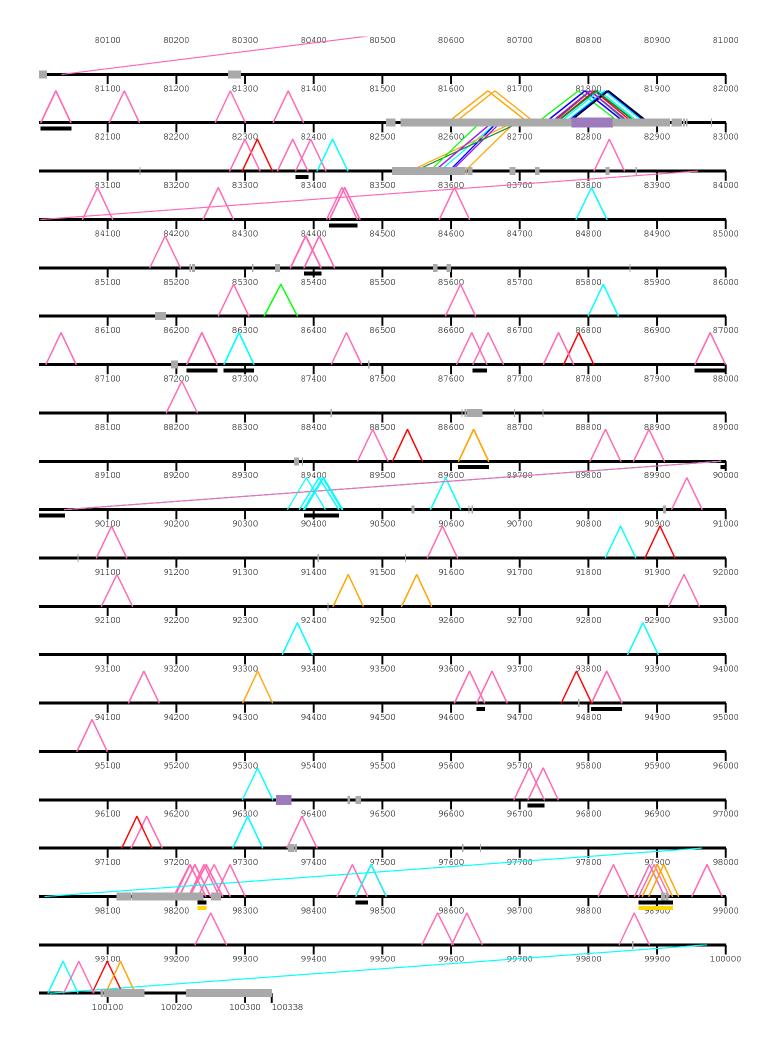

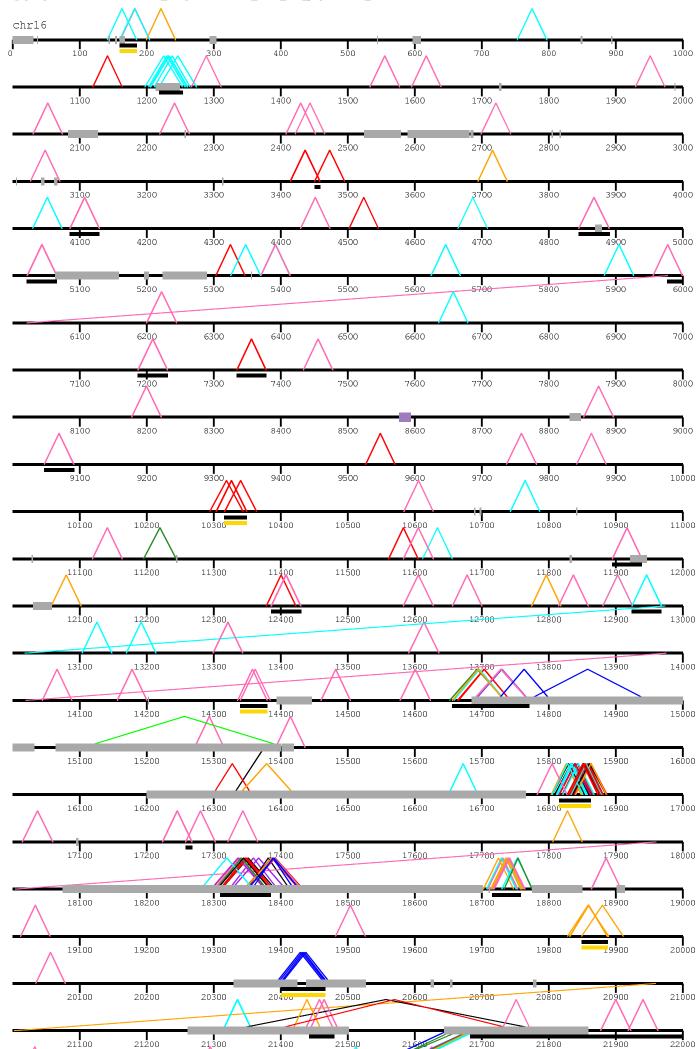

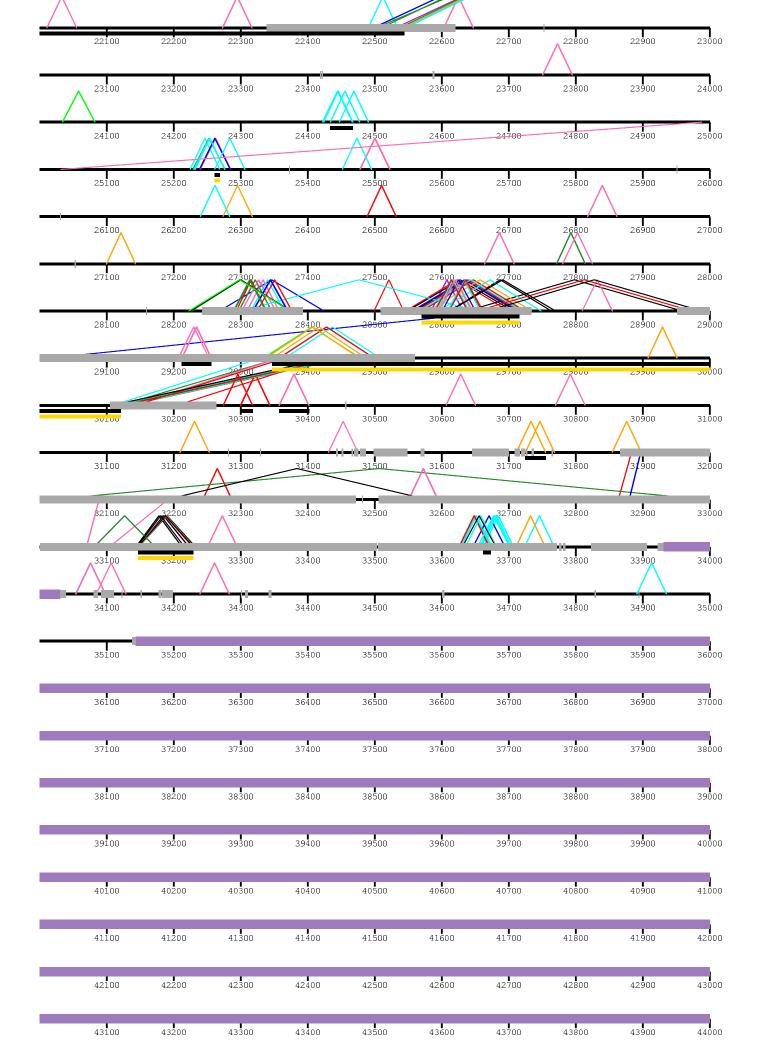

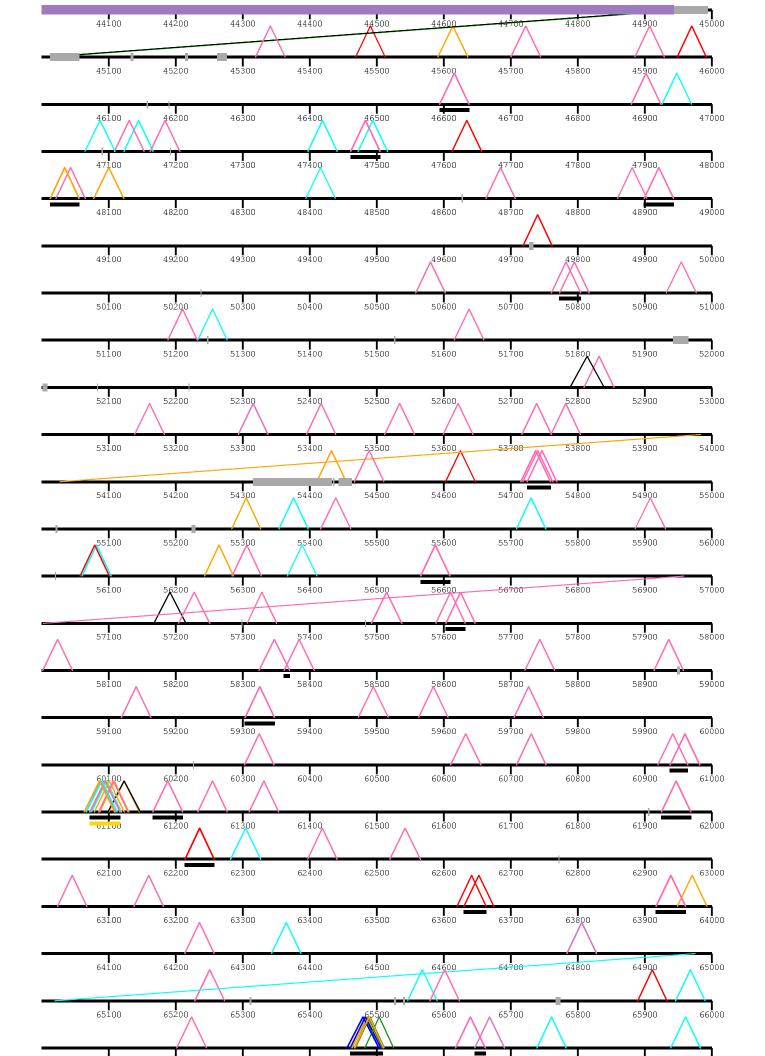

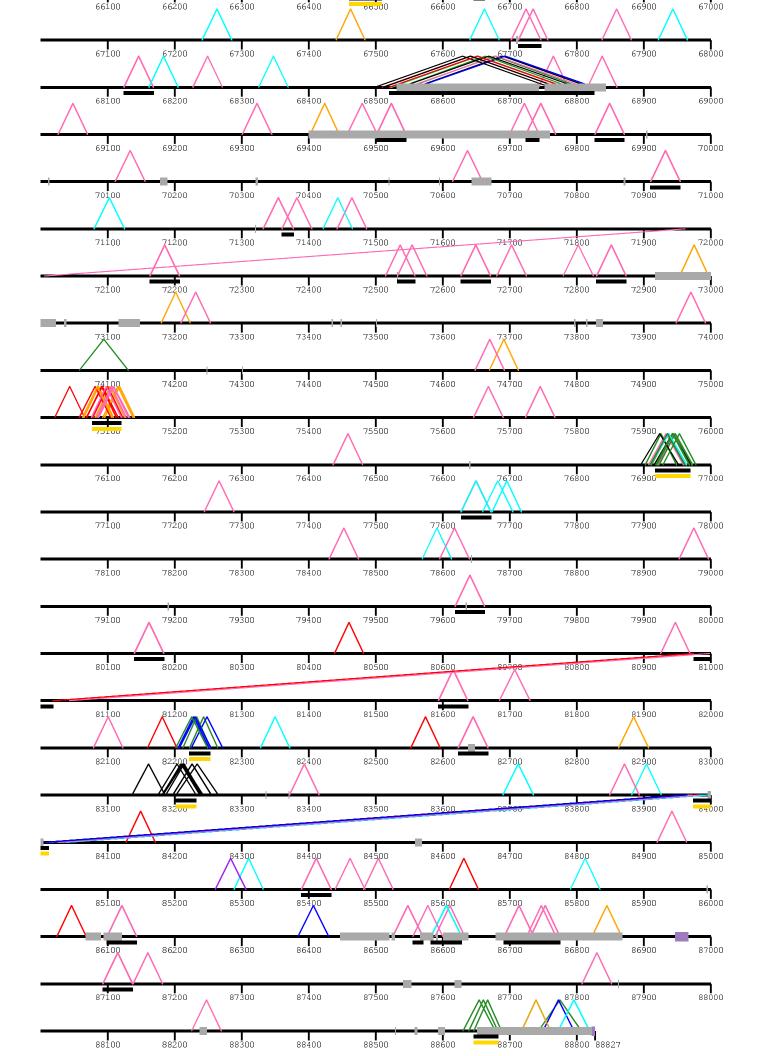

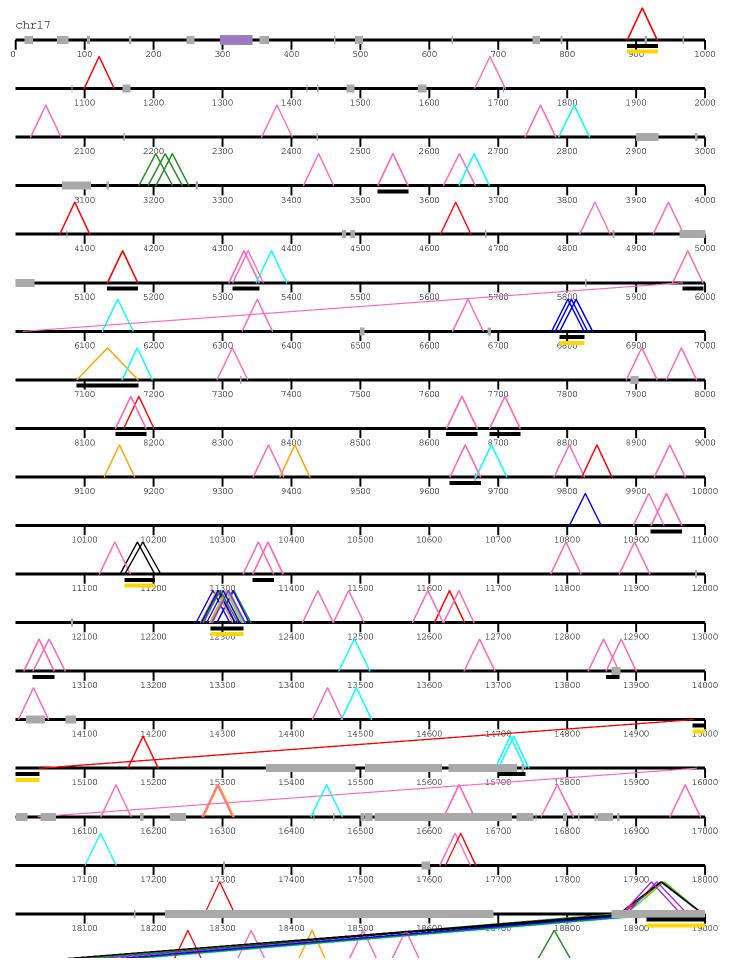

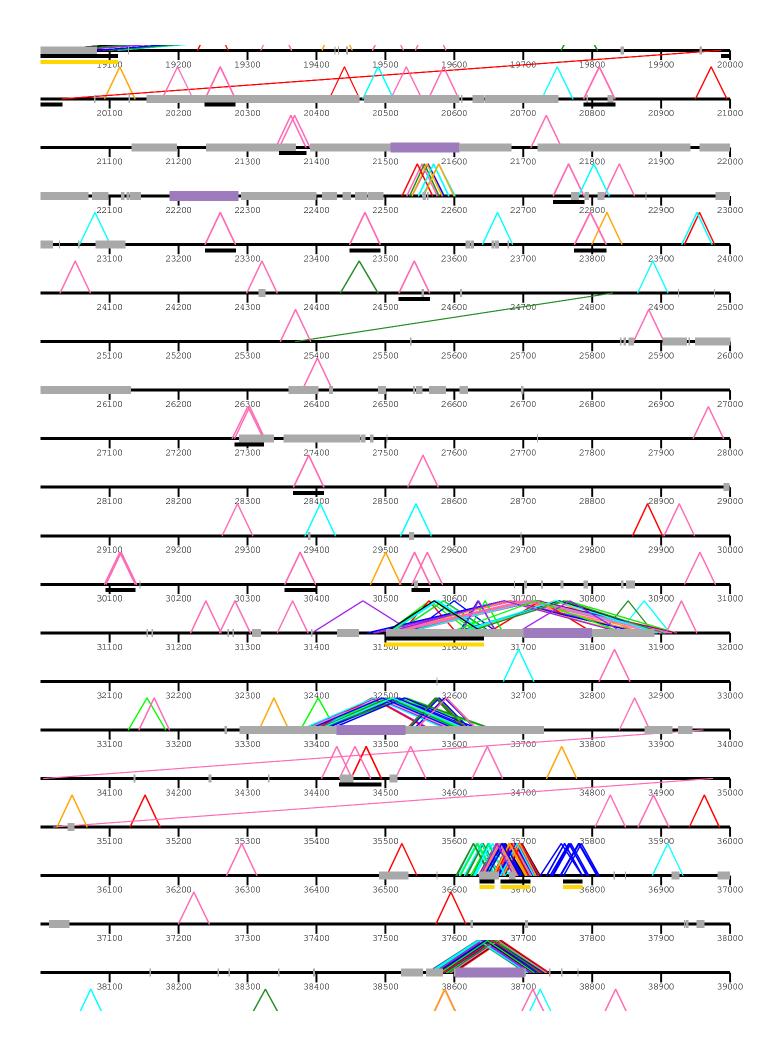

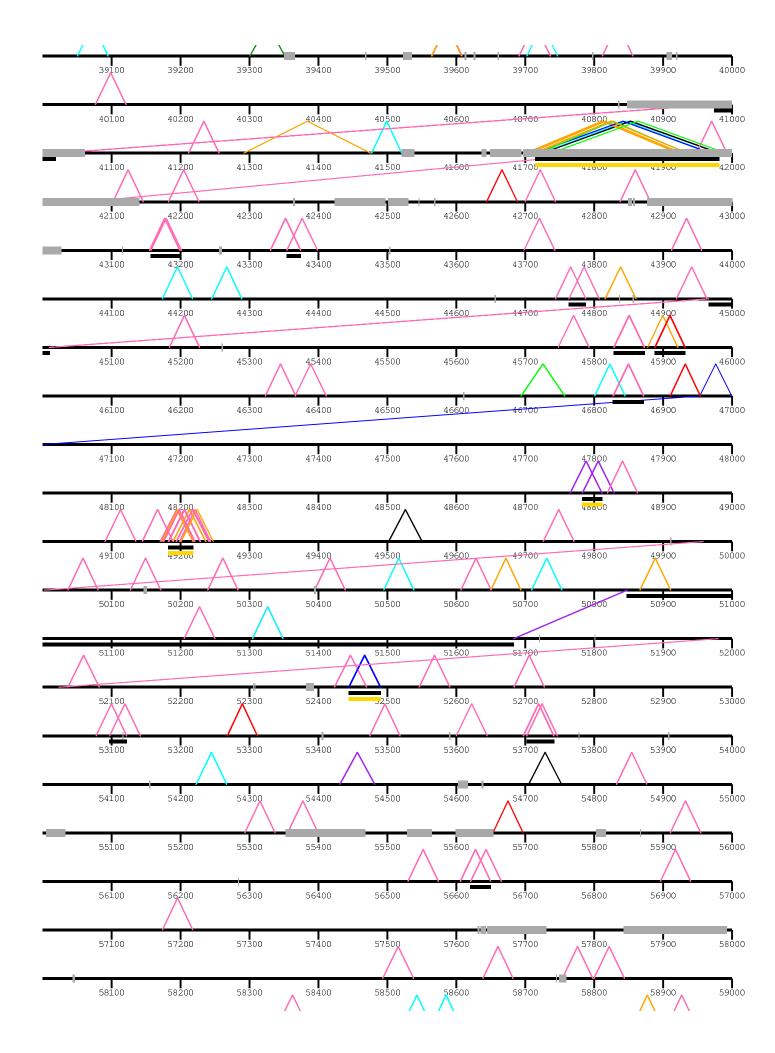

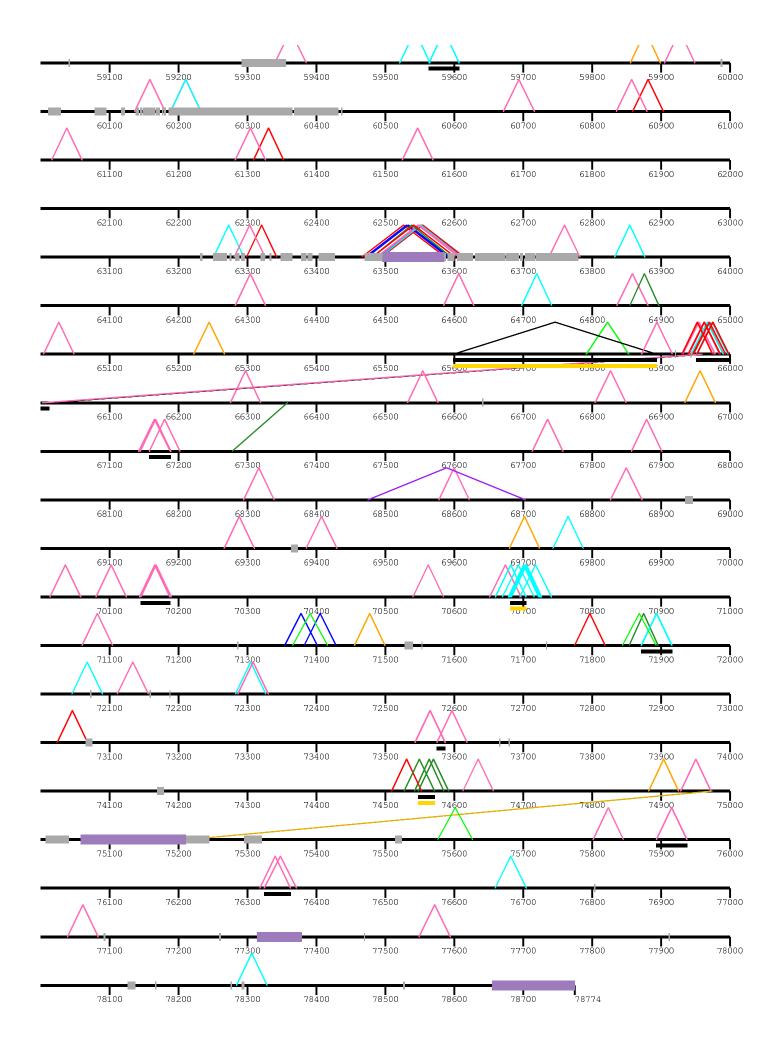

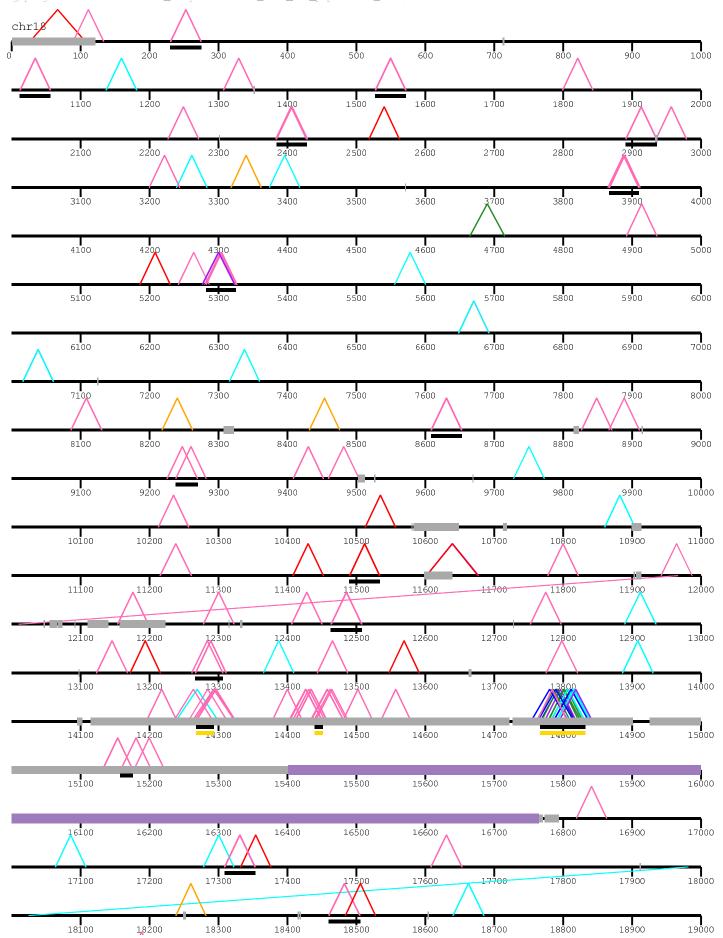

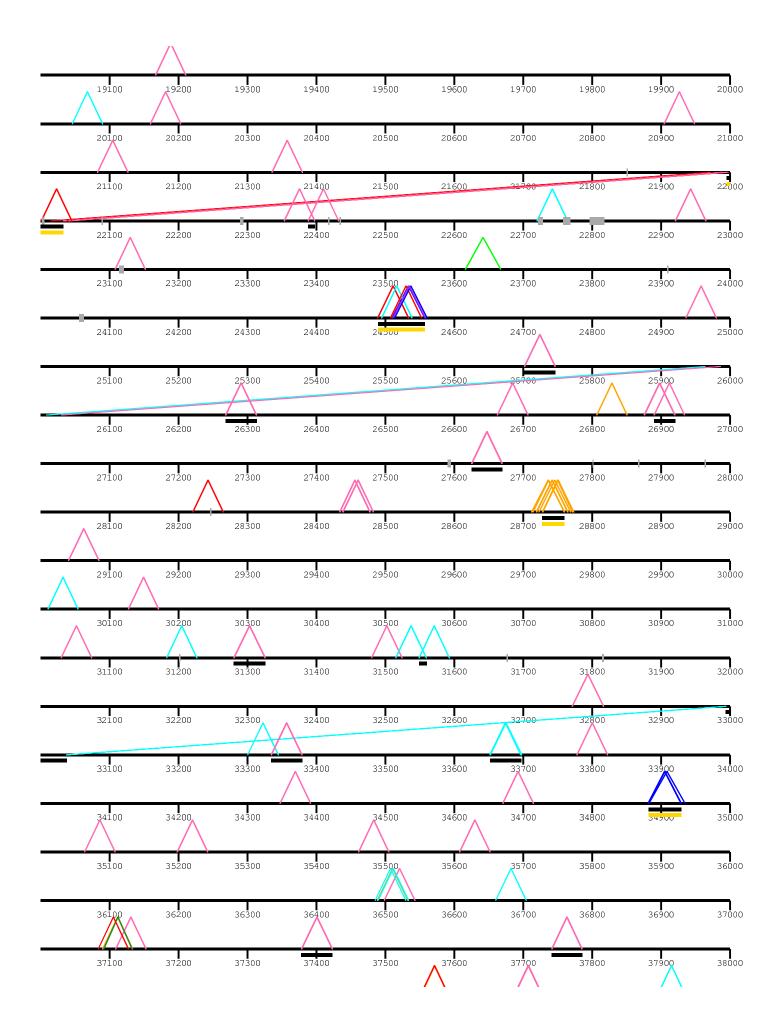

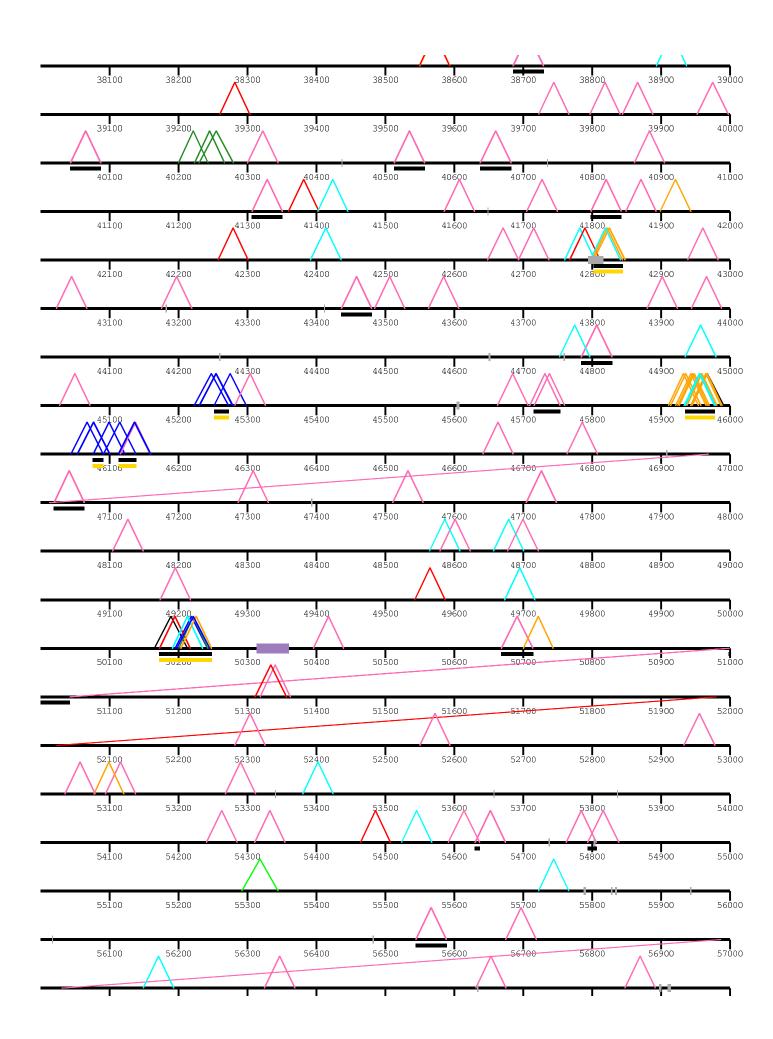

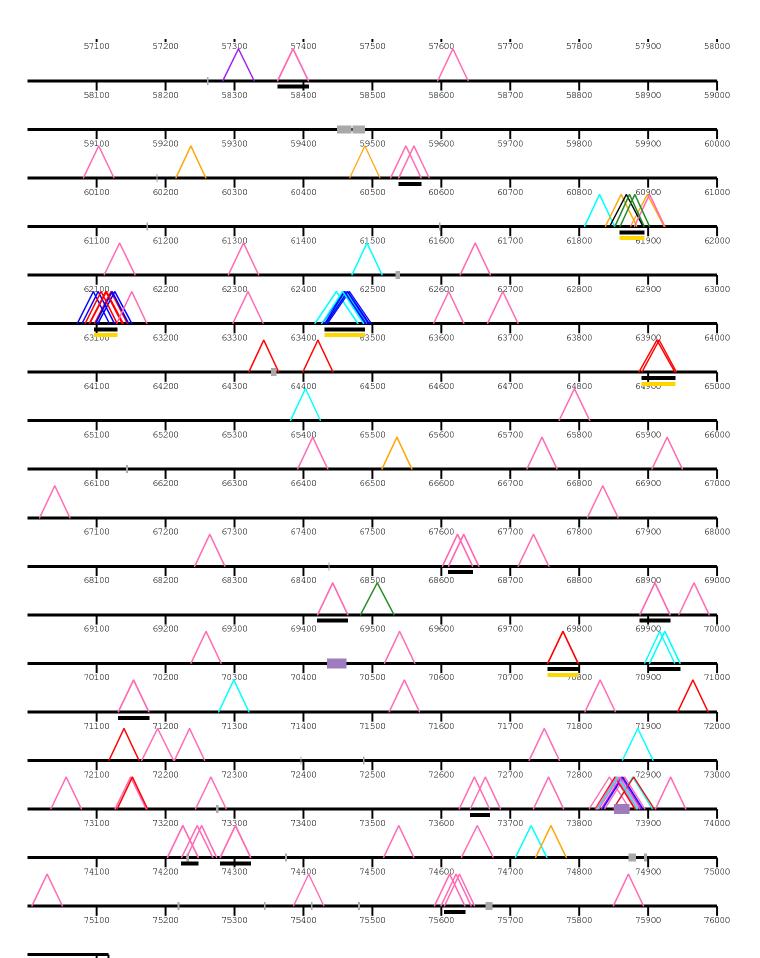

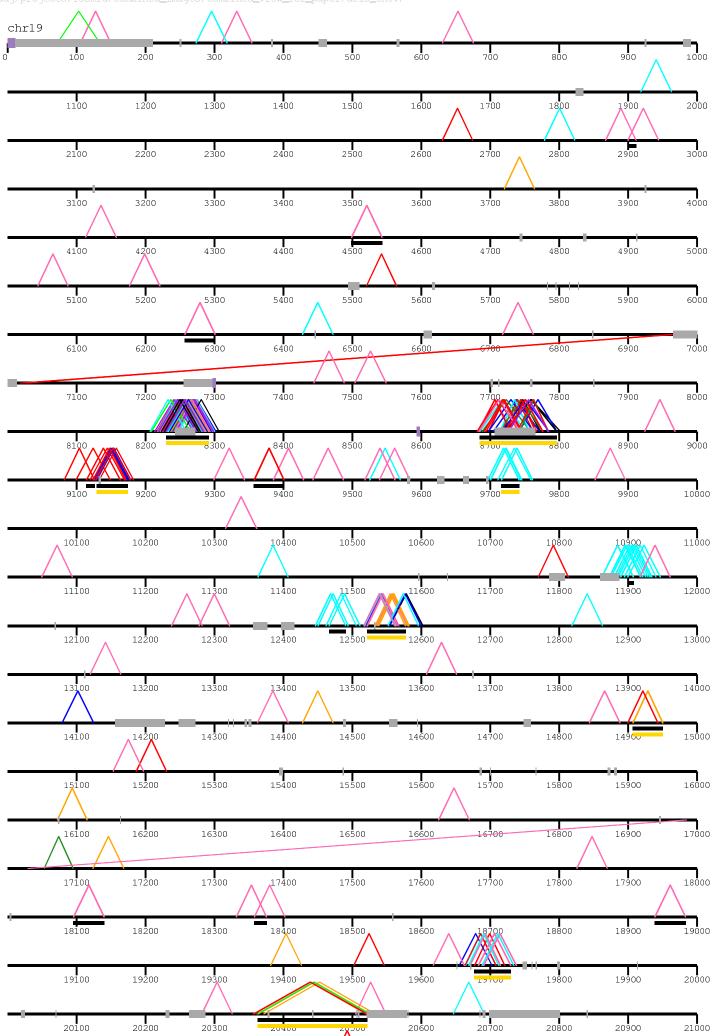

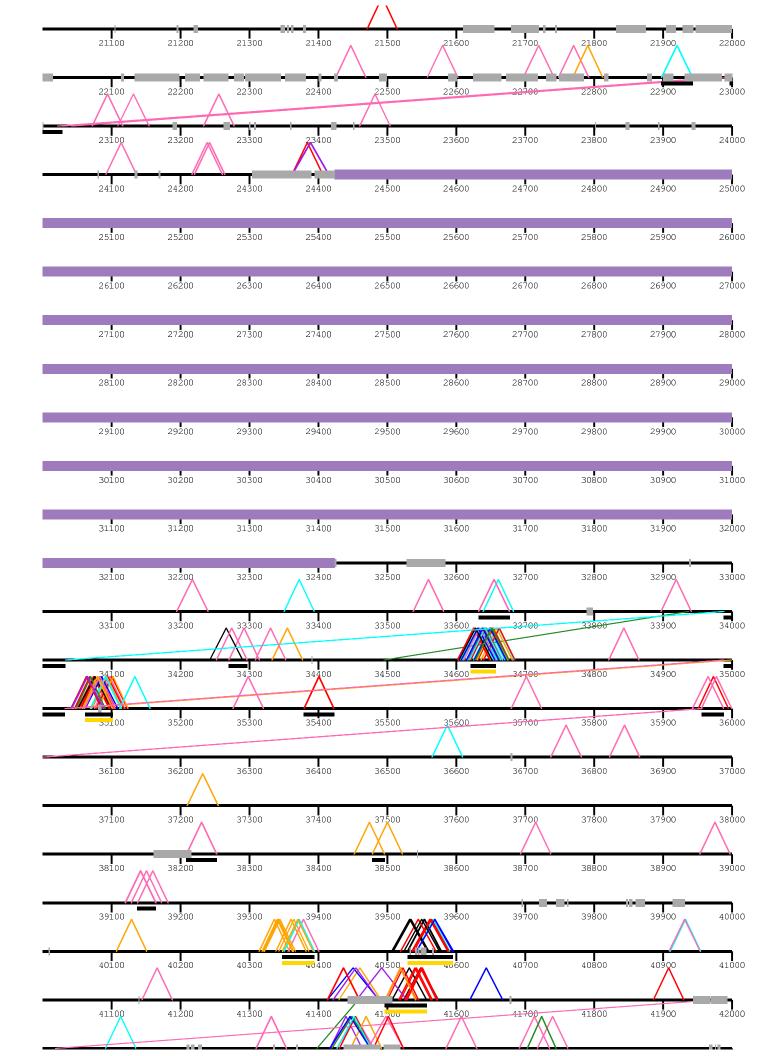

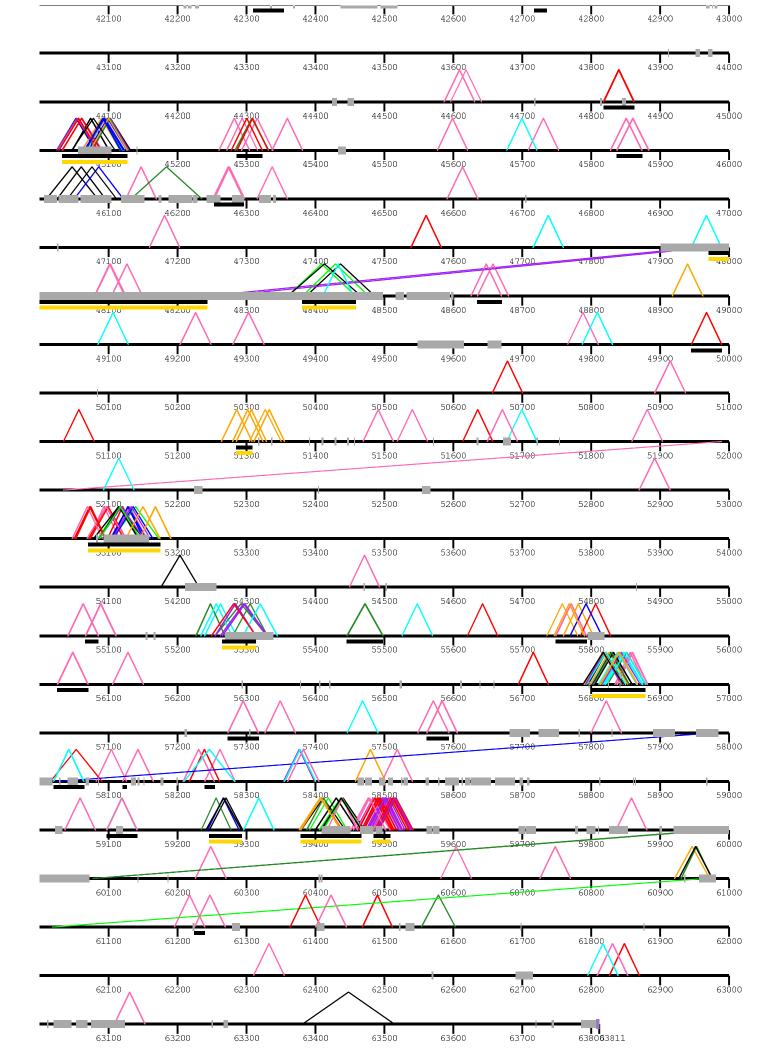

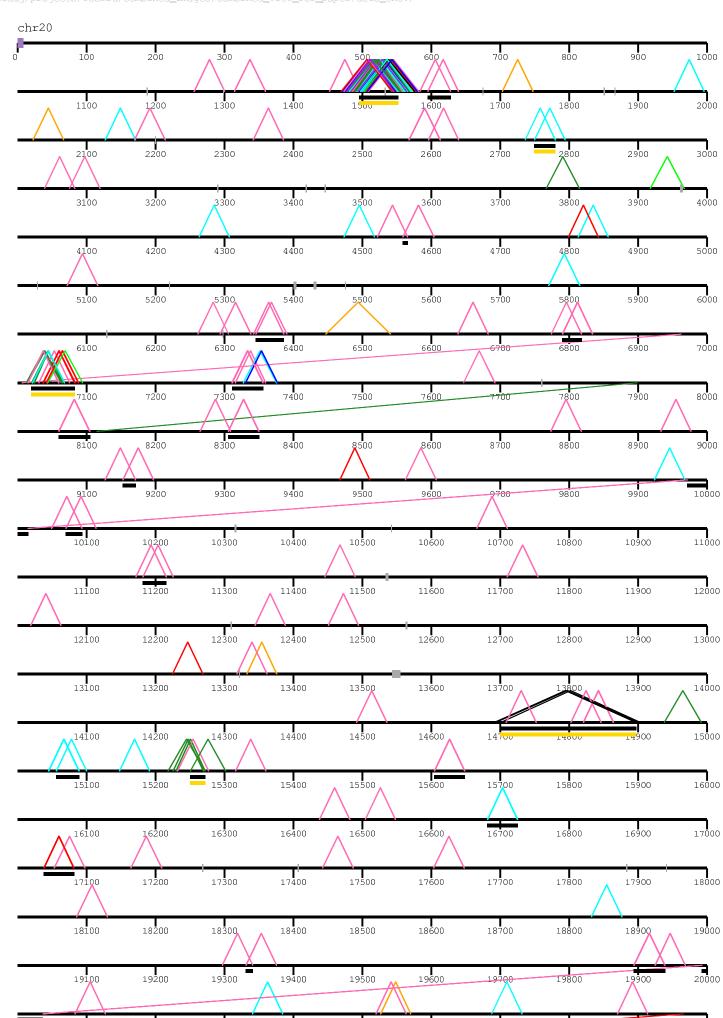

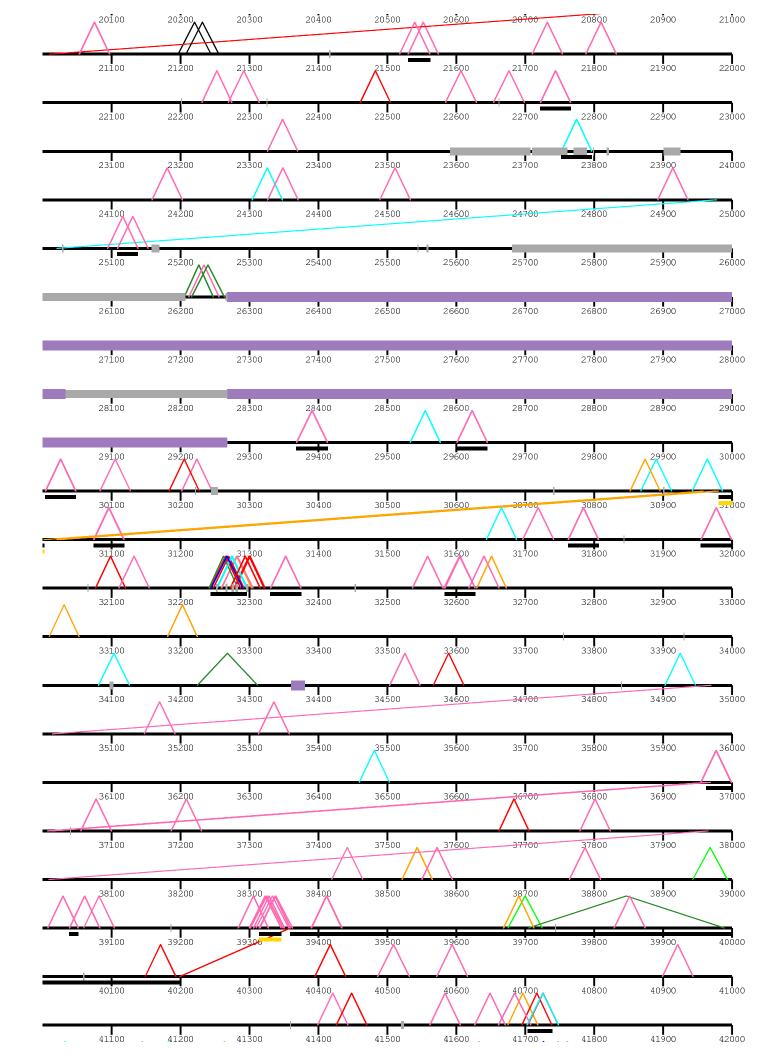

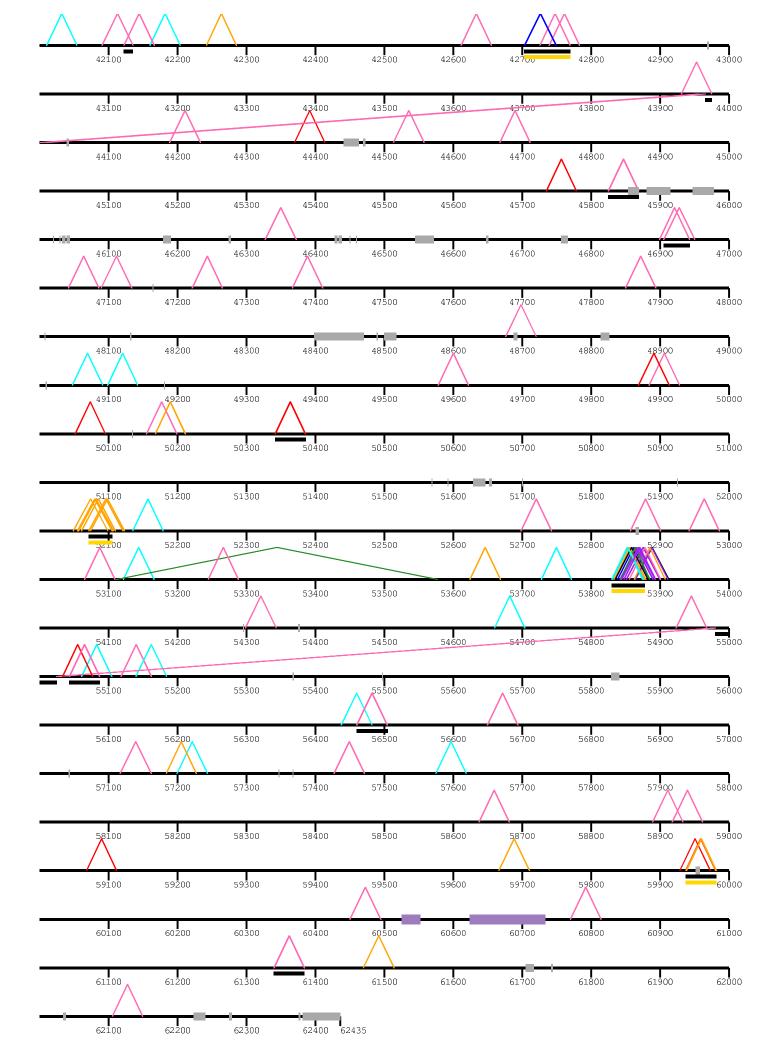

|          | 100   | 200          | 300               | 400   | 500               | 600               | 700   | 800              | 900          |   |
|----------|-------|--------------|-------------------|-------|-------------------|-------------------|-------|------------------|--------------|---|
|          | 1100  | 1200         | 1300              | 1400  | 1500              | 1600              | 1700  | 1800             | 1900         |   |
|          | 2100  | 2200         | 2300              | 2400  | 2500              | 2600              | 2700  | 2800             | <b>29</b> 00 |   |
|          | 3100  | 3200         | 3300              | 3400  | 3500              | 3600              | 3700  | 3800             | 3900         |   |
|          | 4100  | 4200         | 4300              | 4400  | 4500              | 4600              | 4700  | 4800             | <b>4</b> 900 |   |
|          | 5100  | 5200         | 5300              | 5400  | 5500              | 5600              | 5700  | 5800             | 5900         |   |
|          | 6100  | <b>6</b> 200 | 6300              | 6400  | 6500              | 6600              | 6700  | <b>■</b><br>6800 | <b>6</b> 900 |   |
|          | 7100  | 7200         | 7300              | 7400  | 7500              | 7600              | 7700  | 7800             | 7900         |   |
|          | 8100  | 8200         | 8300              | 8400  | 8500              | 8600              | 8700  | 8800             | 8900         |   |
|          | 9100  | 9200         | 9300              | 9400  | 9500              | 9600              | 9700  | 9800             | 9900         | _ |
|          | 10100 | 10200        | 10300             | 10400 | 10500             | 10600             | 10700 | 10800            | 10900        |   |
|          | 11100 | 11200        | 11300             | 11400 | 11500             | 11600             | 11700 | 11800            | 11900        |   |
|          | 12100 | 12200        | 12300             | 12400 | 12500             | 12600             | 12700 | 12800            | 12900        |   |
|          | 13100 | 13200        | 13300             | 13400 | 13500             | 13600             | 13700 | 13800            | 13900        | \ |
|          | 14100 | 14200        | 14300             | 14400 | 14500             | 14600             | 14700 | 14800            | 14900        | \ |
| $\wedge$ | 15100 | 15200        | 15300             | 15400 | 15500             | 15600             | 15700 | 15800            | 15900        |   |
| $\wedge$ | 16100 | 16200        | 16300             | 16400 | 16500             | <b> </b><br>16600 | 16700 | 16800            | 16900        | \ |
|          | 17100 | 17200        | 17300             | 17400 | 17500             | <b> </b><br>17600 | 17700 | 17800            | 17900        |   |
|          | 18100 | 18200        | 18300             | 18400 | <b>1</b><br>18500 | <b>1</b><br>18600 | 18700 | 18800            | 18900        |   |
|          | 19100 | 19200        | <b>1</b><br>19300 | 19400 | <b>1</b><br>19500 | <b>1</b><br>19600 | 19700 | 19800            | 19900        |   |
|          | 20100 | 20200        | 20300             | 20400 | 20500             | <b>1</b><br>20600 | 20700 | 20800            | 20900        |   |
|          | 21100 | 21200        | <b> </b><br>21300 | 21400 | 21500             | 21600             | 21700 | 21800            | 21900        |   |
|          | 22100 | 22200        | 22300             | 22400 | 22500             | 22000             | 22700 | 22800            | 22900        |   |

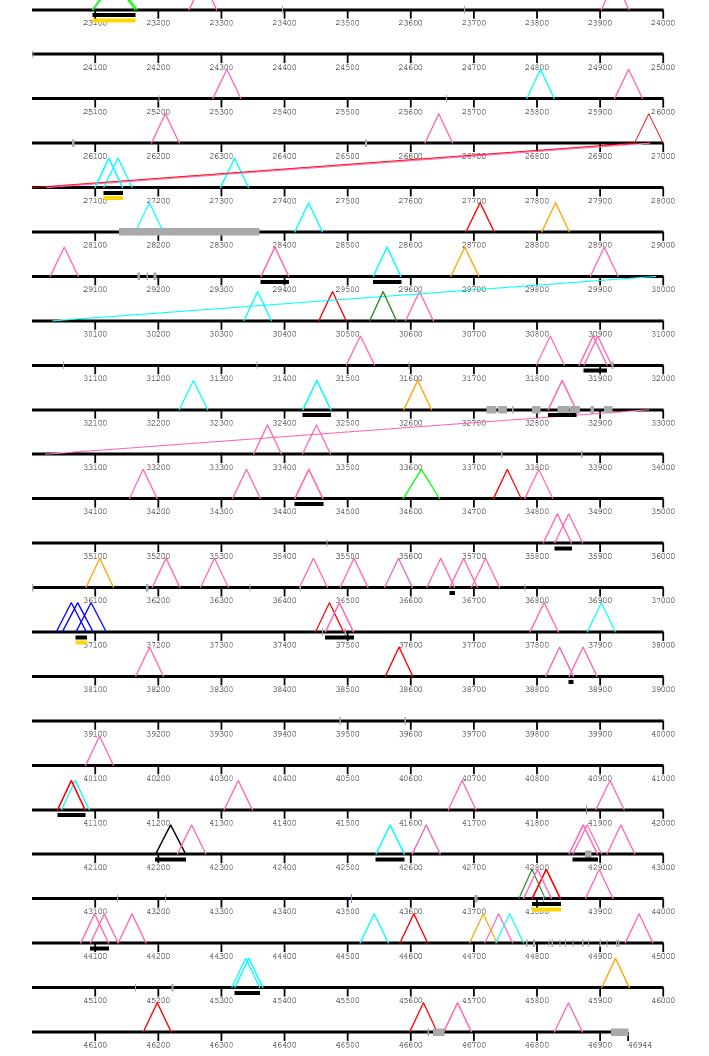

| hr22     | 100      | 200                  | 300              | 400   | 500   | 600   | 700           | 800          | 900              | 100 |
|----------|----------|----------------------|------------------|-------|-------|-------|---------------|--------------|------------------|-----|
|          |          |                      |                  |       |       |       |               |              |                  |     |
|          | 1100     | 1200                 | 1300             | 1400  | 1500  | 1600  | 1700          | 1800         | 1900             | 200 |
|          | 2100     | 2200                 | 2300             | 2400  | 2500  | 2600  | 2700          | 2800         | 2900             | 300 |
|          | 3100     | 3200                 | 3300             | 3400  | 3500  | 3600  | 3700          | 3800         | 3900             | 400 |
|          | 4100     | 4200                 | 4300             | 4400  | 4500  | 4600  | 4700          | 4800         | 4900             | 500 |
|          | 5100     | 5200                 | 5300             | 5400  | 5500  | 5600  | 5700          | 5800         | 5900             | 600 |
|          | 6100     | 6200                 | <b>■</b><br>6300 | 6400  | 6500  | 6600  | 6700          | <b>6</b> 800 | <b>■</b><br>6900 | 700 |
|          | 7100     | 7200                 | 7300             | 7400  | 7500  | 7600  | 7700          | 7800         | 7900             | 800 |
|          | 8100     | 8200                 | 8300             | 8400  | 8500  | 8600  | 8700          | 8800         | 8900             | 900 |
|          | 9100     | 9200                 | 9300             | 9400  | 9500  | 9600  | 9700          | 9800         | 9900             | 100 |
|          | 10100    | 10200                | 10300            | 10400 | 10500 | 10600 | 10700         | 10800        | 10900            | 110 |
|          | 11100    | 11200                | 11300            | 11400 | 11500 | 11600 | 11700         | 11800        | 11900            | 120 |
|          | 12100    | 12200                | 12300            | 12400 | 12500 | 12600 | 12700         | 12800        | 12900            | 130 |
|          | 13100    | 13200                | 13300            | 13400 | 13500 | 13600 | 13700         | 13800        | 13900            | 140 |
|          | 14100    | 14200                | 14300            | 14400 | 14500 | 14600 | 14700         | 14800        | 14900            | 150 |
|          | 15100    | 15200                | 15300            | 15400 | 15500 | 15600 | 15700         | 15800        | 15900            | 160 |
|          | 16100    | 16200                | 16300            | 16400 | 16500 | 16600 | <b>1</b> 6700 | 16800        | 16900            | 170 |
|          | 17100    | 17200                | 17300            | 17400 | 17500 | 17600 | 17700         | 17800        | 17900            | 180 |
|          | 18100    | 18200                | 18300            | 18400 | 19599 | 18600 | 18700         | 18800        | 18900            | 190 |
| <b>≠</b> | 19100    | 19200                | 19300            | 19400 | 19500 | 19600 | 19700         | 19800        | 19900            | 200 |
|          | 20100    | 20200                | 20300            | 20400 | 20500 | 20600 | 20,00         | 0000         | 20900            | Z±0 |
|          | 21100    | 21200                |                  | 21400 | 21300 | 21600 | 21700         | 21800        | 21900            | 220 |
| ^        | 22100    | ^ <sup>22200</sup> / | 22300            | 22400 | 22500 | 22000 | 22.700        | 22800        | 22900            | 230 |
| <u> </u> | 23100    | 23200                | 23300            | 23400 | 23500 | 23600 | 23700         | 23600        | 23900            | 240 |
|          | <u> </u> |                      |                  |       |       |       |               |              | \                |     |

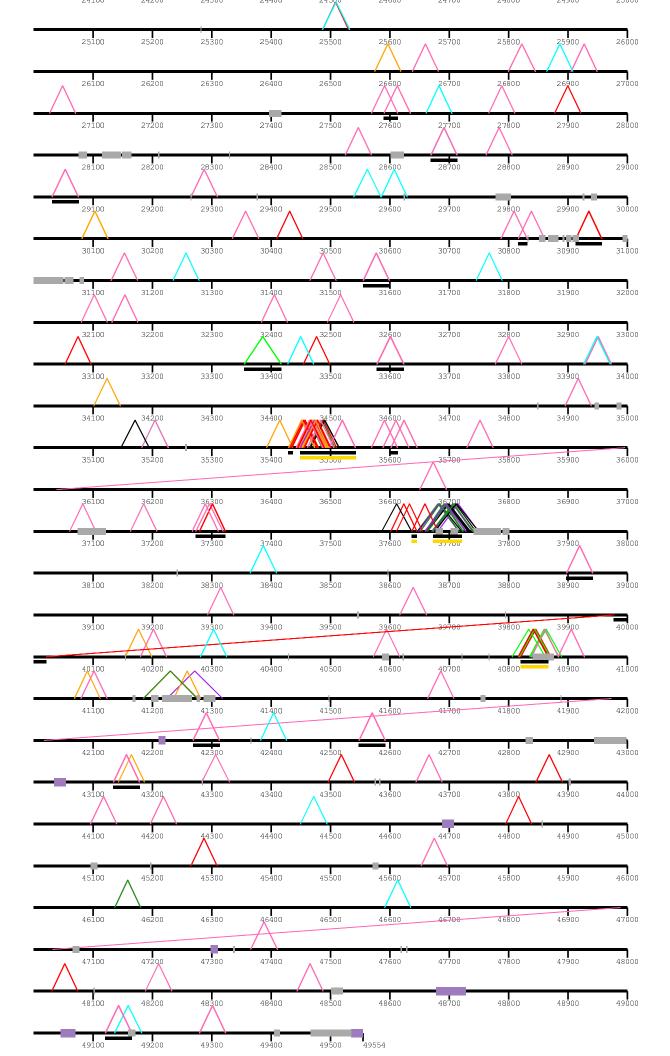

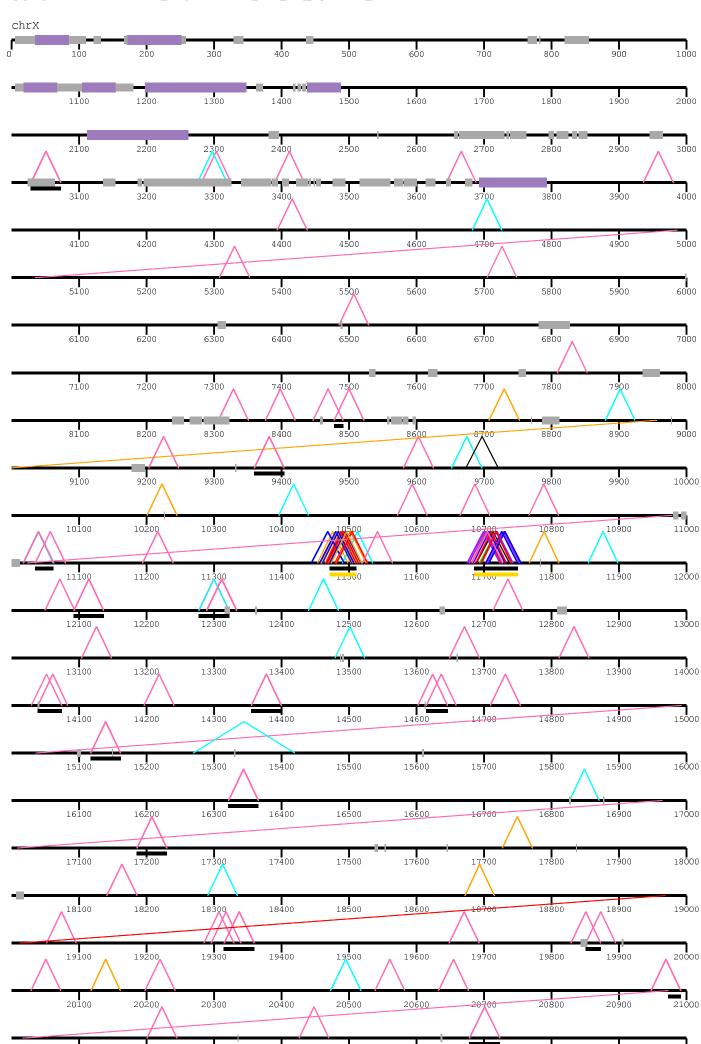

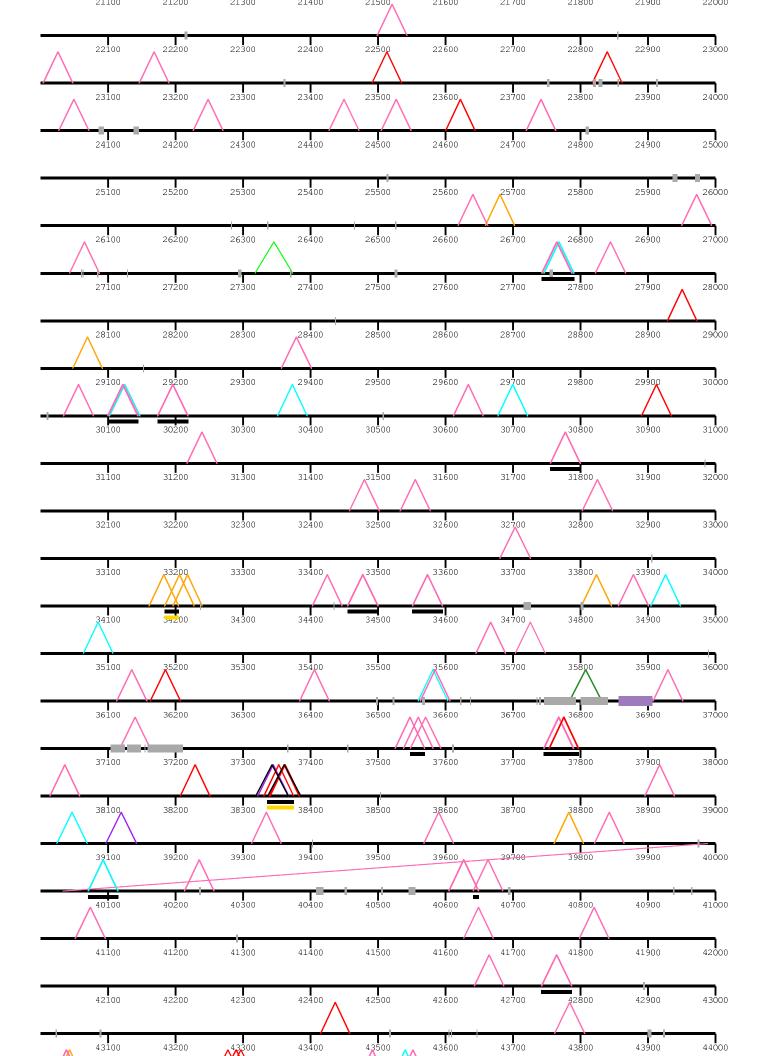

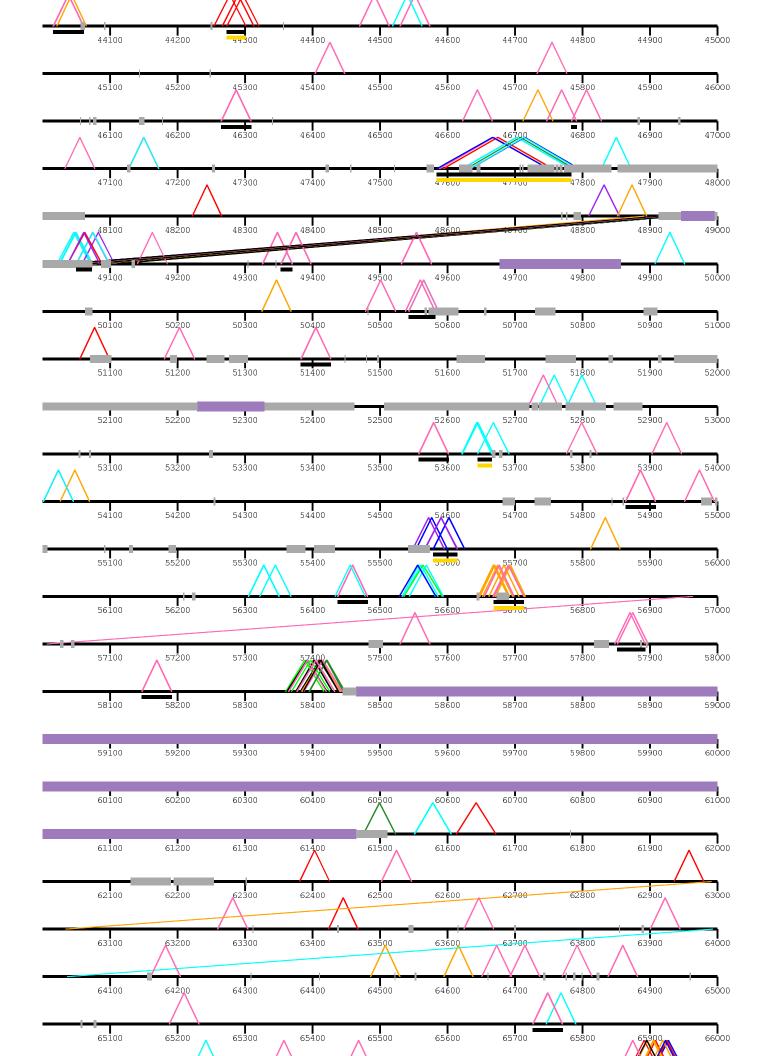

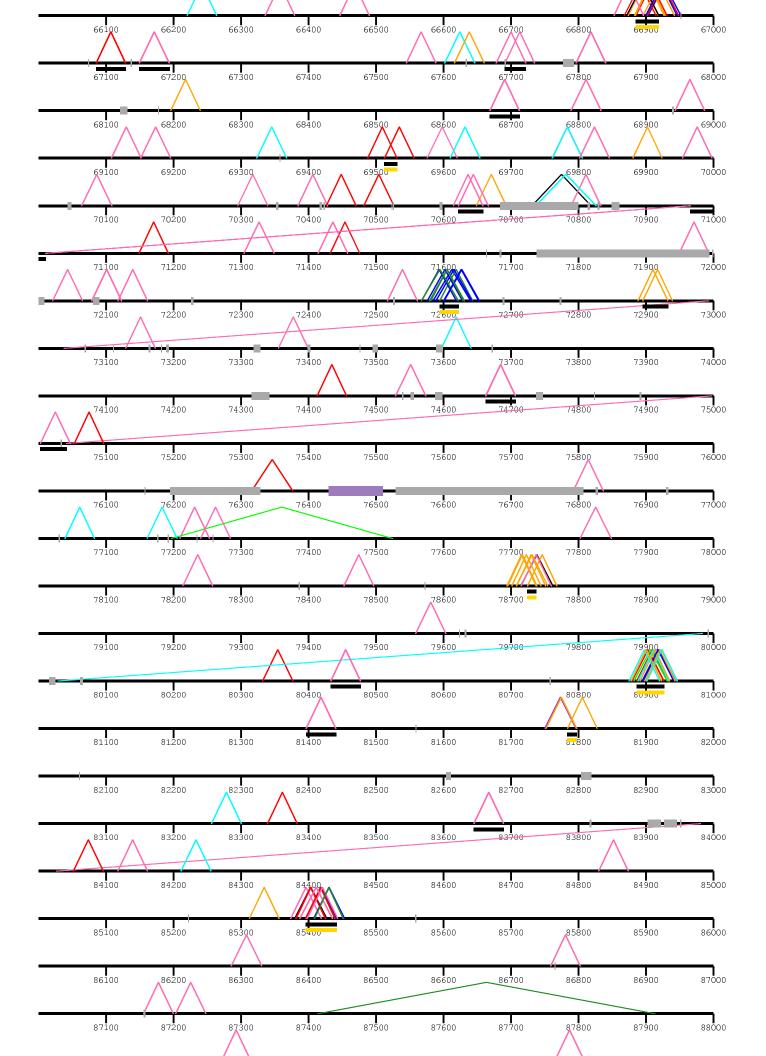

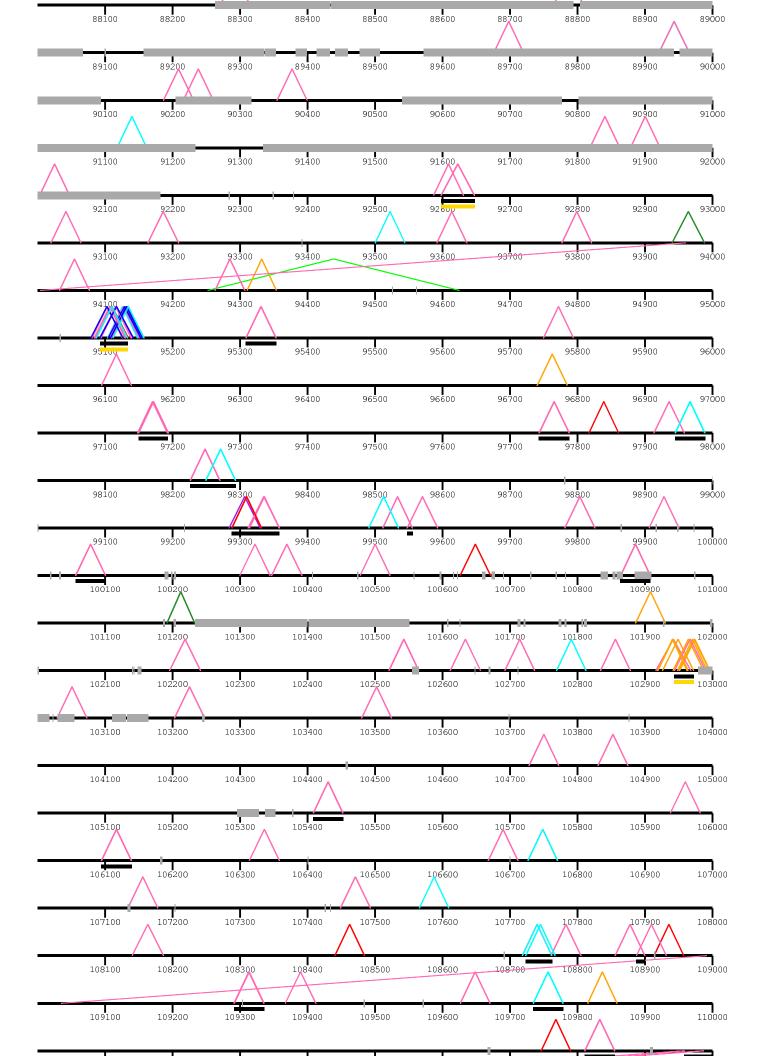

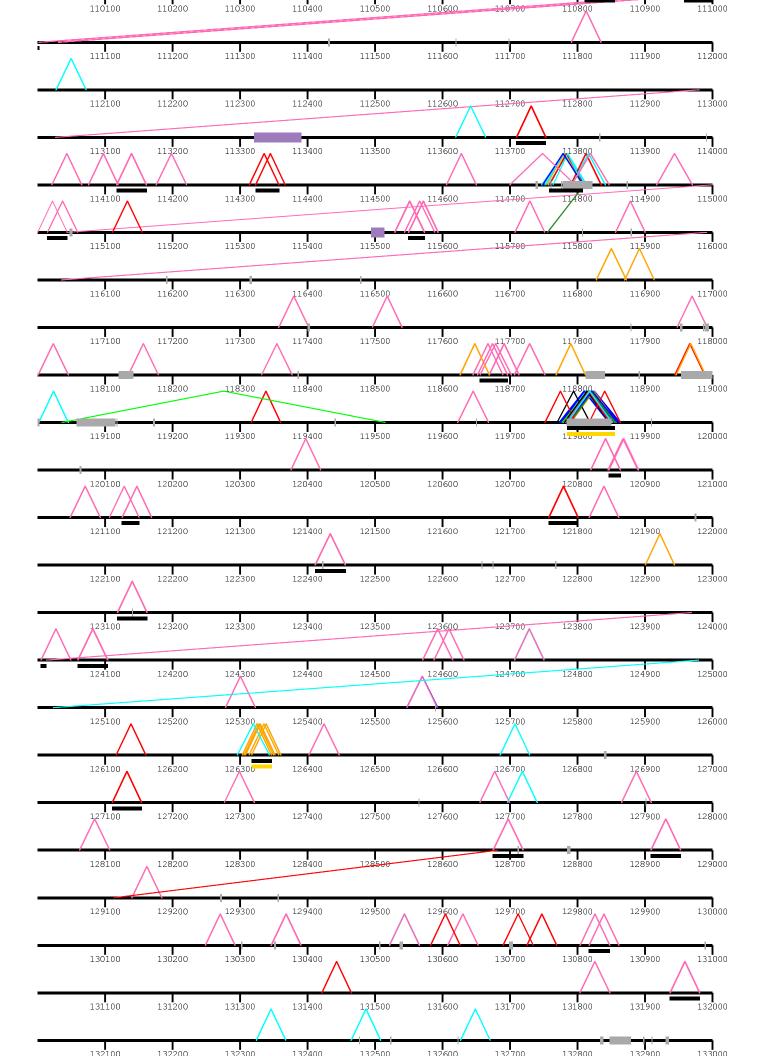

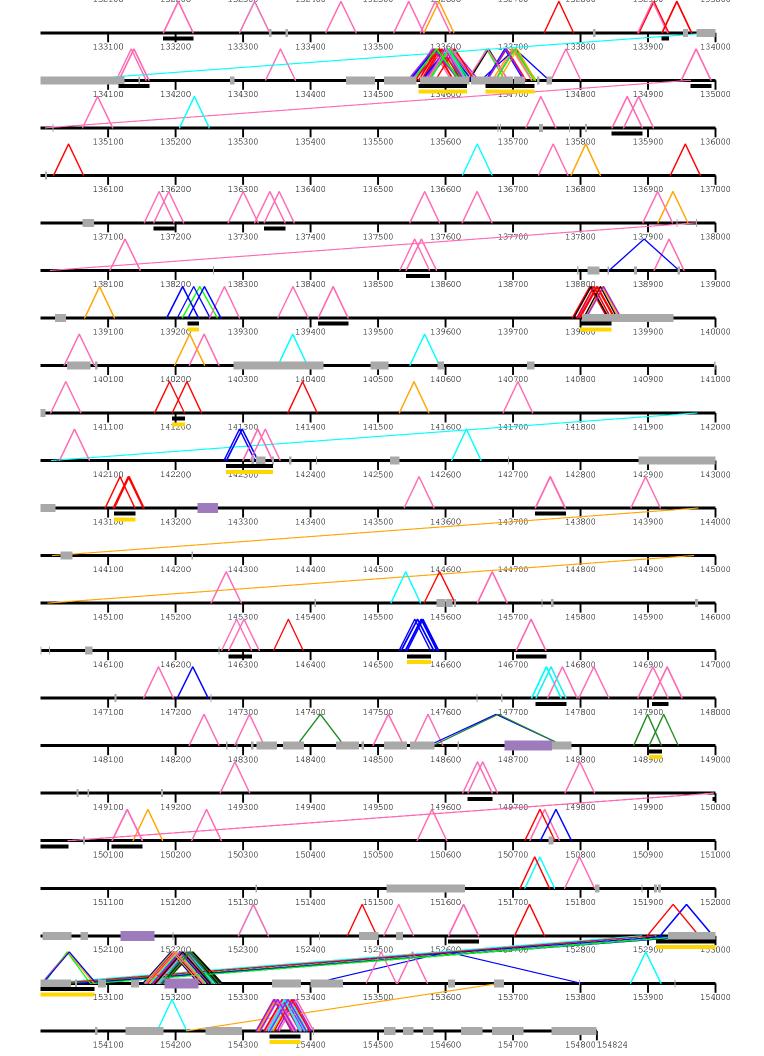